## **9. Infraestructura y equipamiento**

**En el área de TIC's el equipamiento e infraestructura es fundamental para el desarrollo del plan de estudios. La profesión está fuertemente sostenida por Redes de telecomunicaciones, equipo de cómputo, software de diferente naturaleza por mencionar algunos aspectos.**

- **9.1 Infraestructura.** *Los espacios físicos donde se ofrezcan los servicios de cómputo deben tener condiciones adecuadas de trabajo, seguridad e higiene (dimensión de áreas de trabajo, ventilación, iluminación, aire acondicionado, extinguidores, salidas de emergencia, depósitos, etc.)*
	- 9.1.1 Mencionar las condiciones de trabajo, seguridad e higiene de los servicios de cómputo, (dimensión de áreas de trabajo, ventilación, iluminación, aire acondicionado, extinguidores, salidas de emergencia, depósitos, etc.).

En general las condiciones de trabajo en los diferentes espacios de la Facultad de Ciencias de la Computación son aceptables pero al mismo tiempo sujetas a ser mejoradas.

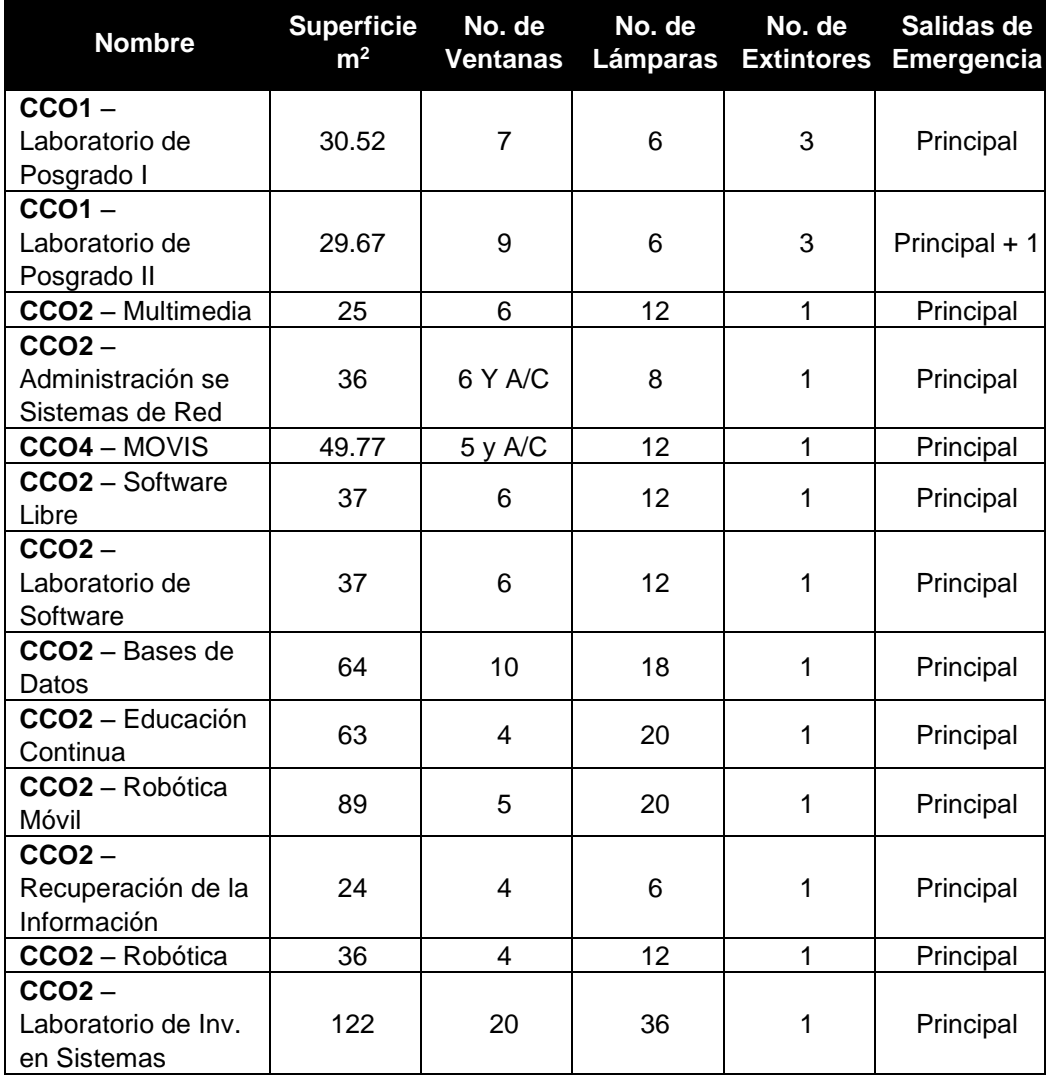

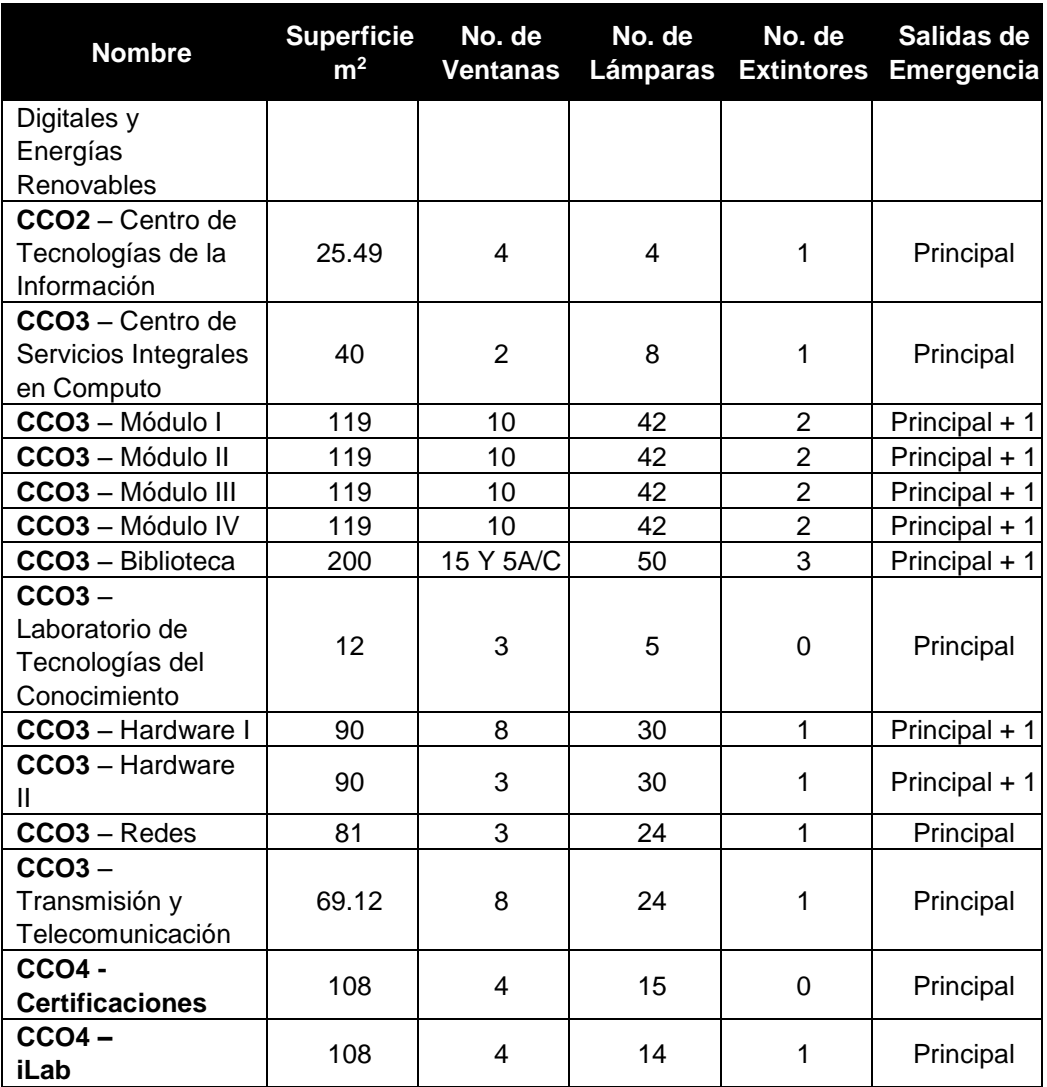

*[\(Se anexa planimetría y nomenclatura de la Facultad de Ciencias de la](http://acreditacion.cs.buap.mx/docs/Carpeta9/Apendice9.1.1.1.pdf)  [Computación, ver apéndice 9.1.1.1\)](http://acreditacion.cs.buap.mx/docs/Carpeta9/Apendice9.1.1.1.pdf)*

- 9.1.2 Exceptuando a los programas que correspondan al perfil de Licenciado en Informática, todos los programas deberán disponer de al menos un laboratorio de electrónica acondicionado que los soporte.
	- Para cada uno de los programas proporcionar la siguiente información.

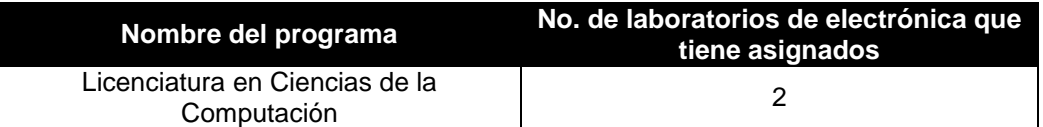

*[\(Se anexan inventarios de los laboratorios de Hardware I y II, ver apéndice](http://acreditacion.cs.buap.mx/docs/Carpeta9/Apendice9.1.2.1.pdf)  [9.1.2.1\)](http://acreditacion.cs.buap.mx/docs/Carpeta9/Apendice9.1.2.1.pdf)*

- 9.1.3 El programa debe disponer de los servicios de cómputo necesarios para cursos y actividades especializadas, relacionadas con el mismo.
	- Mencionar los servicios de cómputo existentes para cursos y actividades especializadas.

La Facultad de Ciencias de la Computación cuenta con 9 laboratorios especializados y 13 módulos que son utilizados para impartir clases, realizar prácticas e impartir cursos curriculares y extracurriculares o bien de auto acceso.

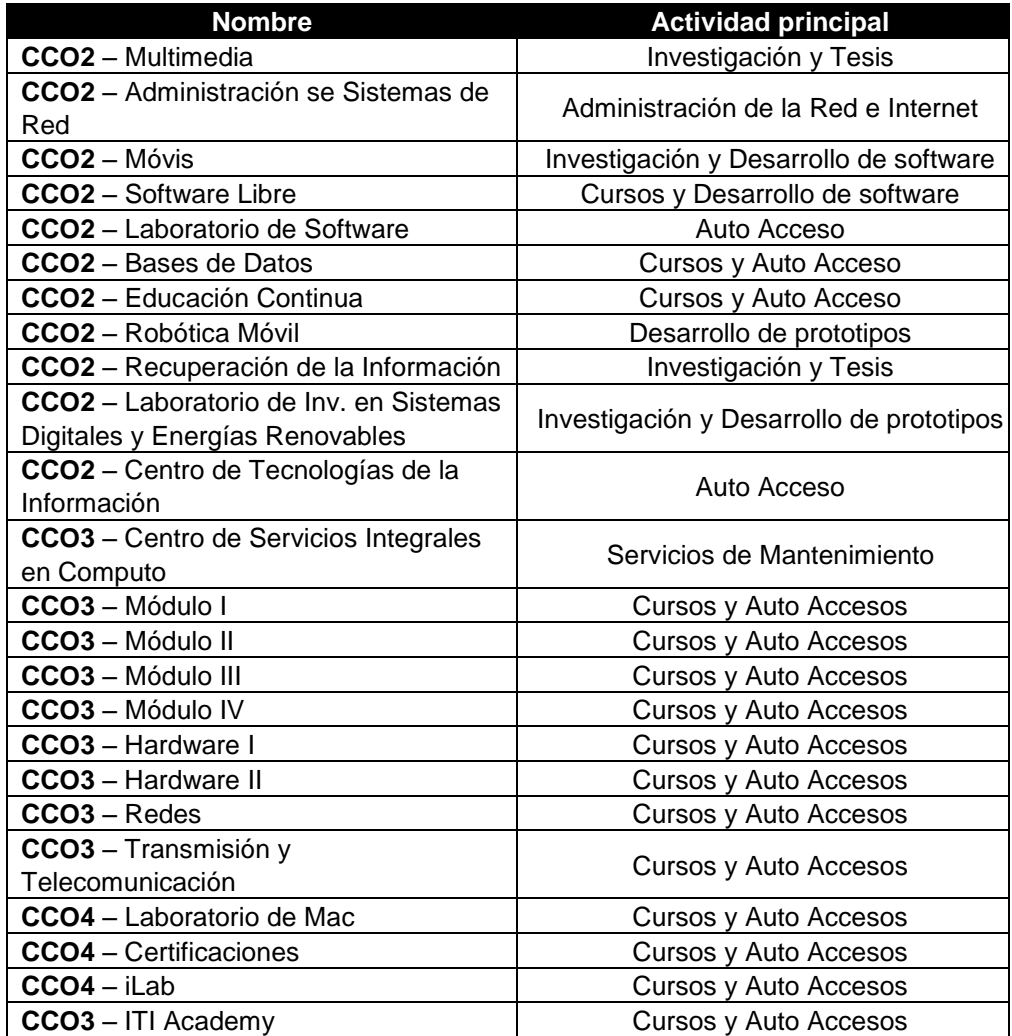

*[\(Se anexa inventario de los módulos y laboratorios de la Facultad de](http://acreditacion.cs.buap.mx/docs/Carpeta9/Apendice9.1.3.1.pdf)  [Ciencias de la Computación, ver apéndice 9.1.3.1\)](http://acreditacion.cs.buap.mx/docs/Carpeta9/Apendice9.1.3.1.pdf)*

- 9.1.4 Los responsables de los servicios de cómputo deben ser personal con experiencia y perfil relacionado con el área.
	- Mencionar el perfil y experiencia necesarios del personal responsable de los servicios de cómputo

Los profesores responsables de los diferentes laboratorios y módulos que dan servicio a la comunidad de la Facultad de Ciencias de la Computación cumplen con el perfil en función del tipo de laboratorio que tienen a su cargo. El director de la unidad académica emite el nombramiento en función de su perfil y capacidades, además de que dicho nombramiento es avalado por el Consejo de Unidad Académica.

Cada laboratorio cuenta con el apoyo de estudiantes colaboradores, la elección de los mismos es llevada a cabo por el docente responsable del laboratorio considerando las aptitudes del estudiante.

*[\(Se anexan nombramientos de los responsables de módulos y laboratorios,](http://acreditacion.cs.buap.mx/docs/Carpeta9/Apendice9.1.4.1.pdf)  [ver apéndice 9.1.4.1\)](http://acreditacion.cs.buap.mx/docs/Carpeta9/Apendice9.1.4.1.pdf)*

- 9.1.5 El diseño, equipamiento y operación de los servicios de cómputo debe tomar en cuenta la opinión de los profesores que participan en el programa.
	- ¿Se toma en cuenta la opinión de los profesores que participan en el programa para el diseño, equipamiento y operación de los servicios de cómputo?

 $Si$  **No**  $\Box$ 

¿De qué manera?

Se realizan las siguientes acciones:

- Reunión de los responsables de laboratorios y la dirección en donde se toman las decisiones con respecto a la adquisición de equipo.
- La dirección se encarga de plasmar en los programas de apoyo económico correspondientes las necesidades de equipo.
- Para la operación de los servicios ofertados por los laboratorios, los responsables de los mismos solicitan a los profesores una lista de materiales y software necesario para realizar las prácticas correspondientes en cada una de sus asignaturas.

*[\(Se anexa información de los proyectos PIFI 2013 y 2014, así como las actas](http://acreditacion.cs.buap.mx/docs/Carpeta9/Apendice9.1.5.1.pdf)  [de CUA donde se aprueban los presupuestos 2013 y 2014, ver apéndice](http://acreditacion.cs.buap.mx/docs/Carpeta9/Apendice9.1.5.1.pdf)  [9.1.5.1\)](http://acreditacion.cs.buap.mx/docs/Carpeta9/Apendice9.1.5.1.pdf)*

- 9.1.6 Las aulas deben ser funcionales, disponer de espacio suficiente para cada alumno y tener las condiciones adecuadas de higiene, seguridad, iluminación, ventilación, temperatura, aislamiento del ruido y mobiliario.
	- Información sobre aulas según dimensiones y capacidades.

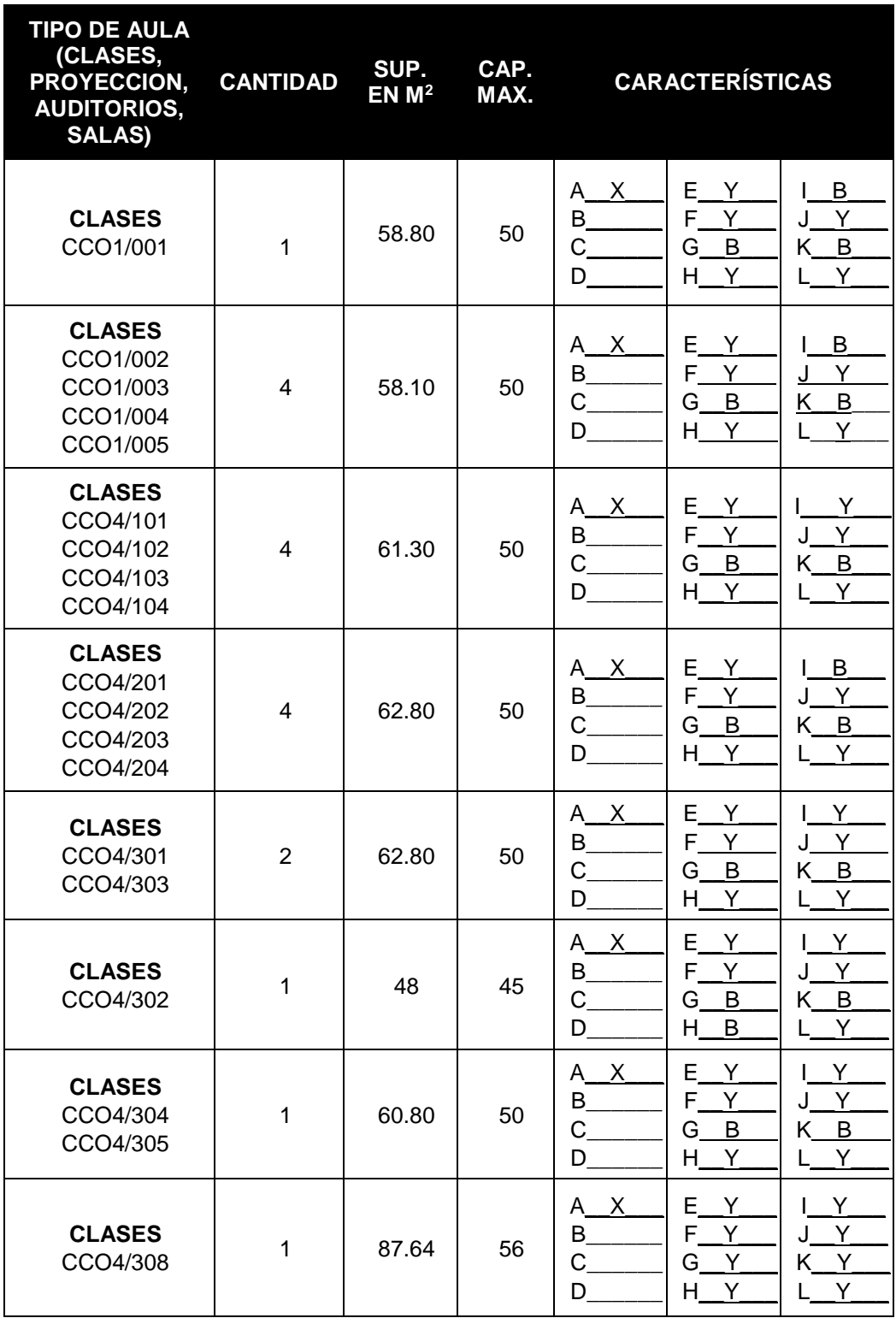

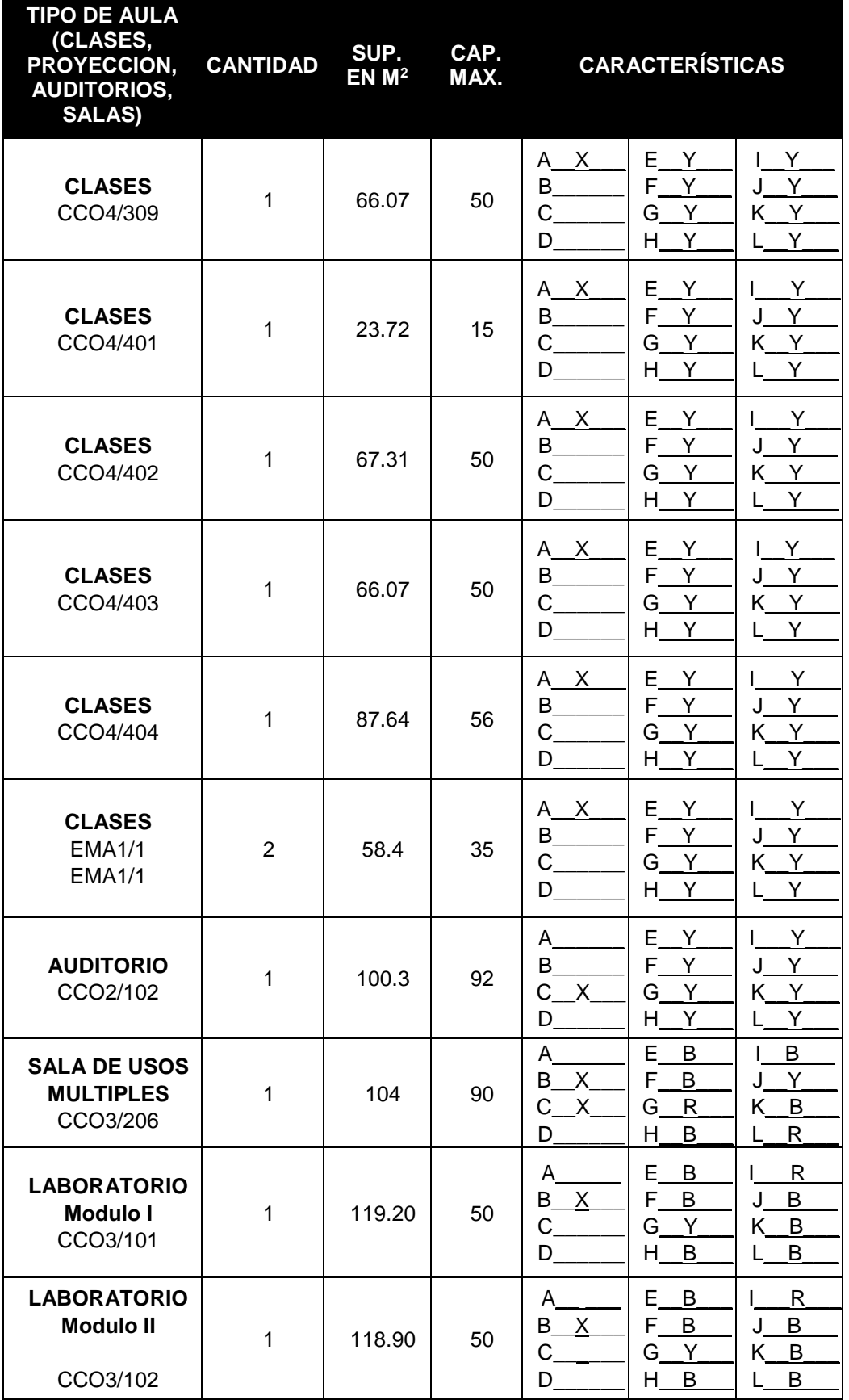

Formato para ser llenado por la institución - **Pag. FI - 337**

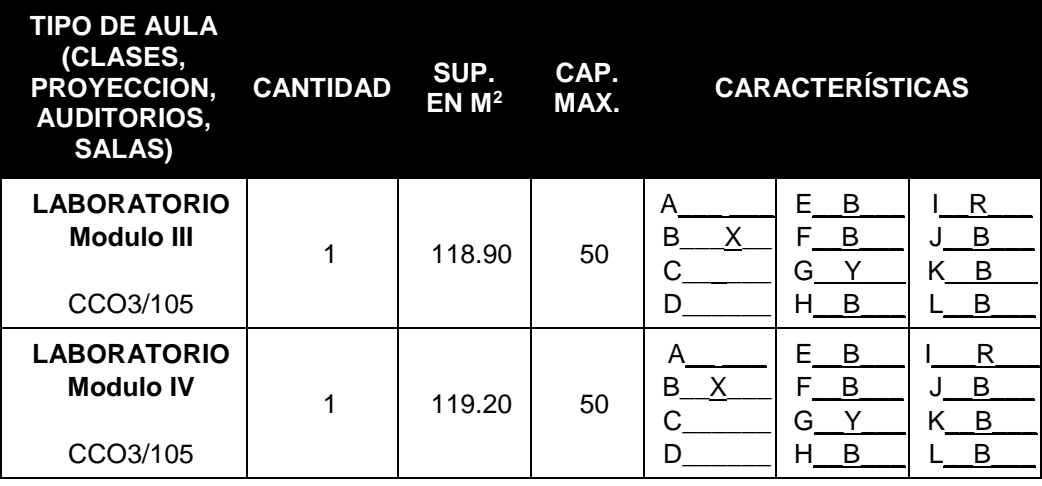

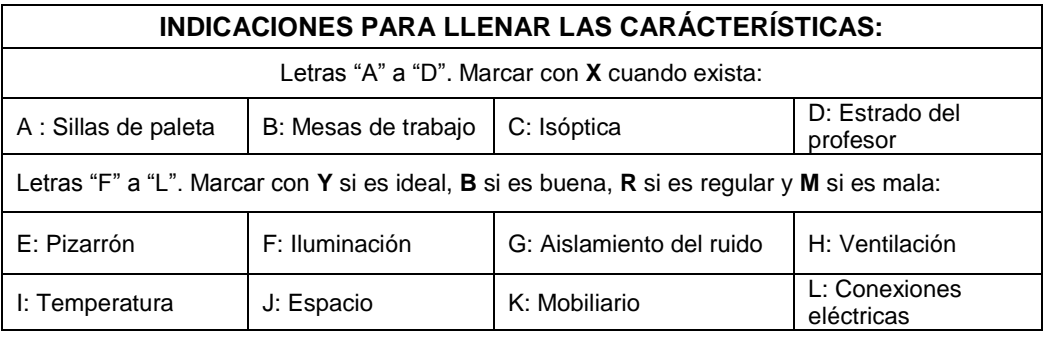

*[\(Se anexan planos y nomenclatura de la Facultad de Ciencias de la](http://acreditacion.cs.buap.mx/docs/Carpeta9/Apendice9.1.6.1.pdf)  [Computación, ver apéndice 9.1.6.1\)](http://acreditacion.cs.buap.mx/docs/Carpeta9/Apendice9.1.6.1.pdf)*

- 9.1.7 El número de aulas habrá de ser suficiente para atender la impartición de cursos que se programen en cada periodo escolar.
	- Información sobre la programación de cursos en las aulas descritas en el criterio anterior en los últimos dos períodos de clases.

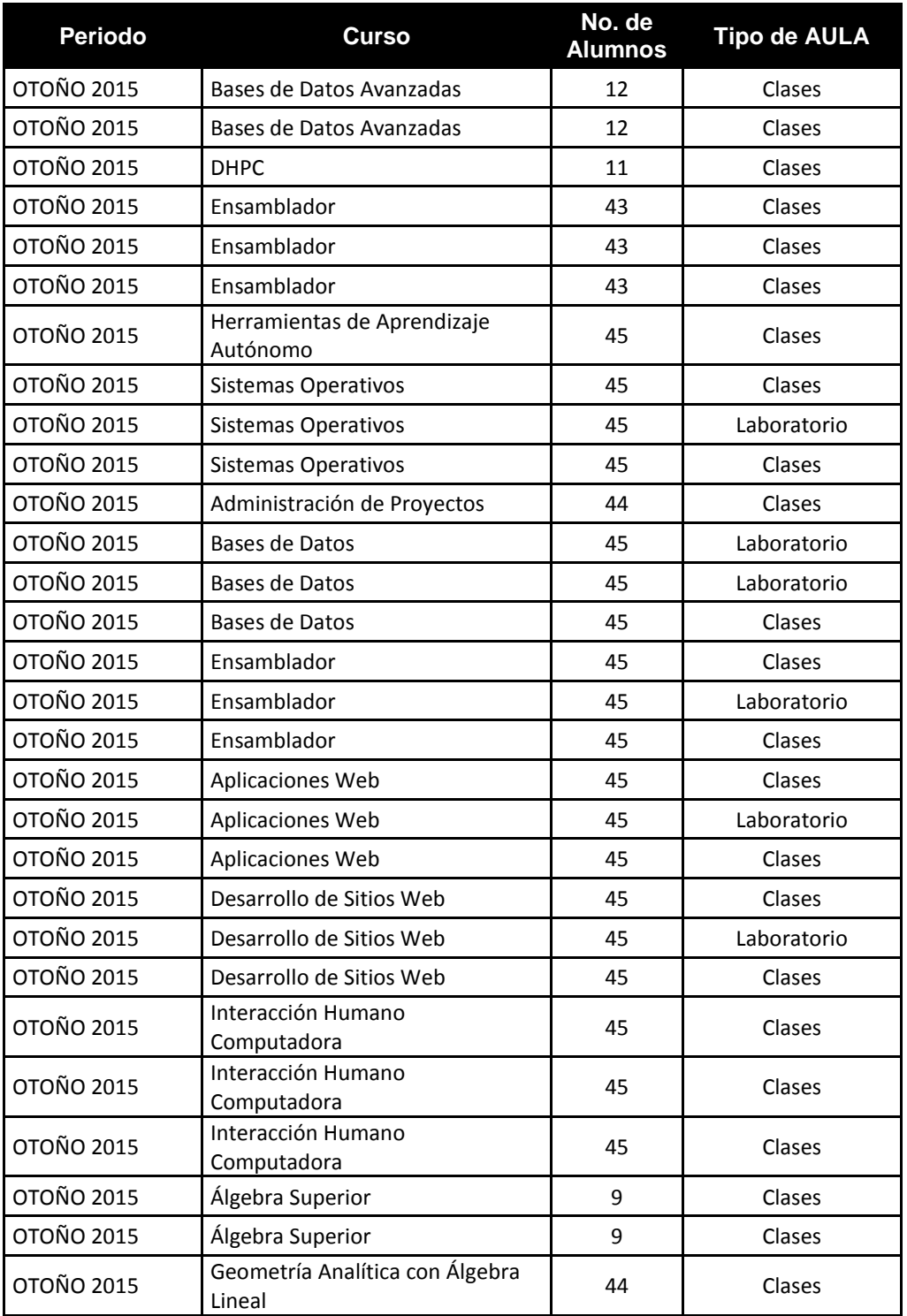

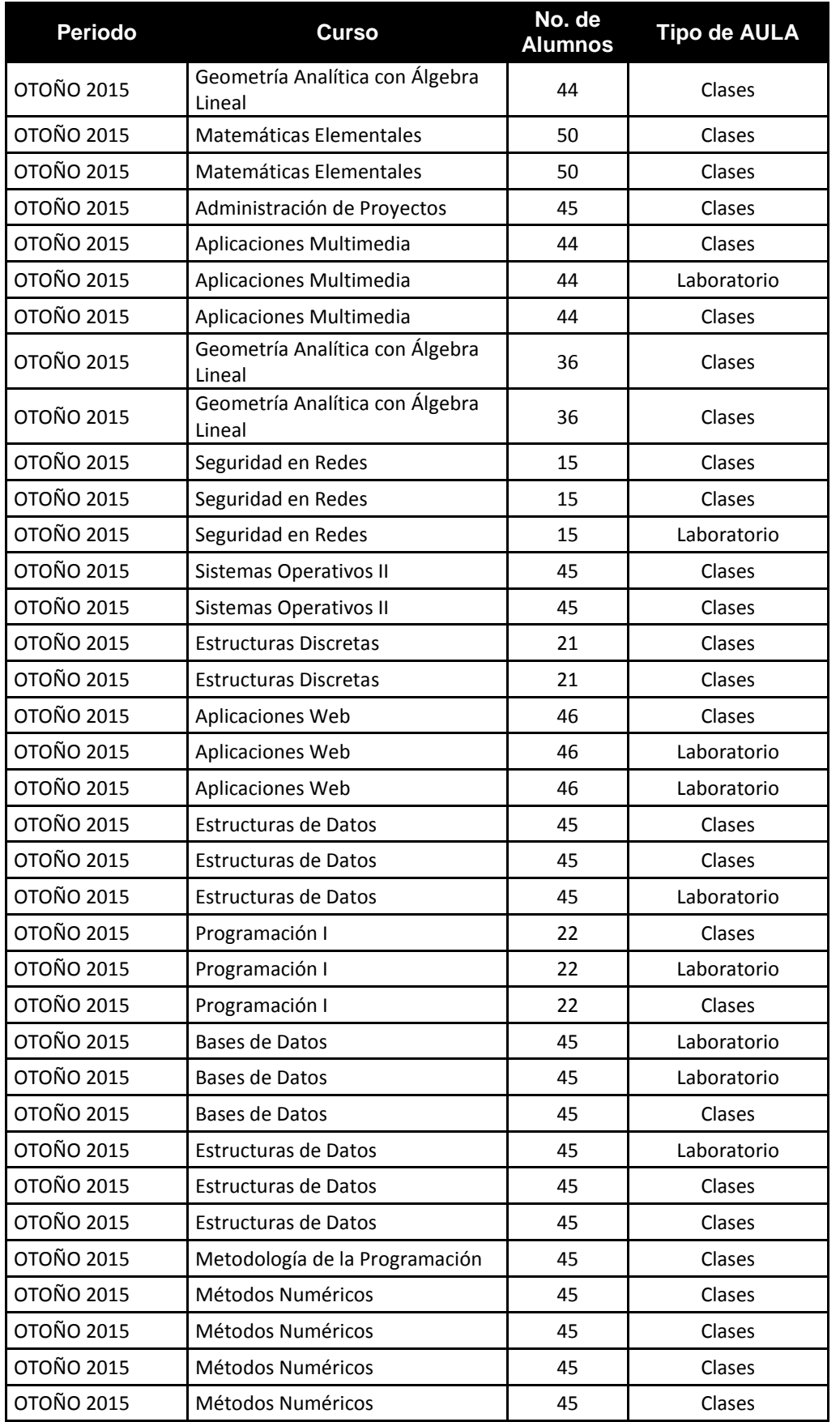

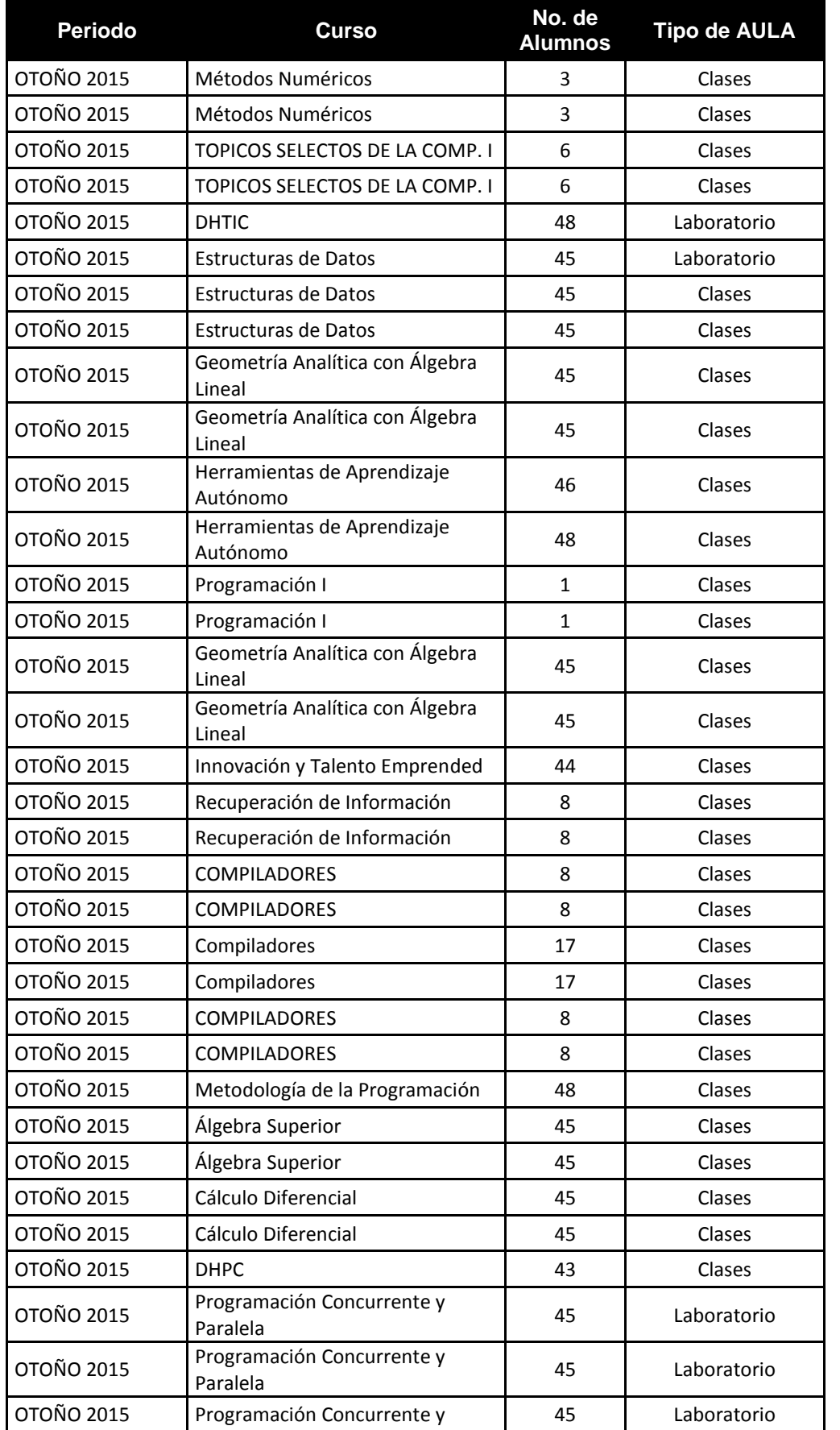

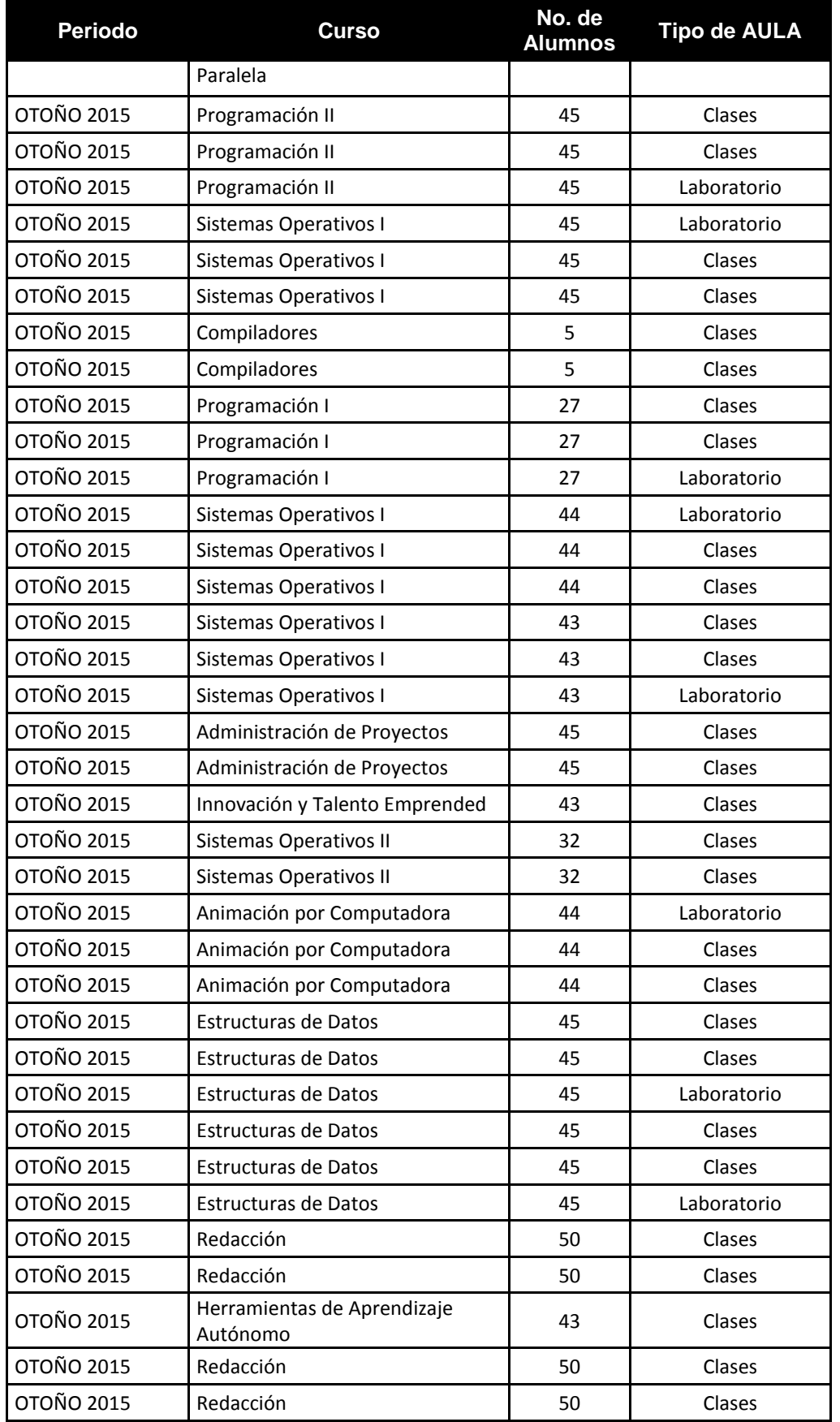

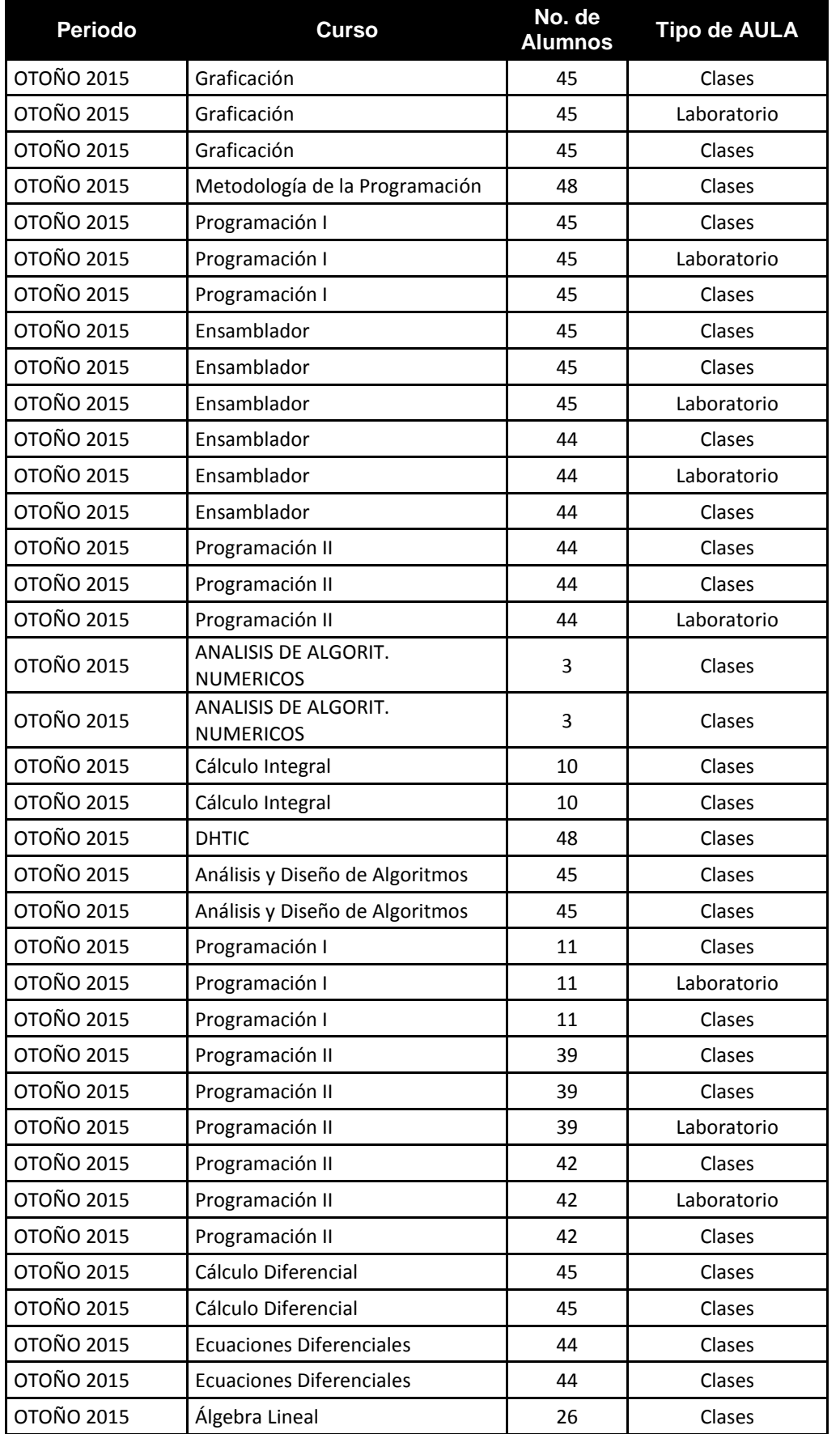

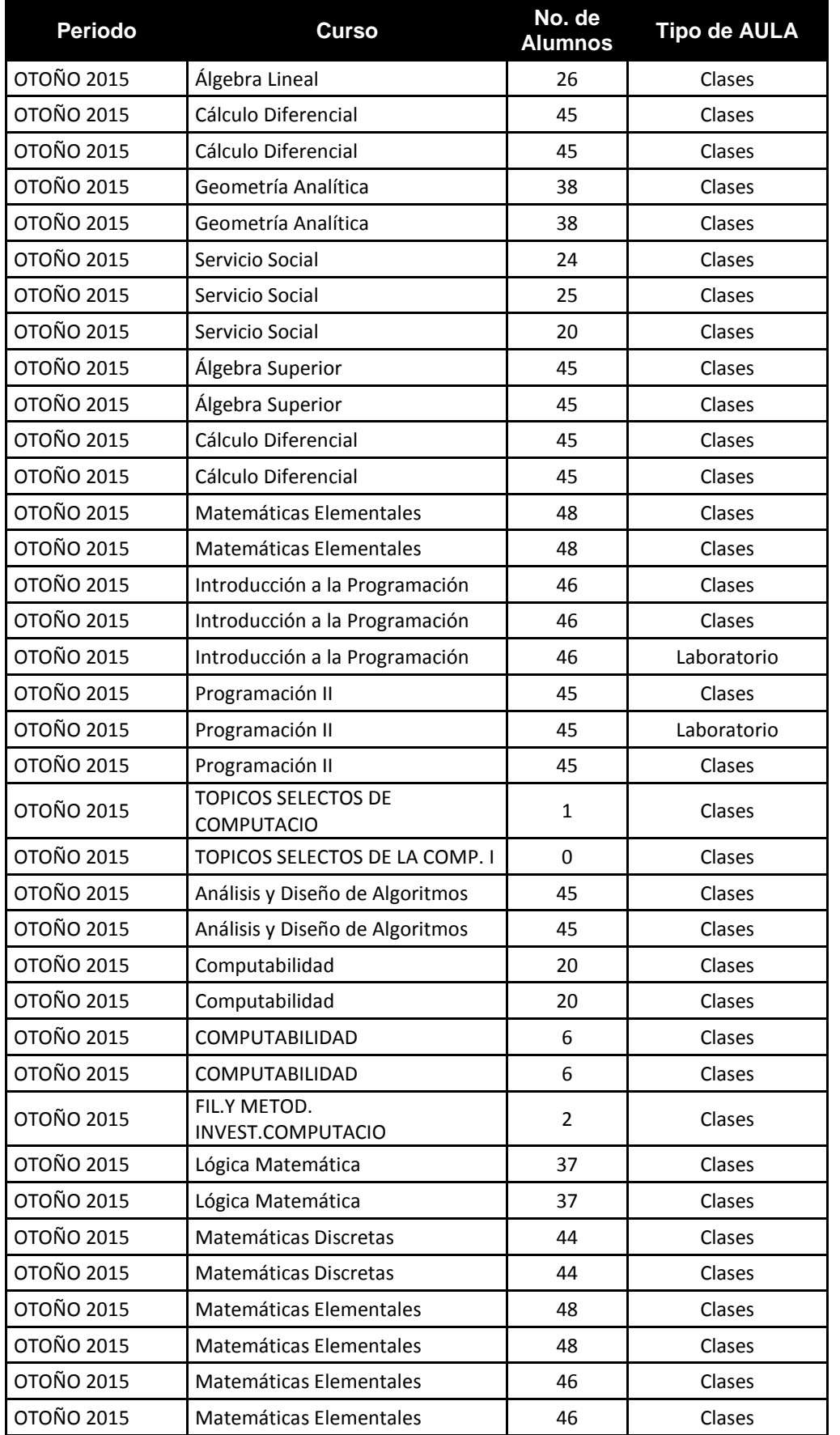

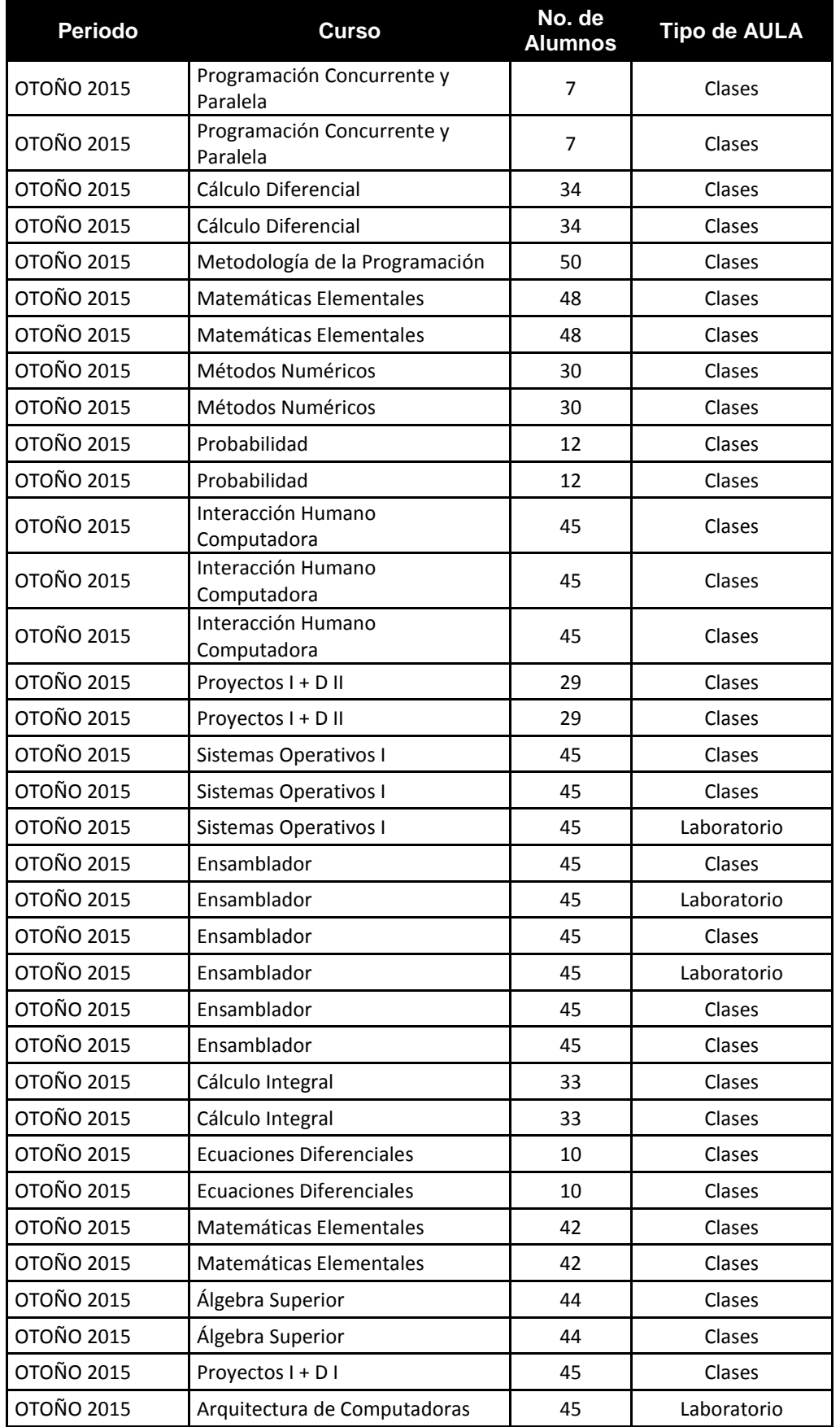

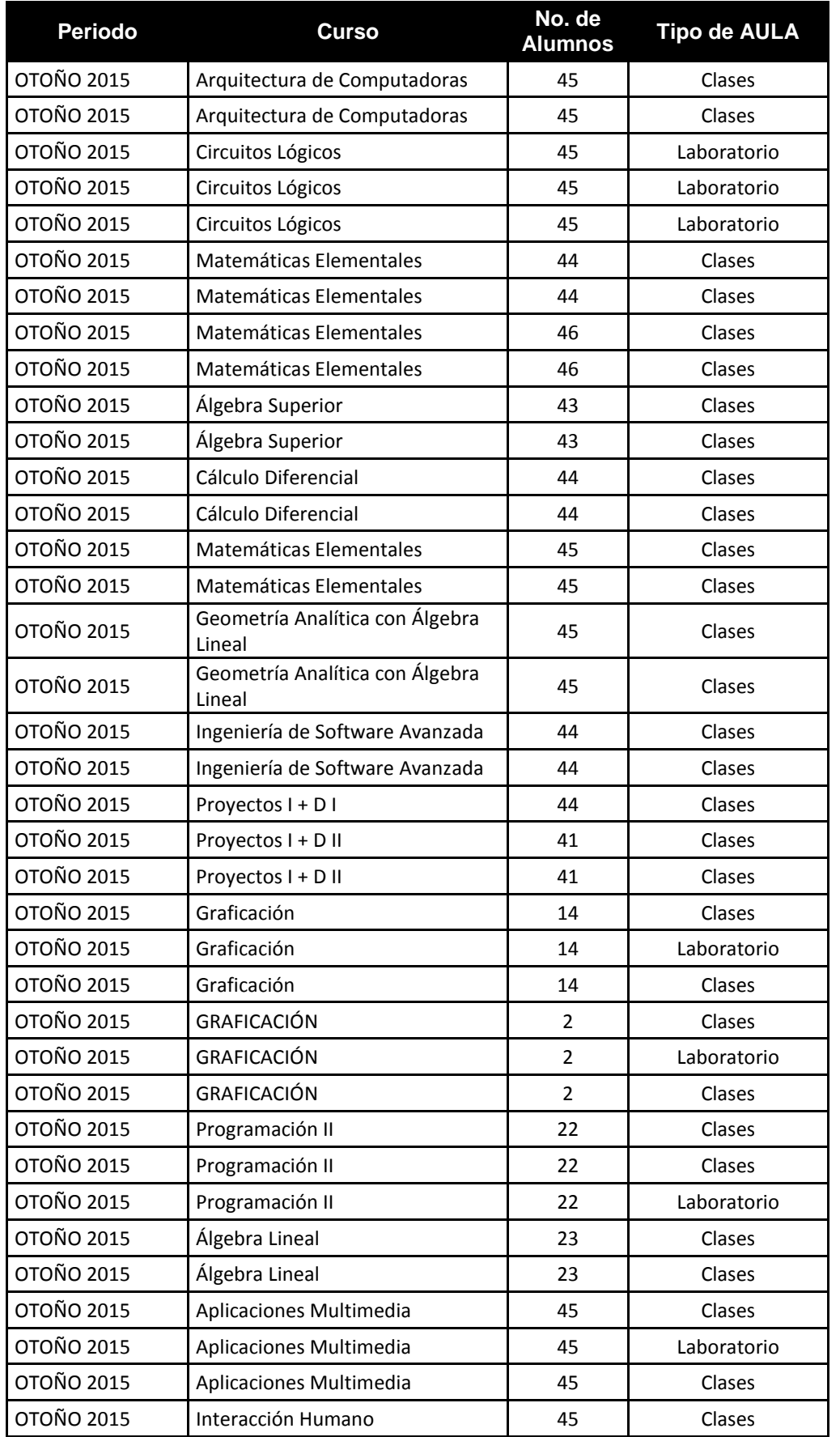

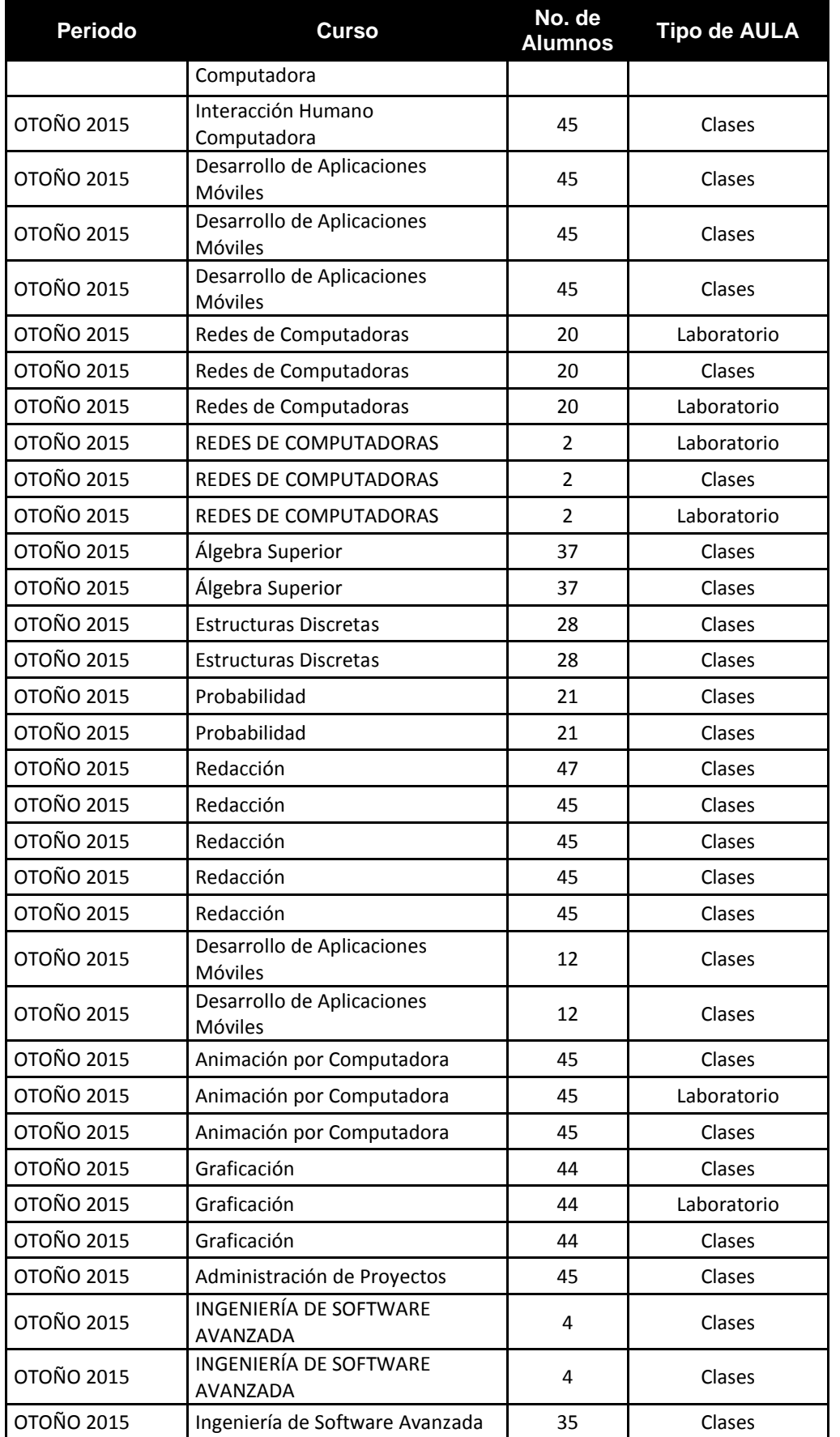

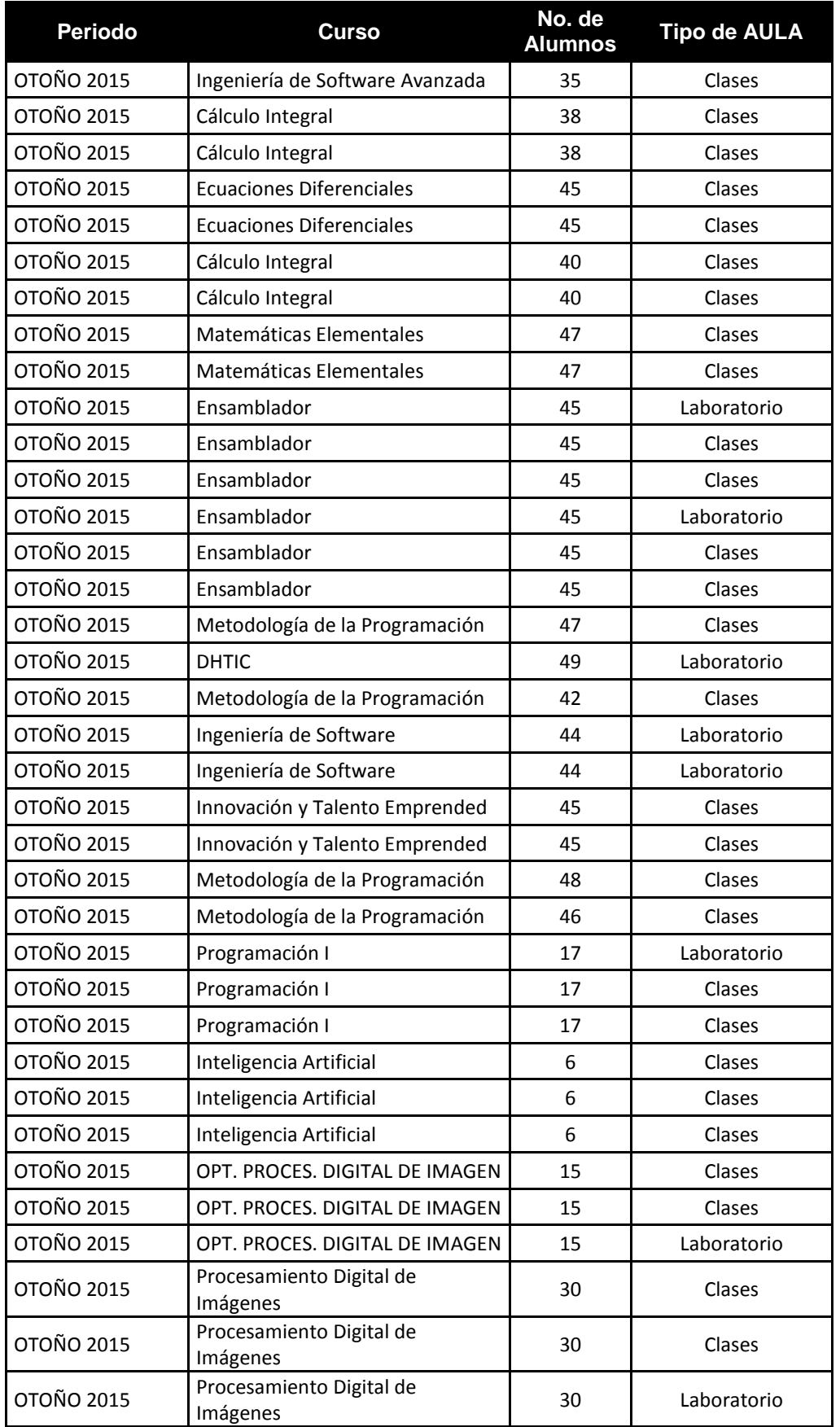

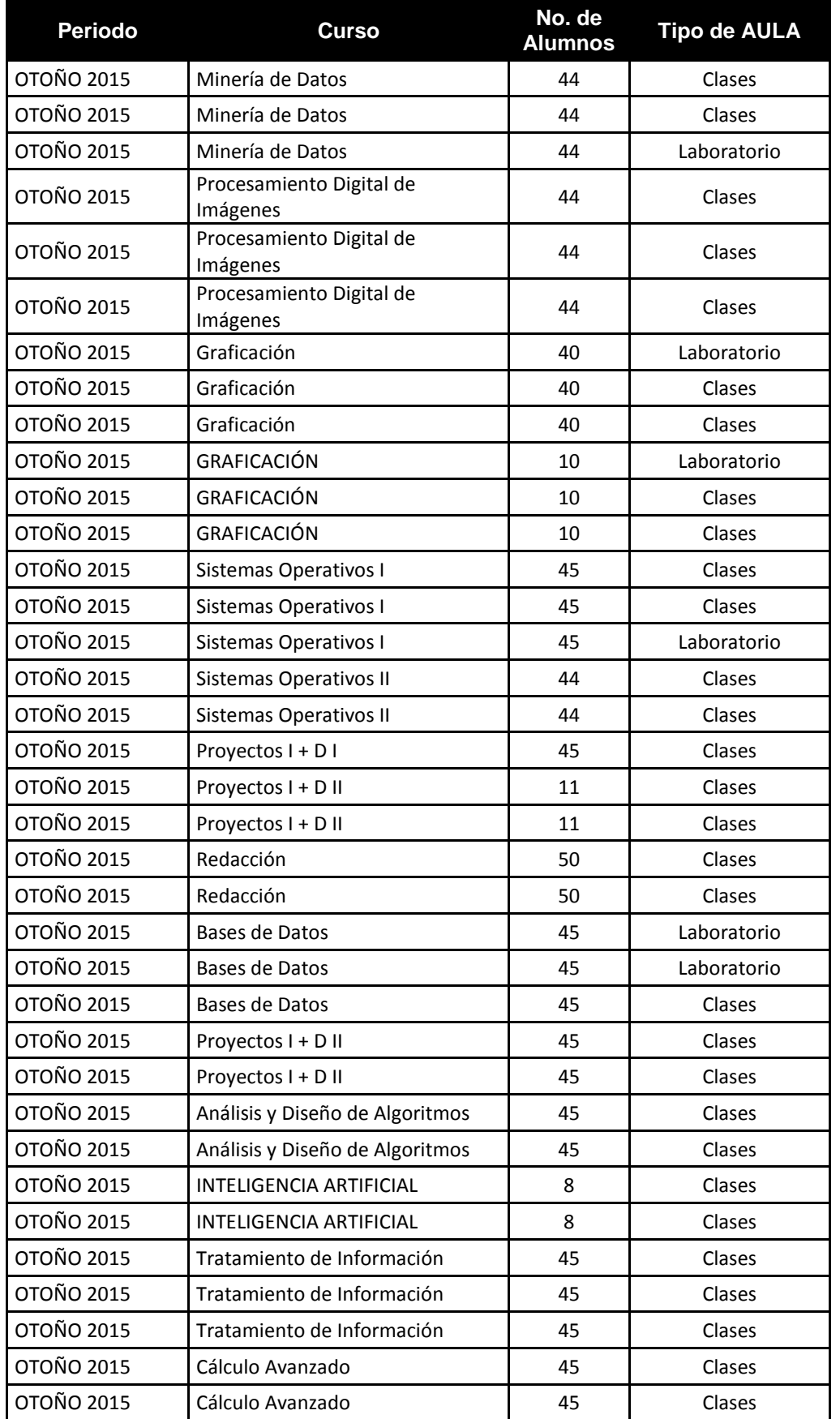

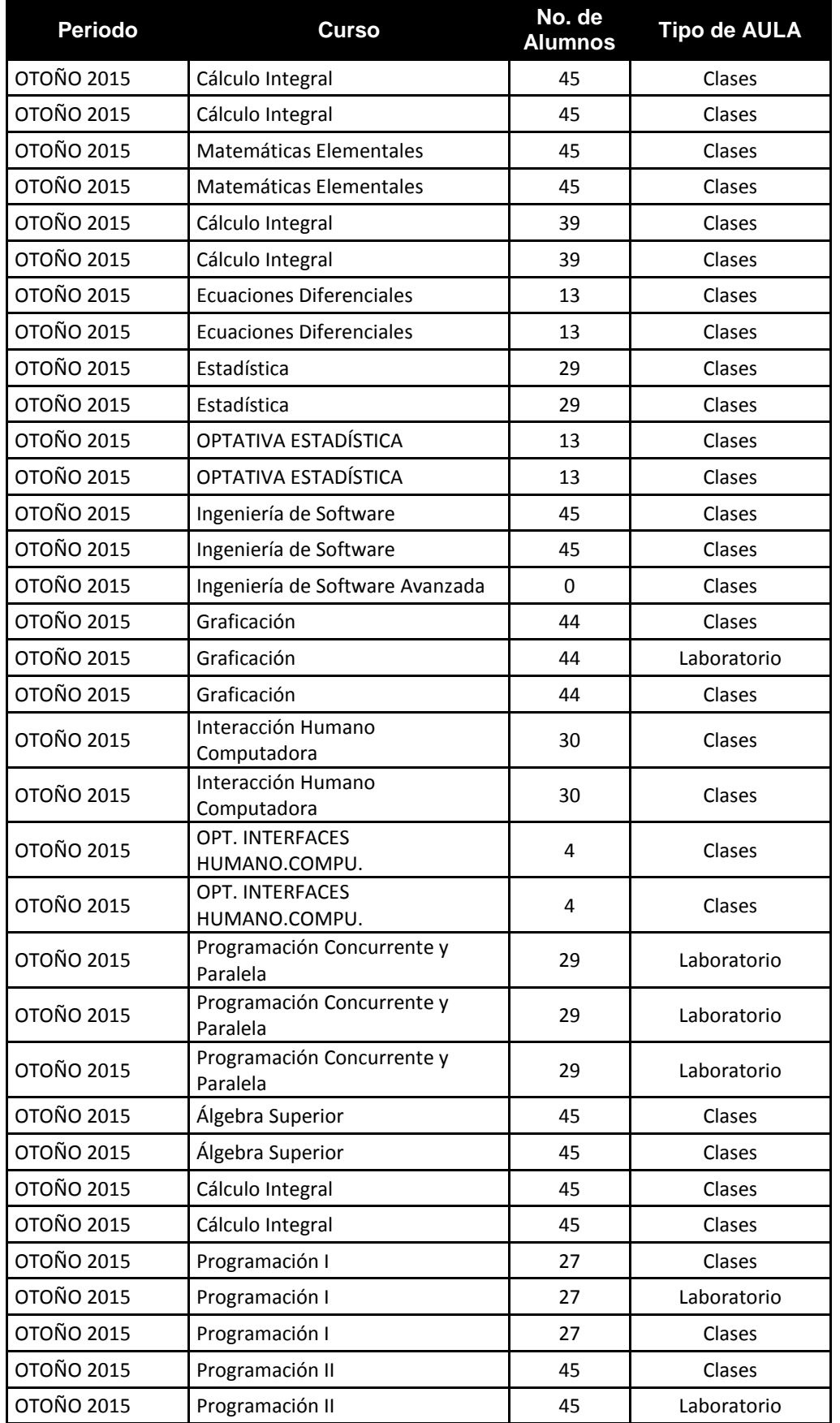

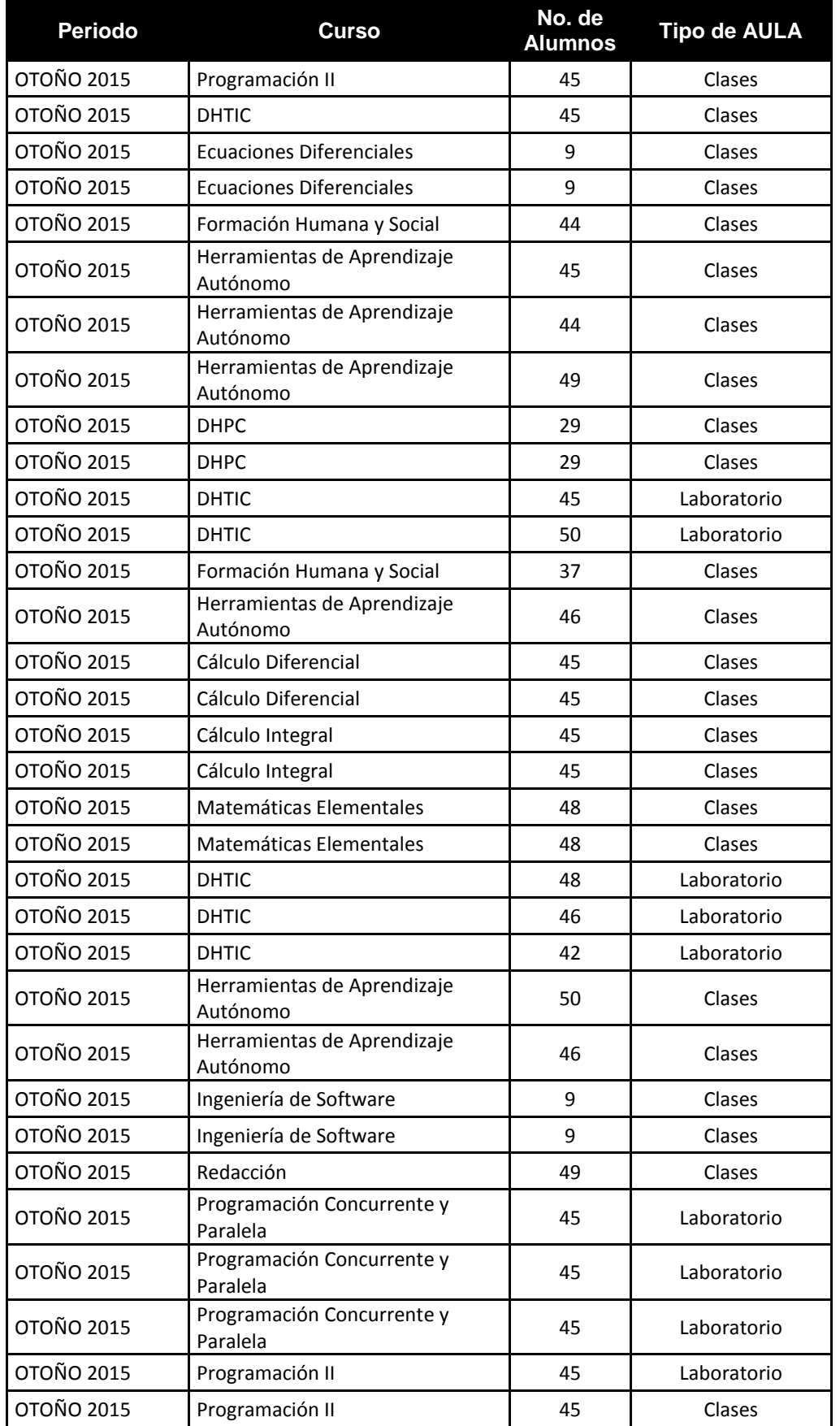

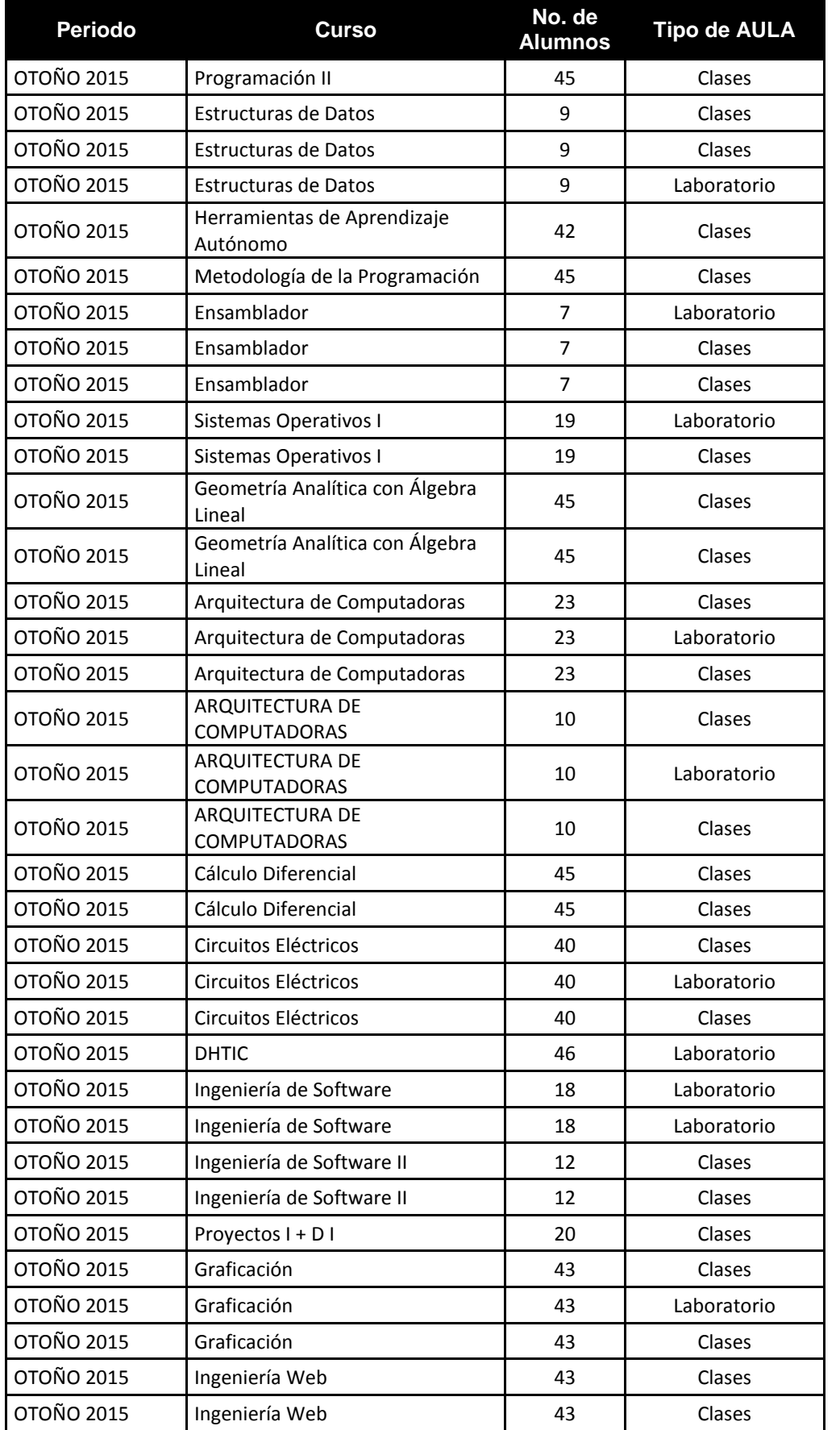

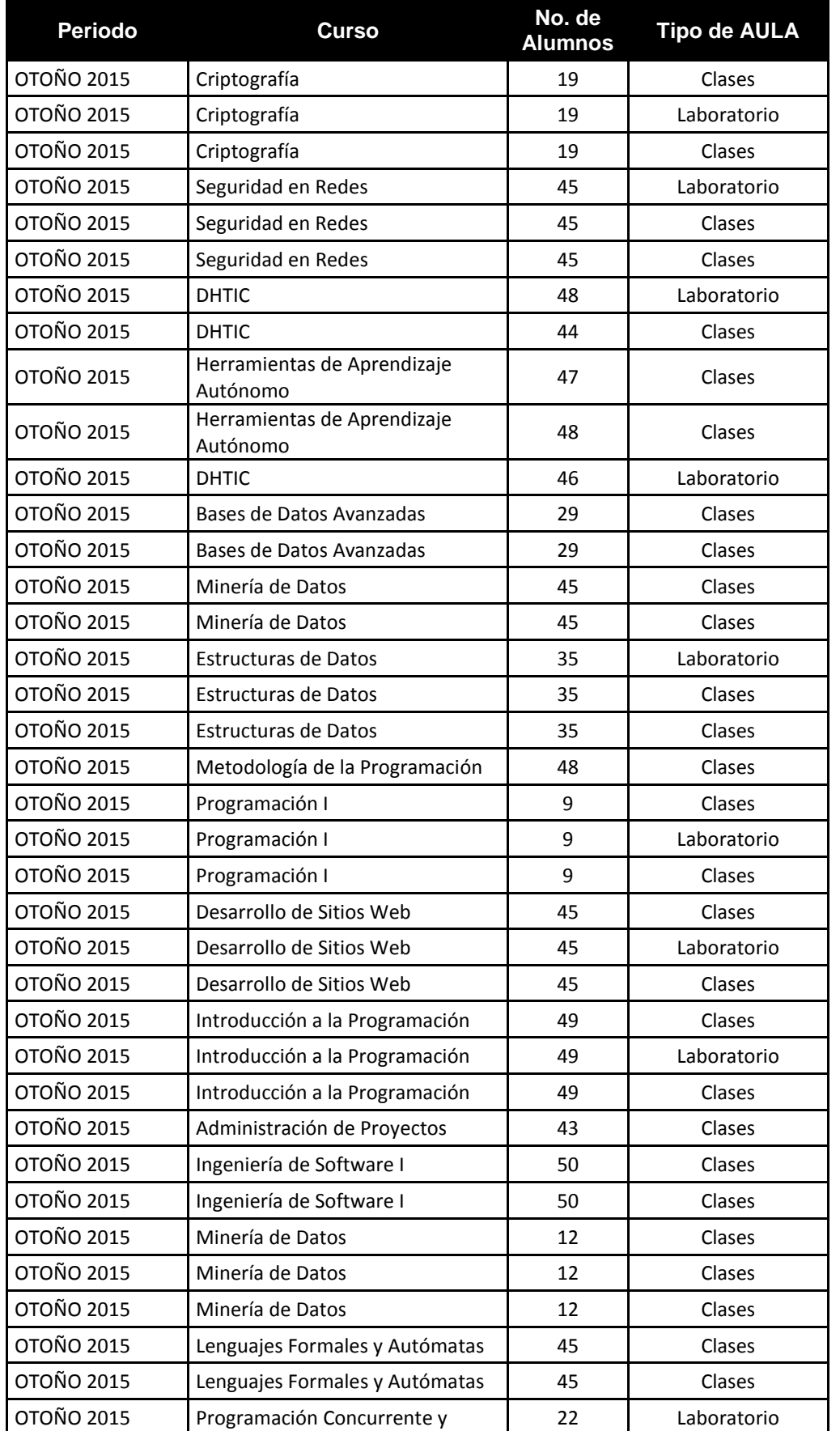

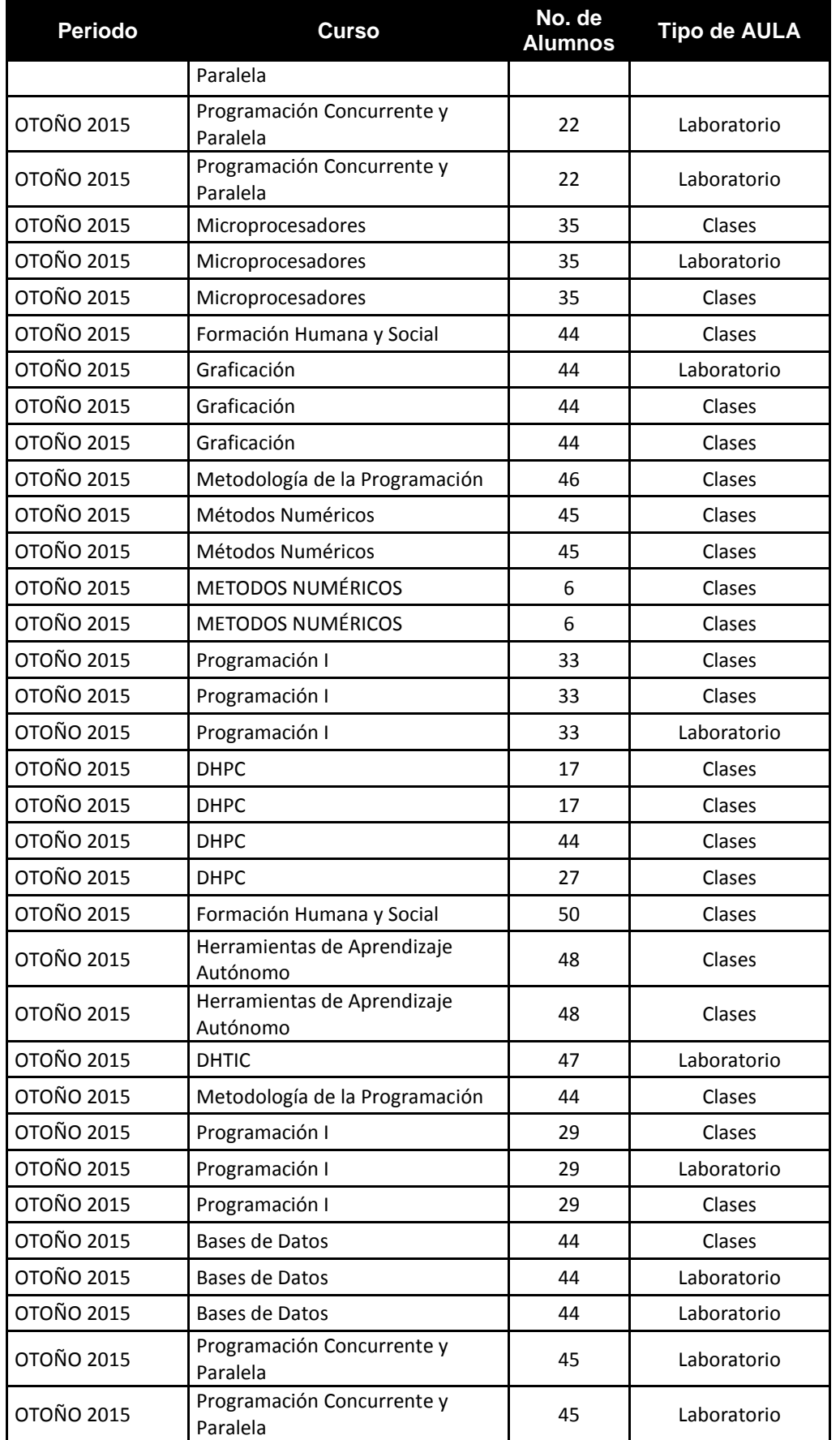

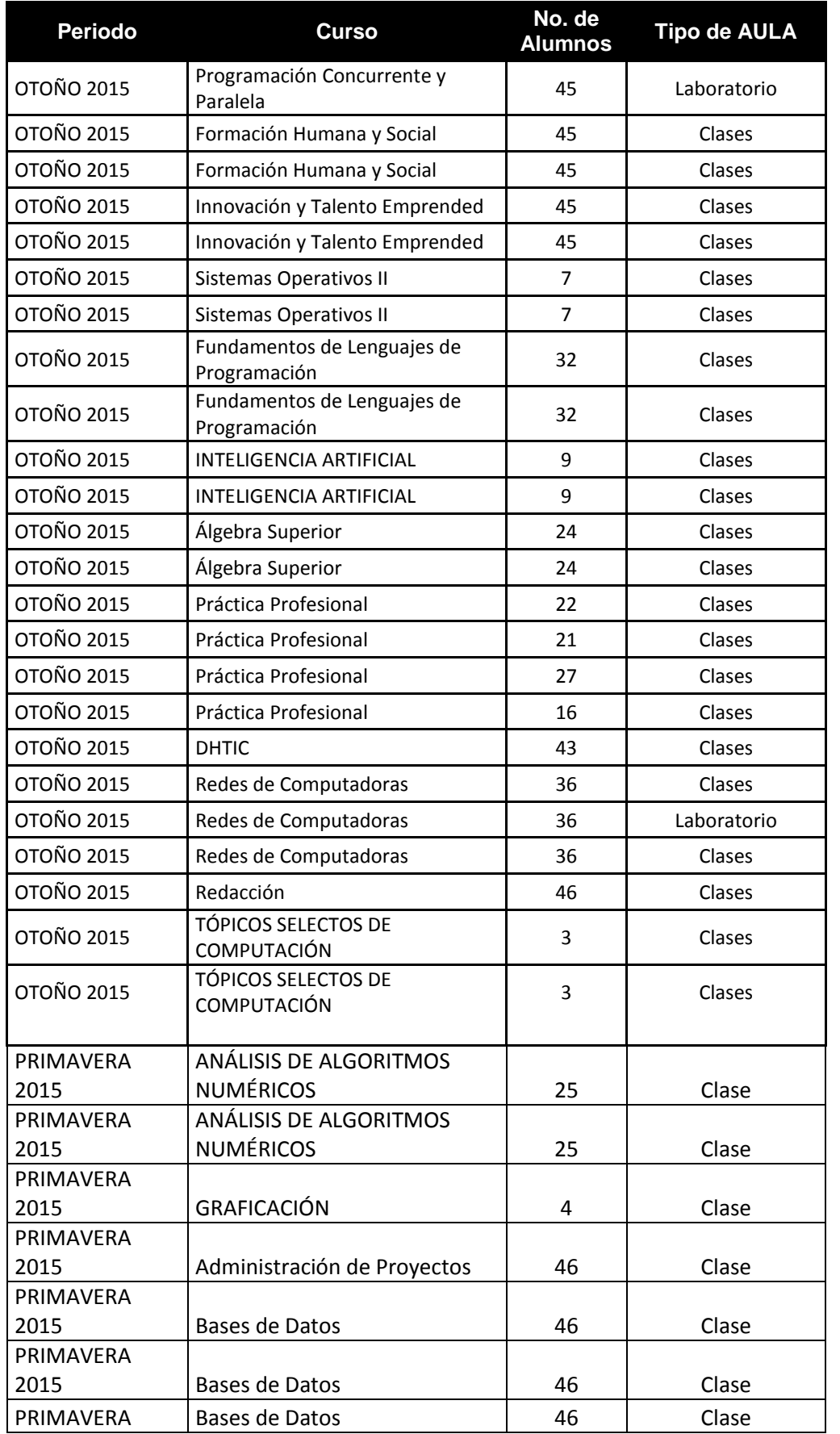

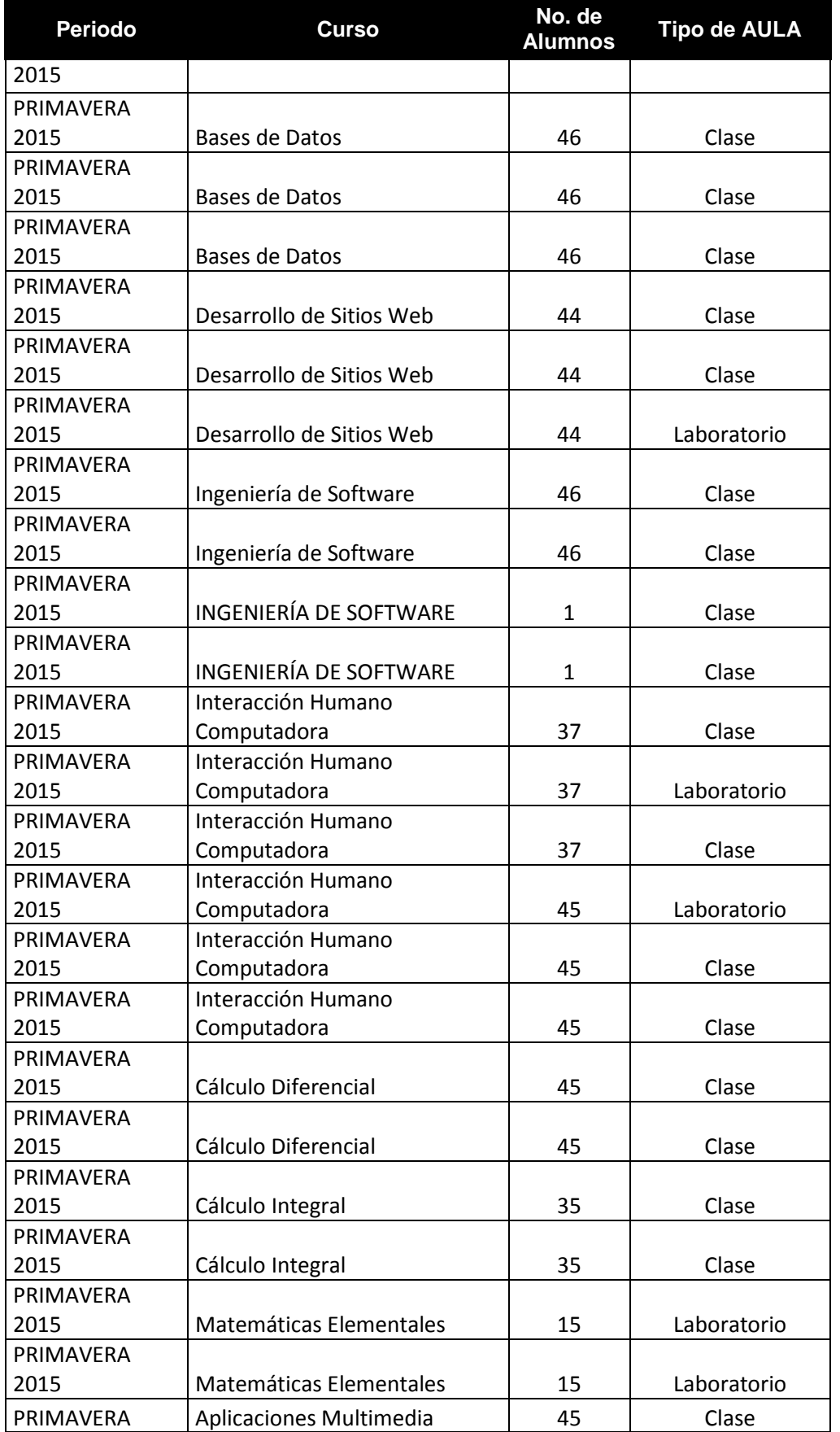

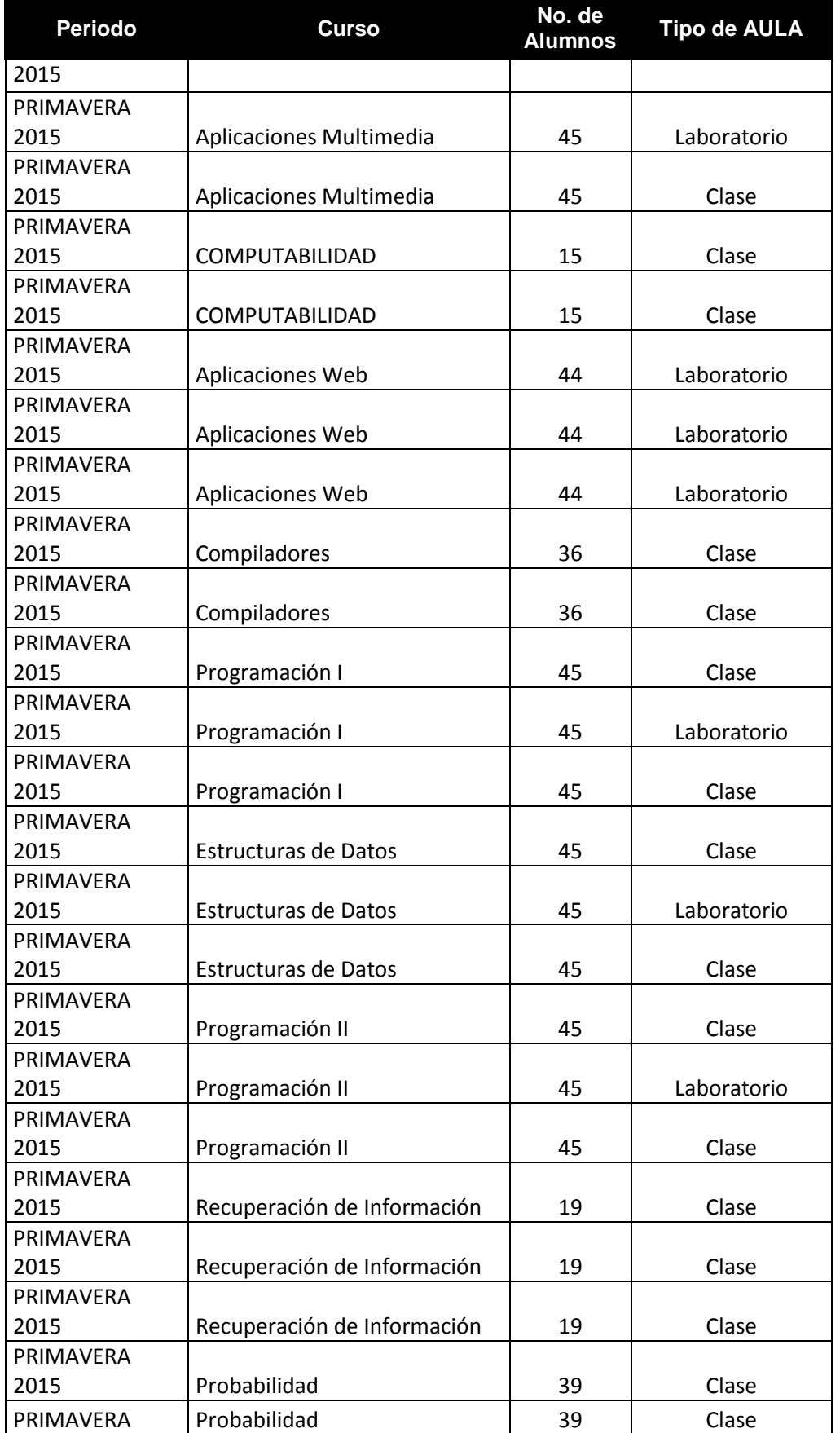

Formato para ser llenado por la institución - **Pag. FI - 357**

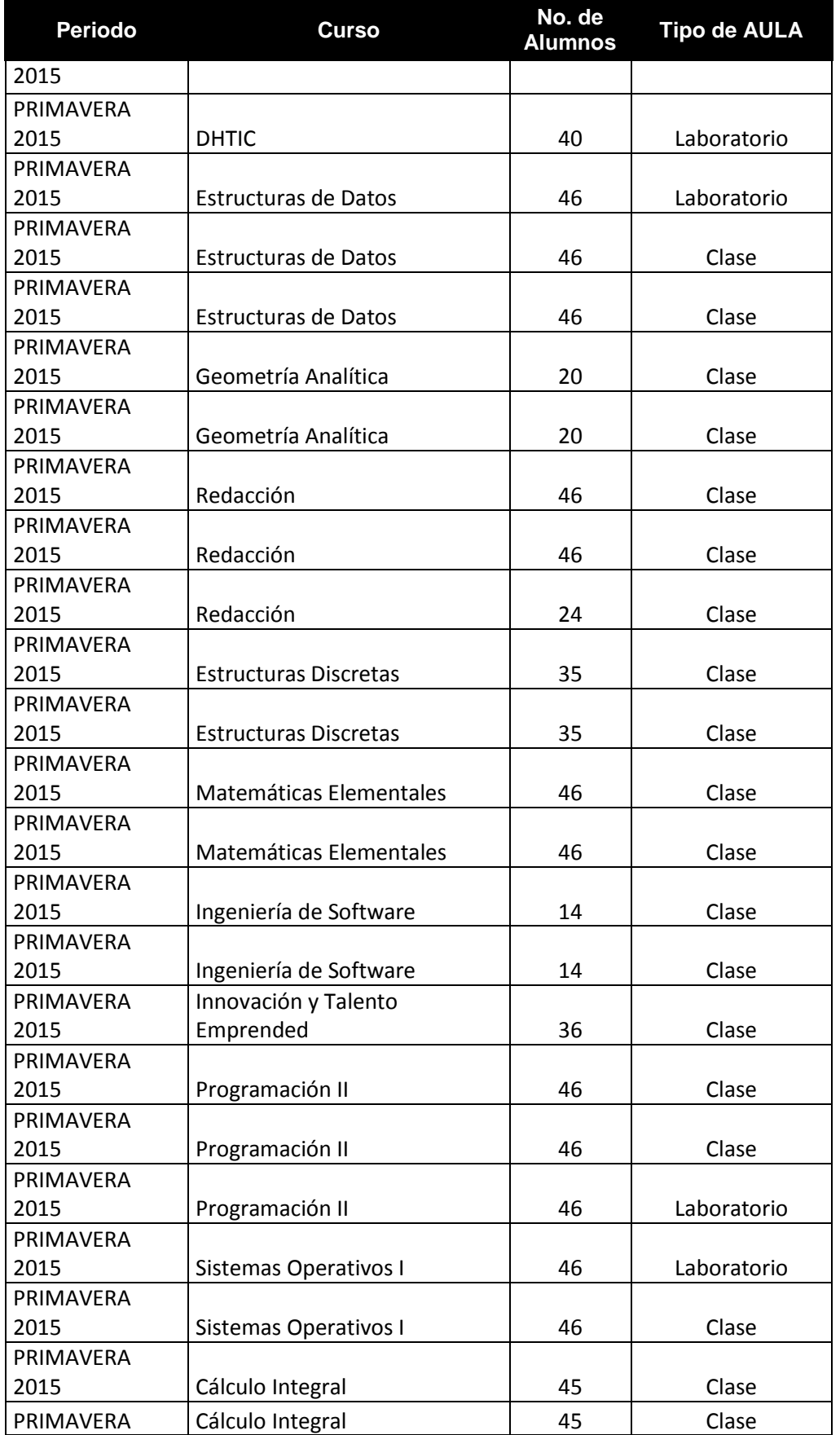

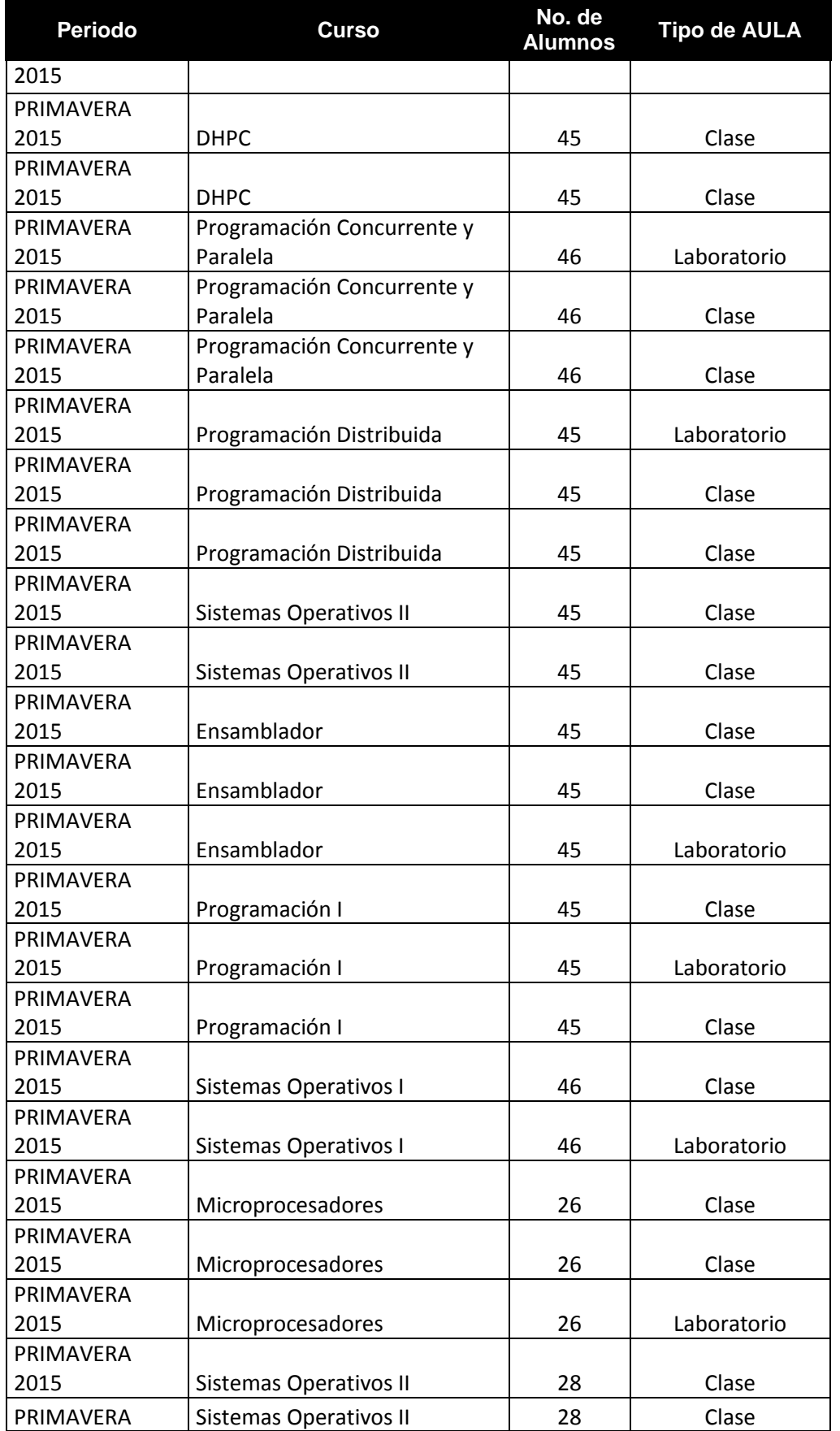

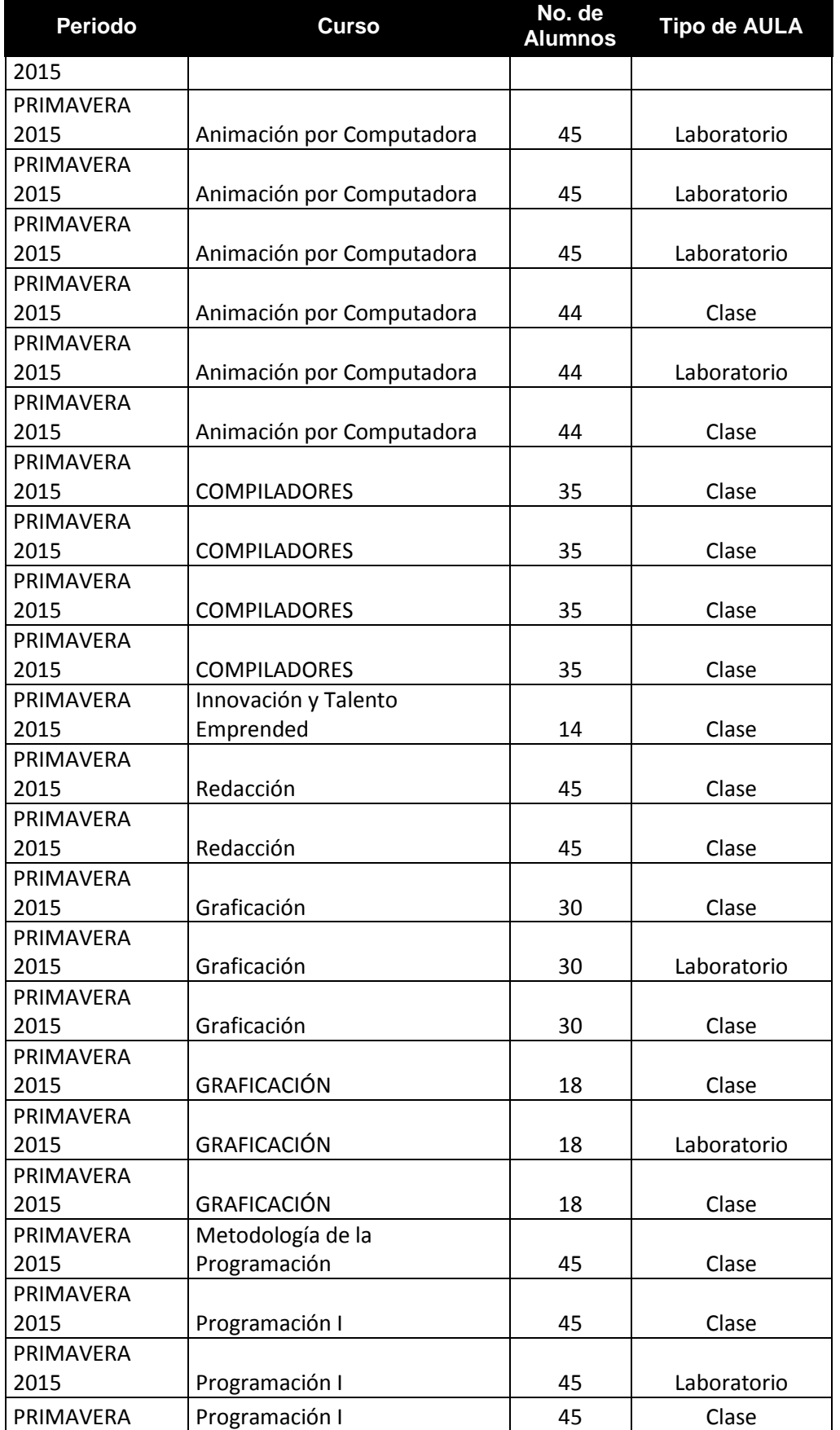

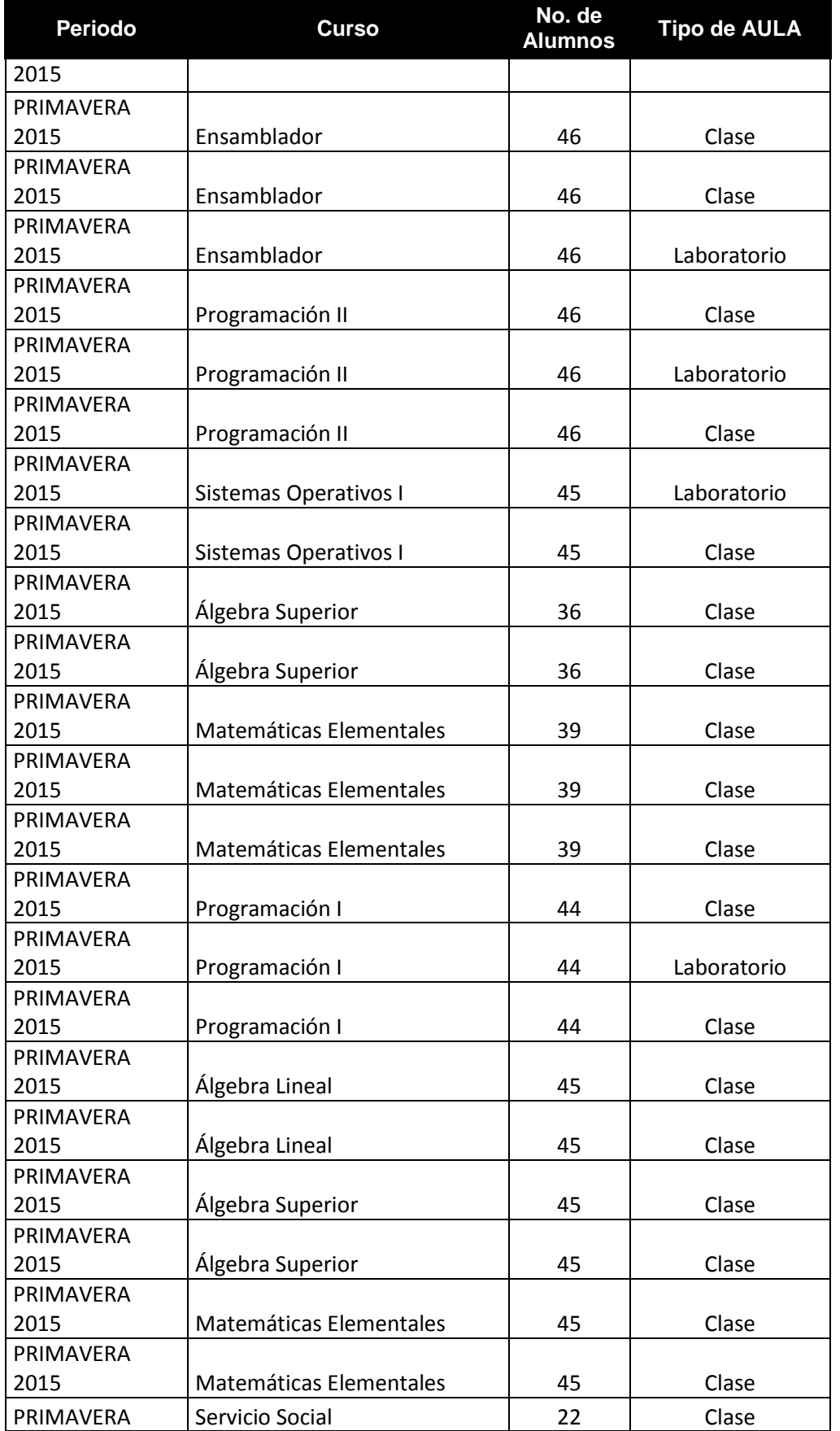

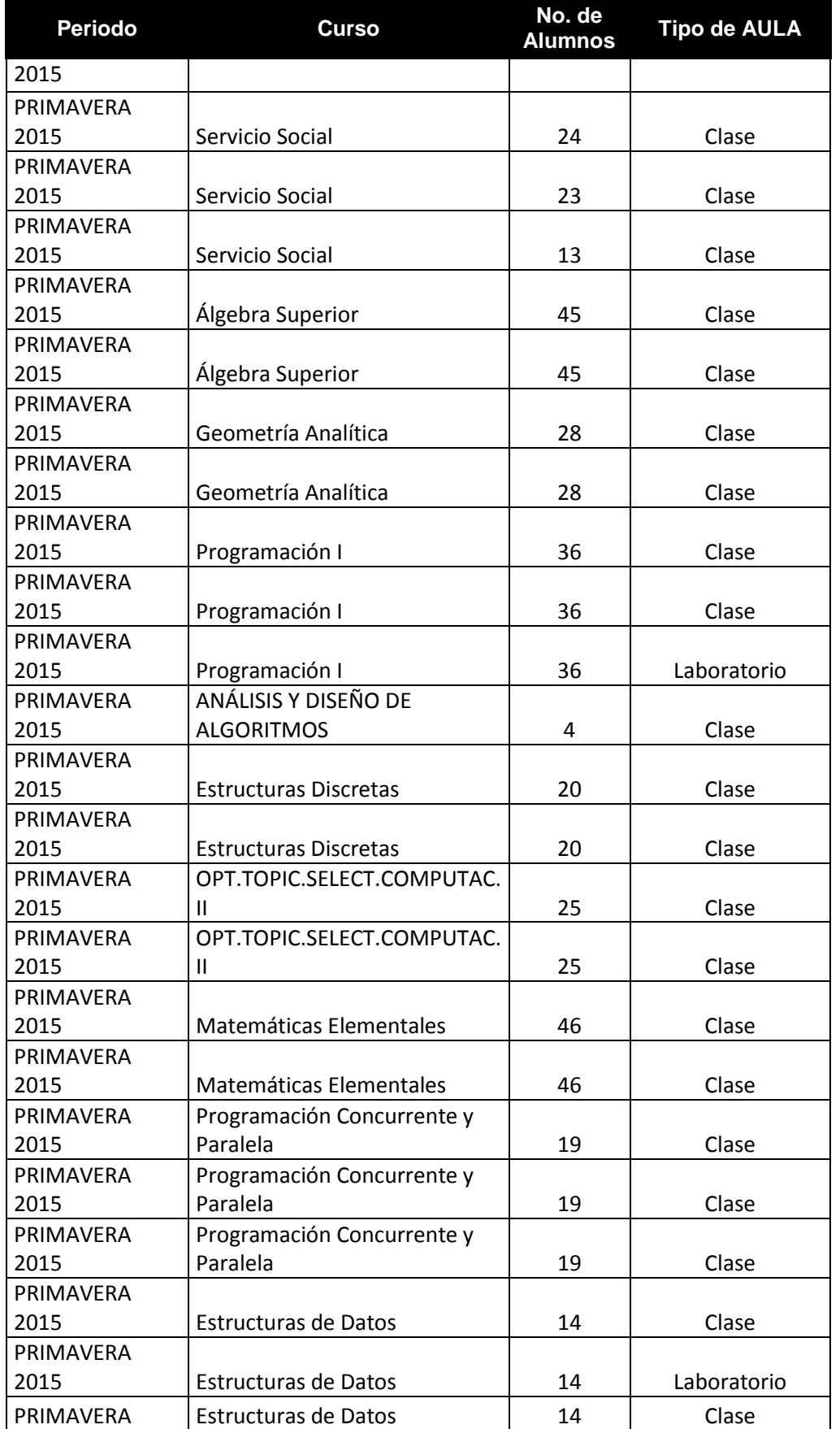

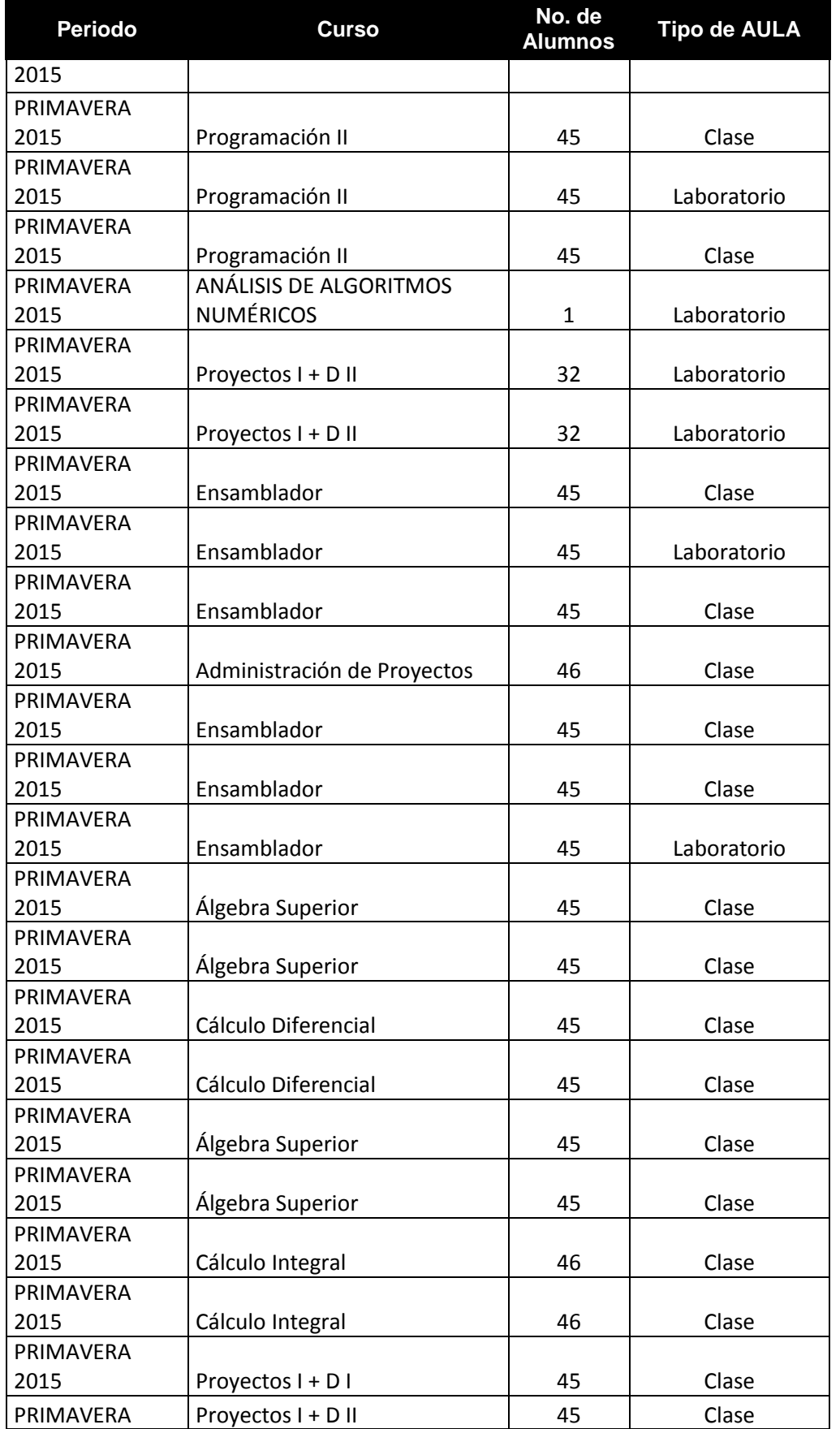

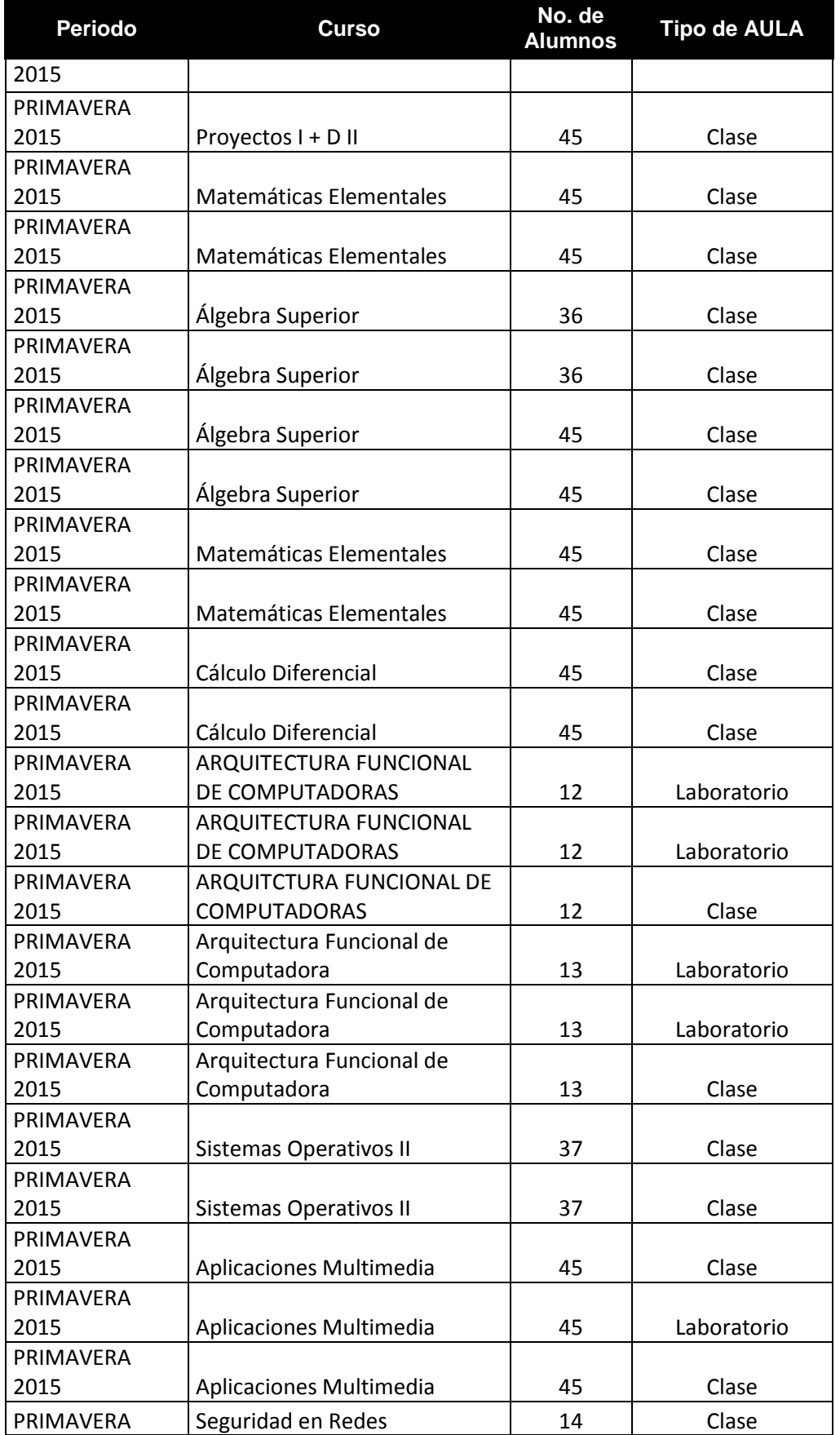

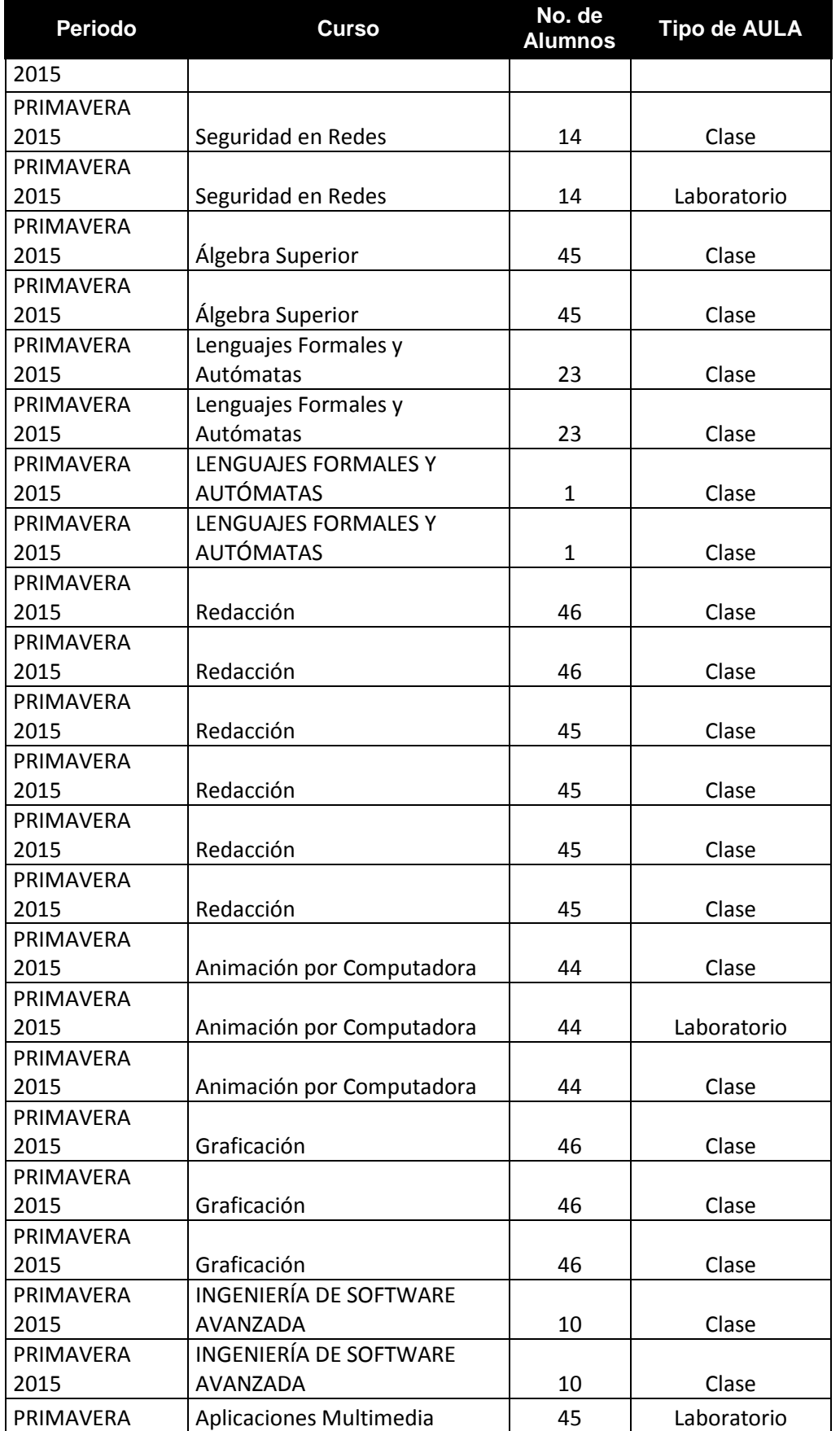
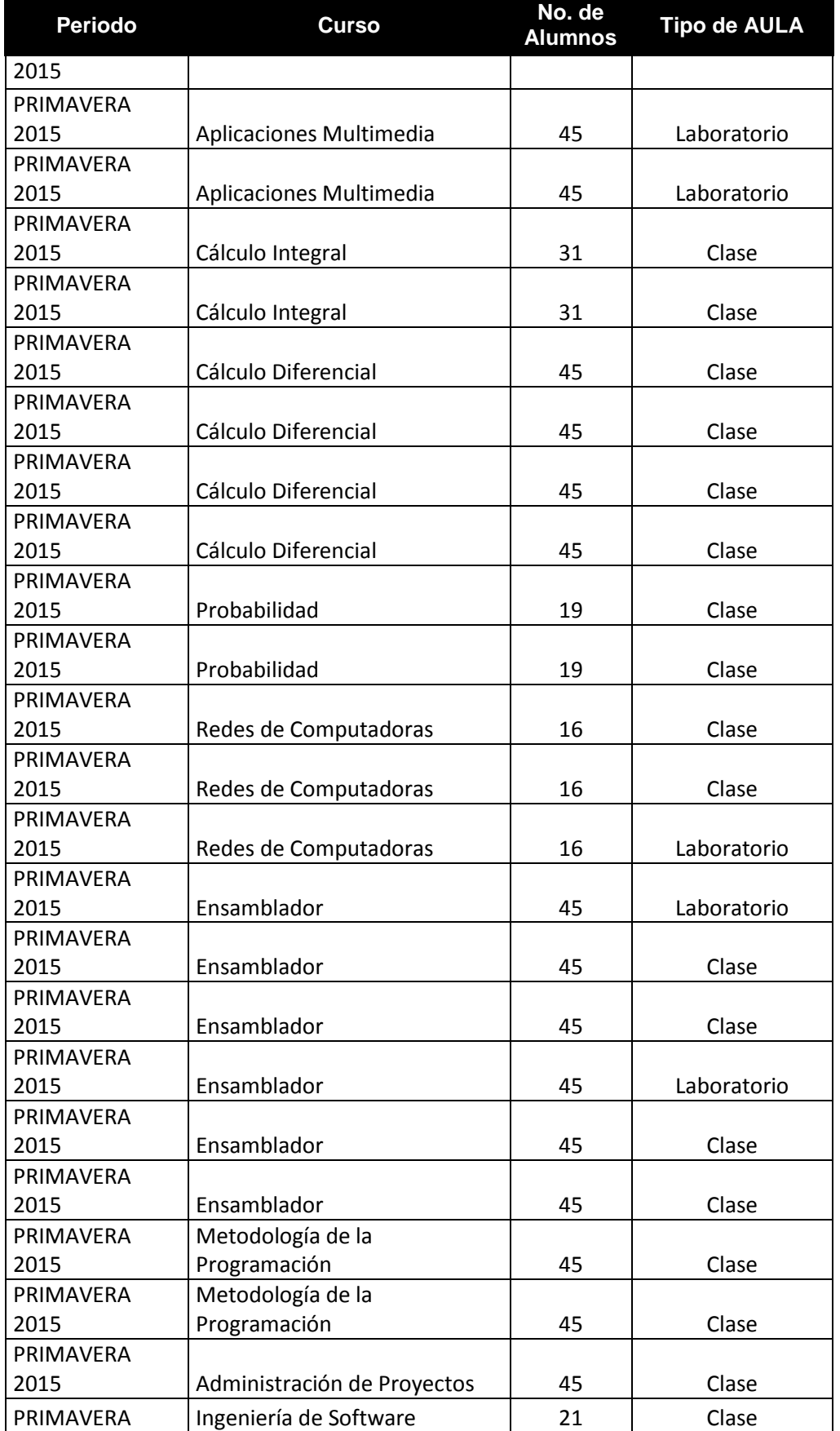

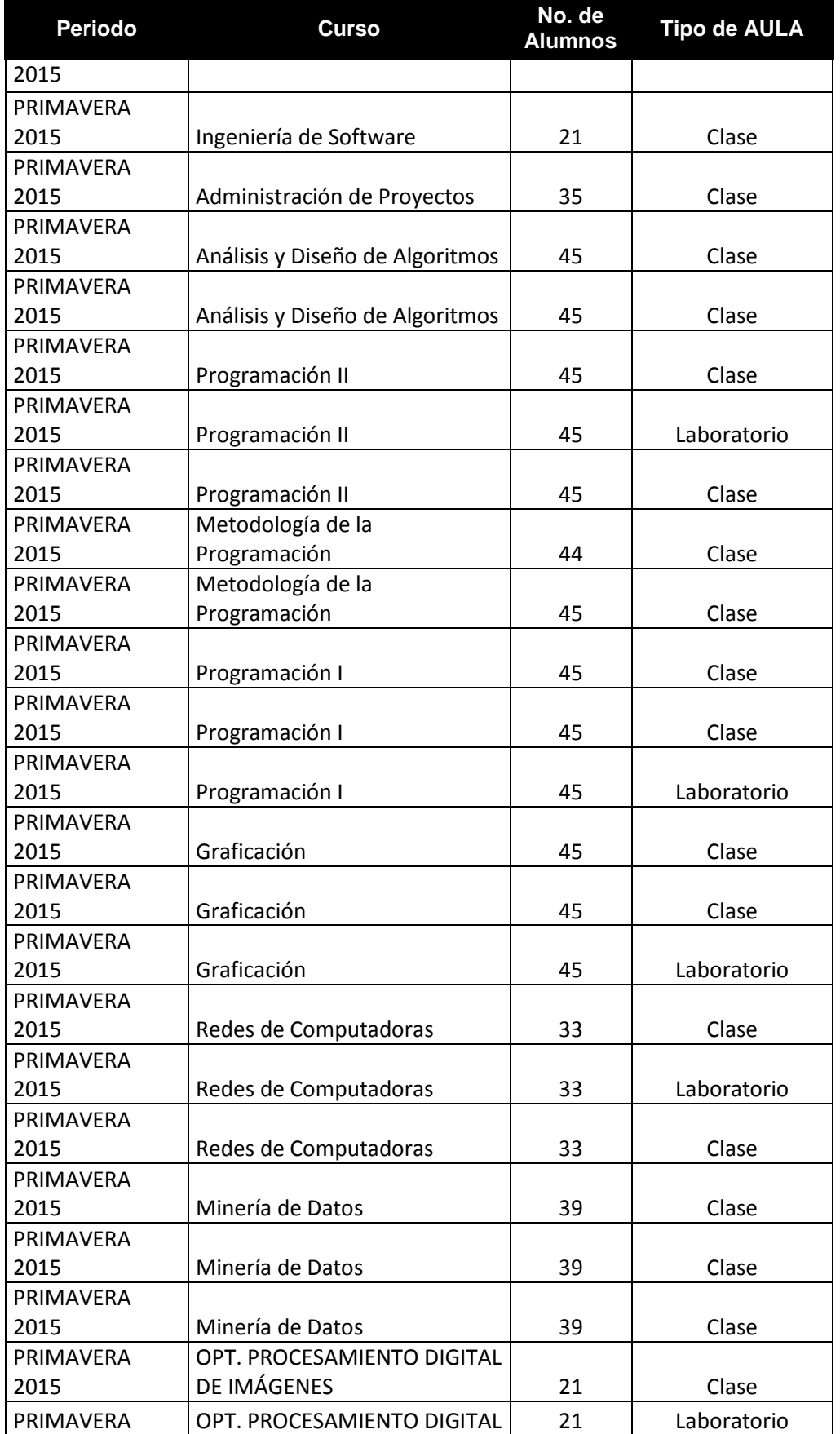

Formato para ser llenado por la institución - **Pag. FI - 367**

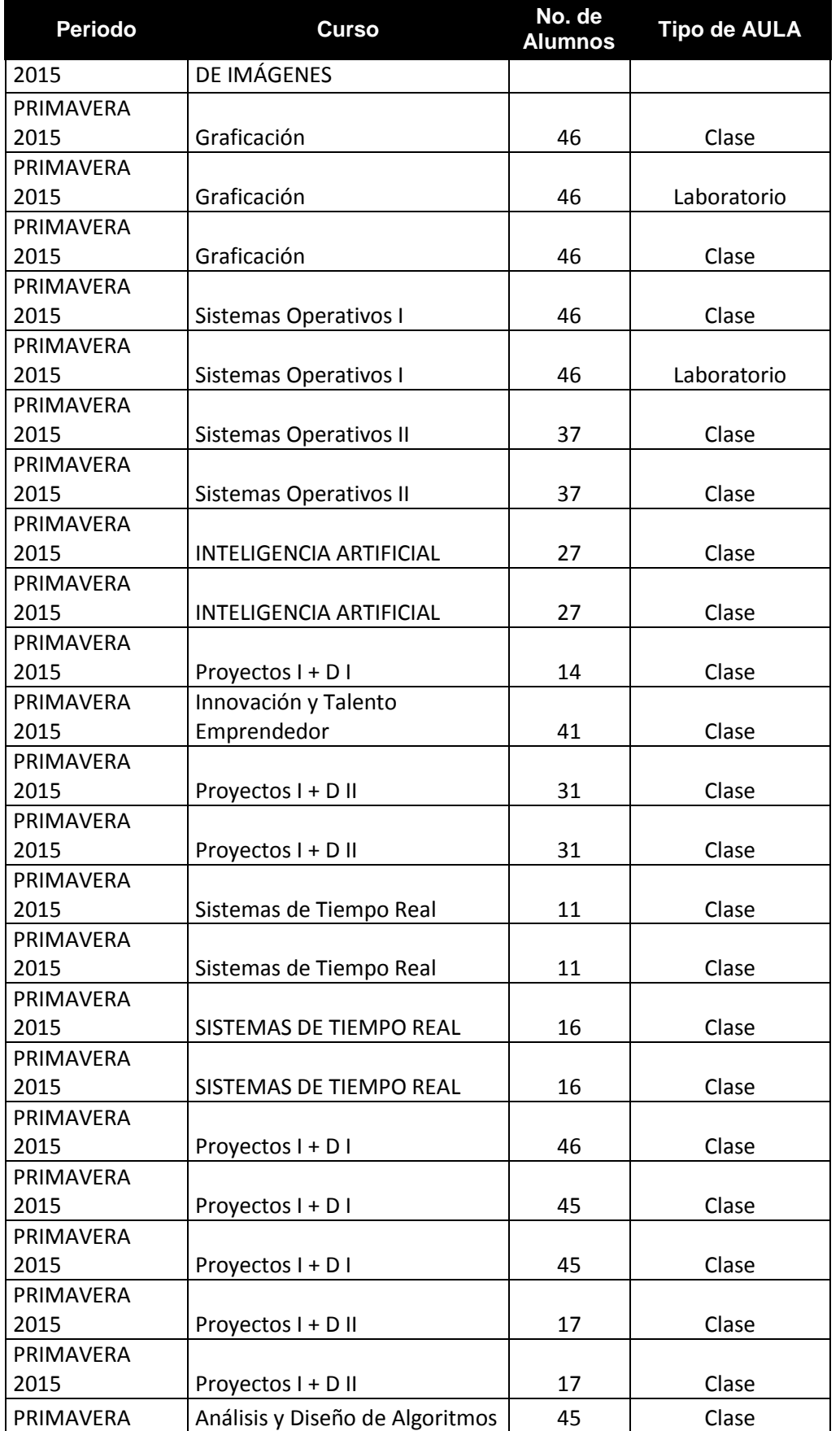

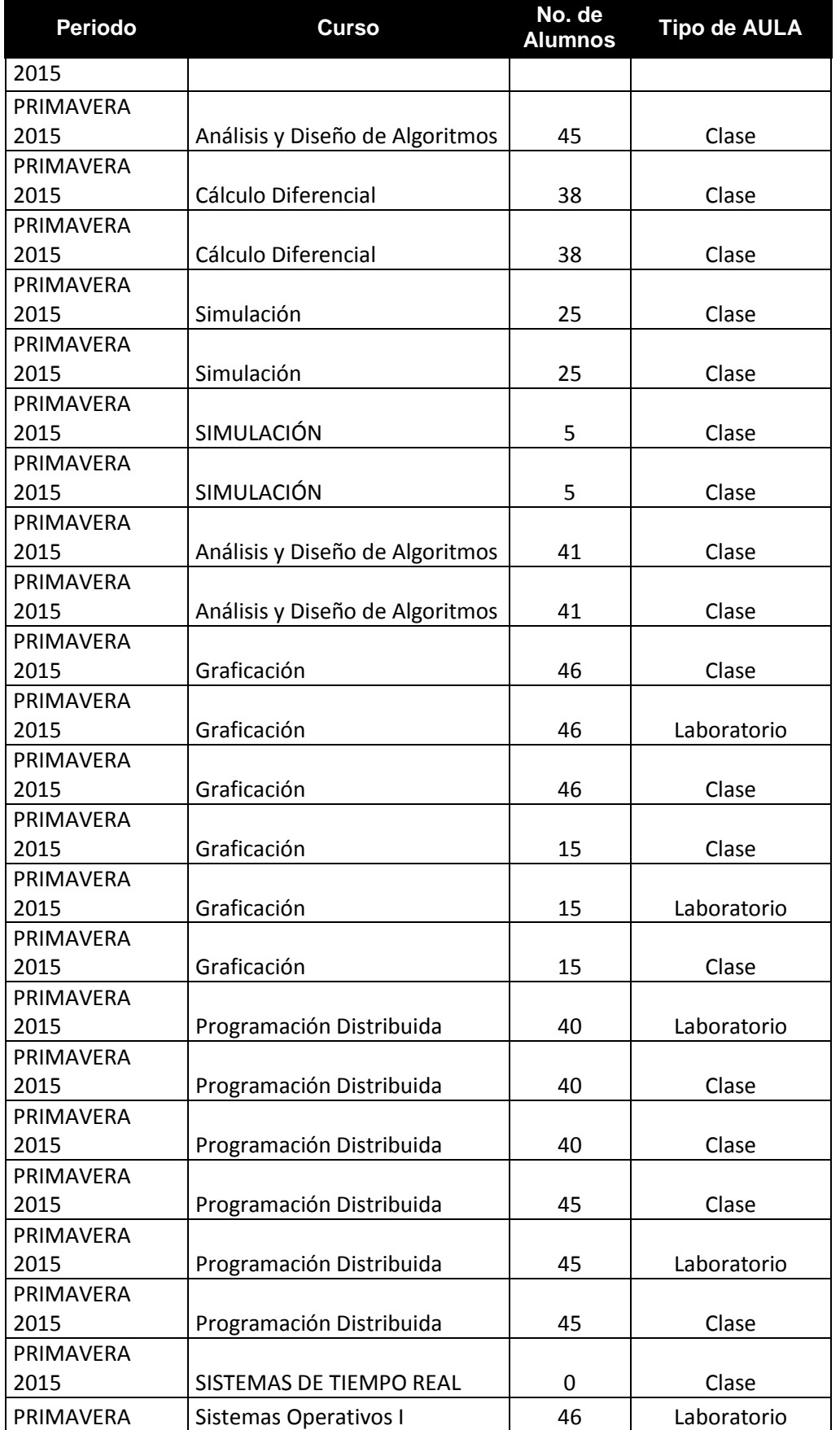

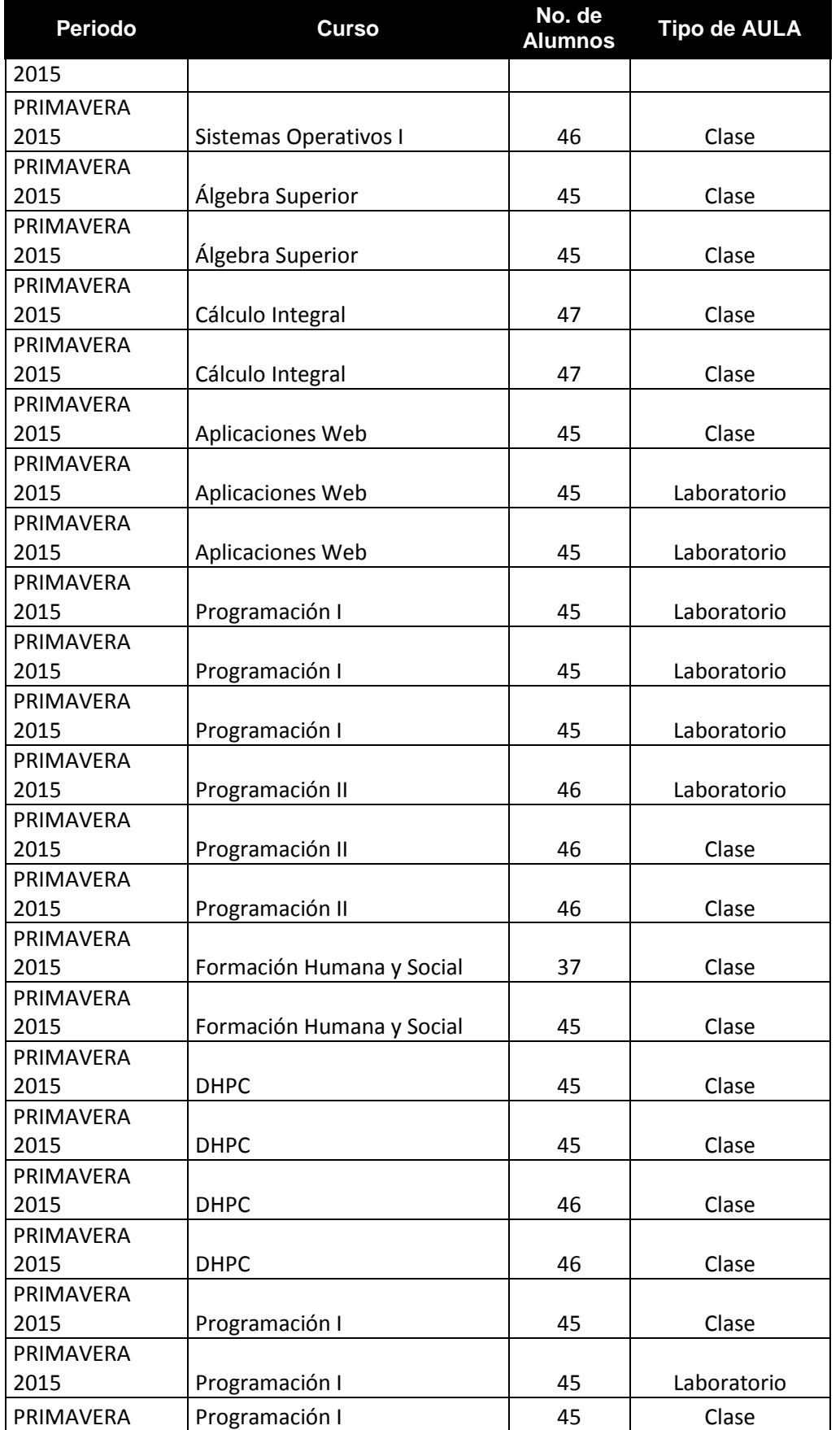

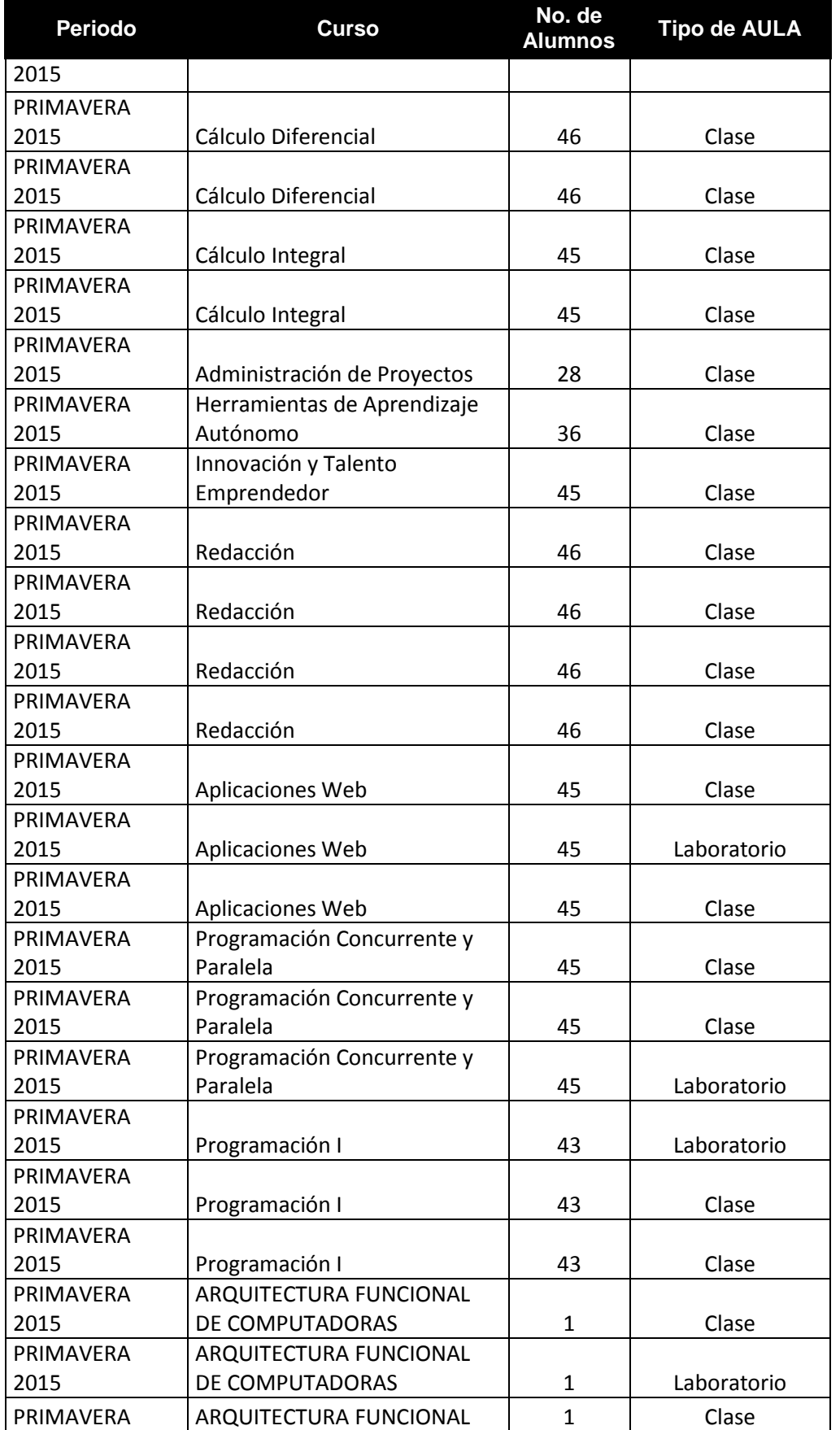

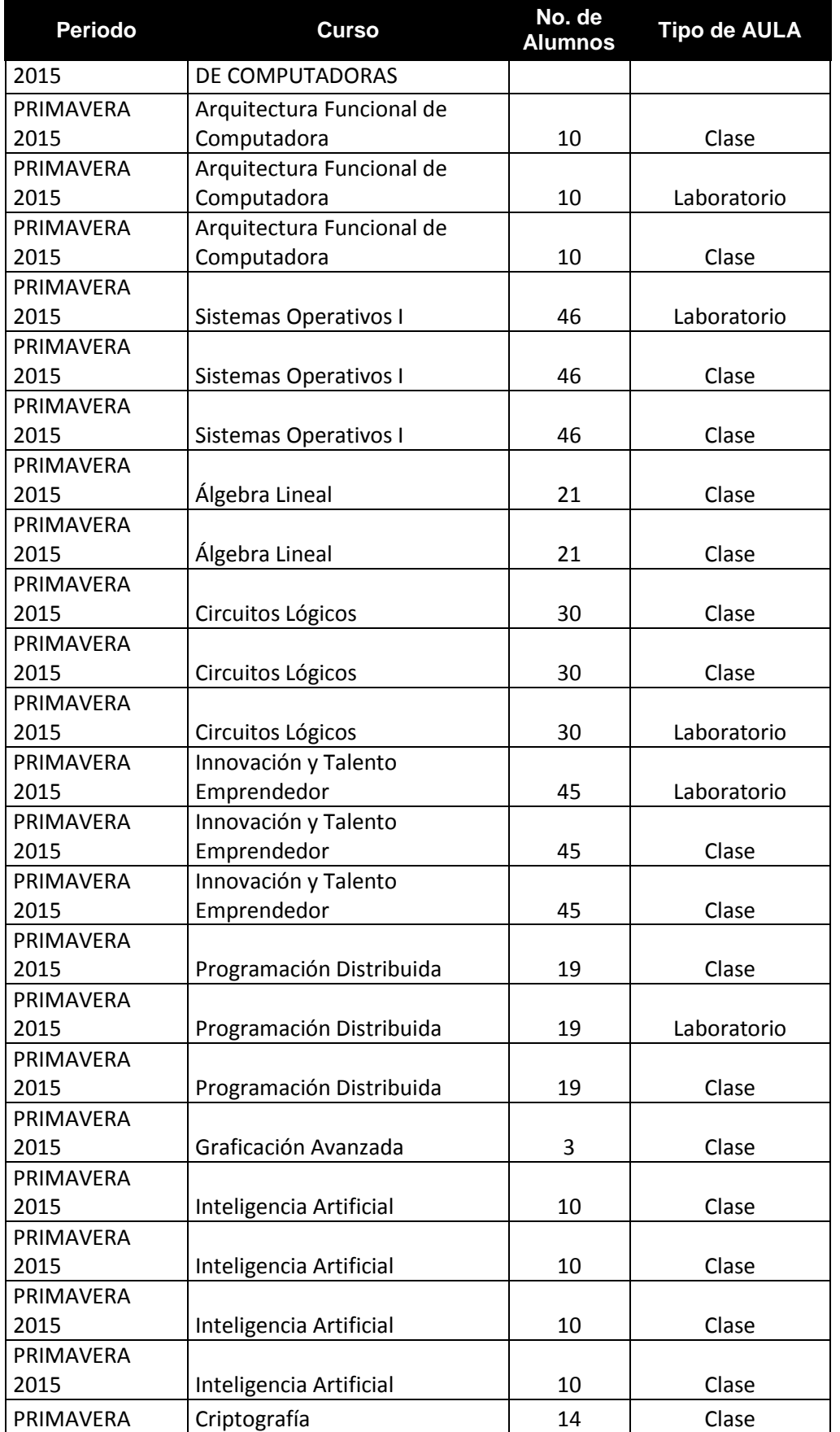

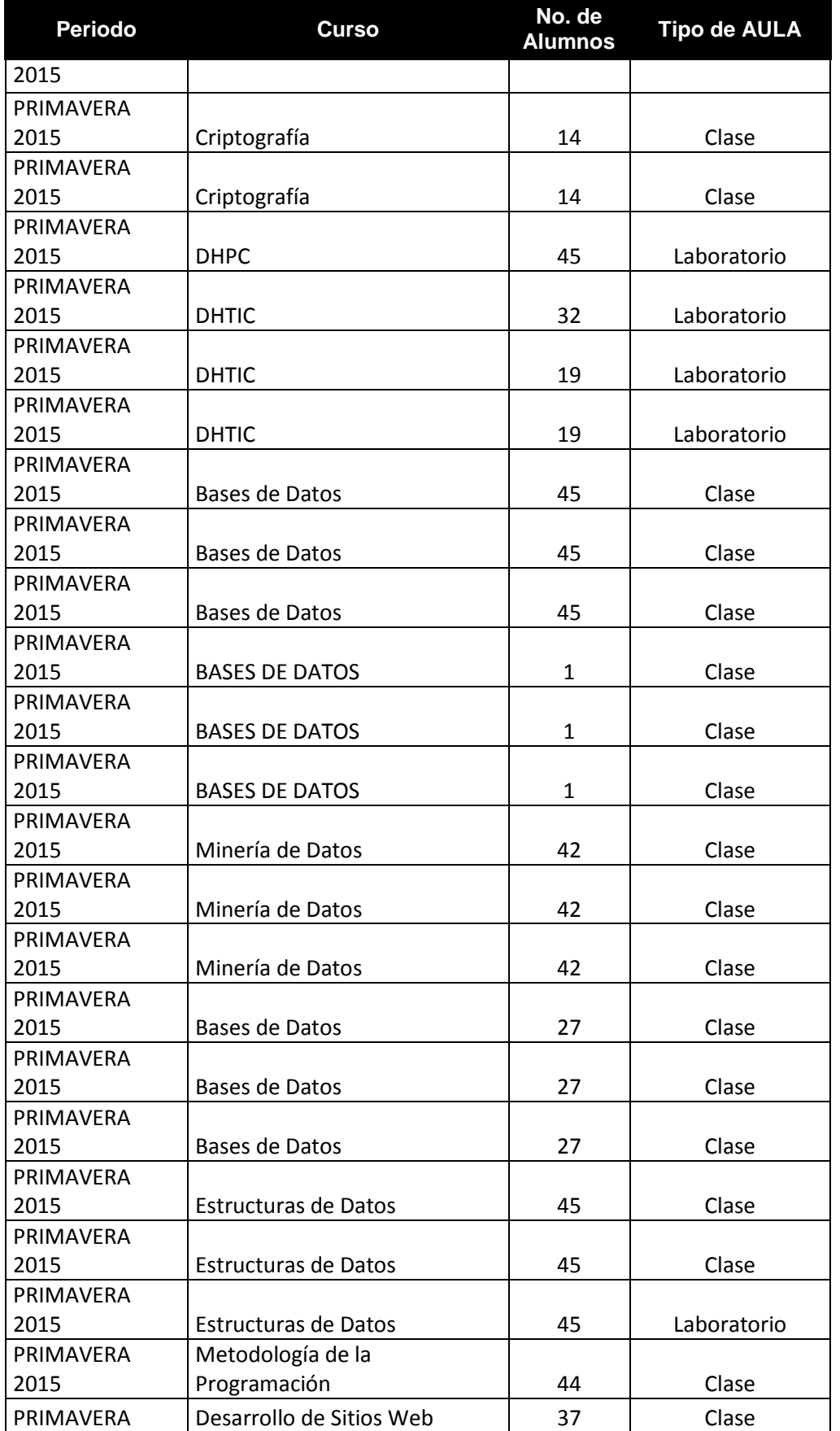

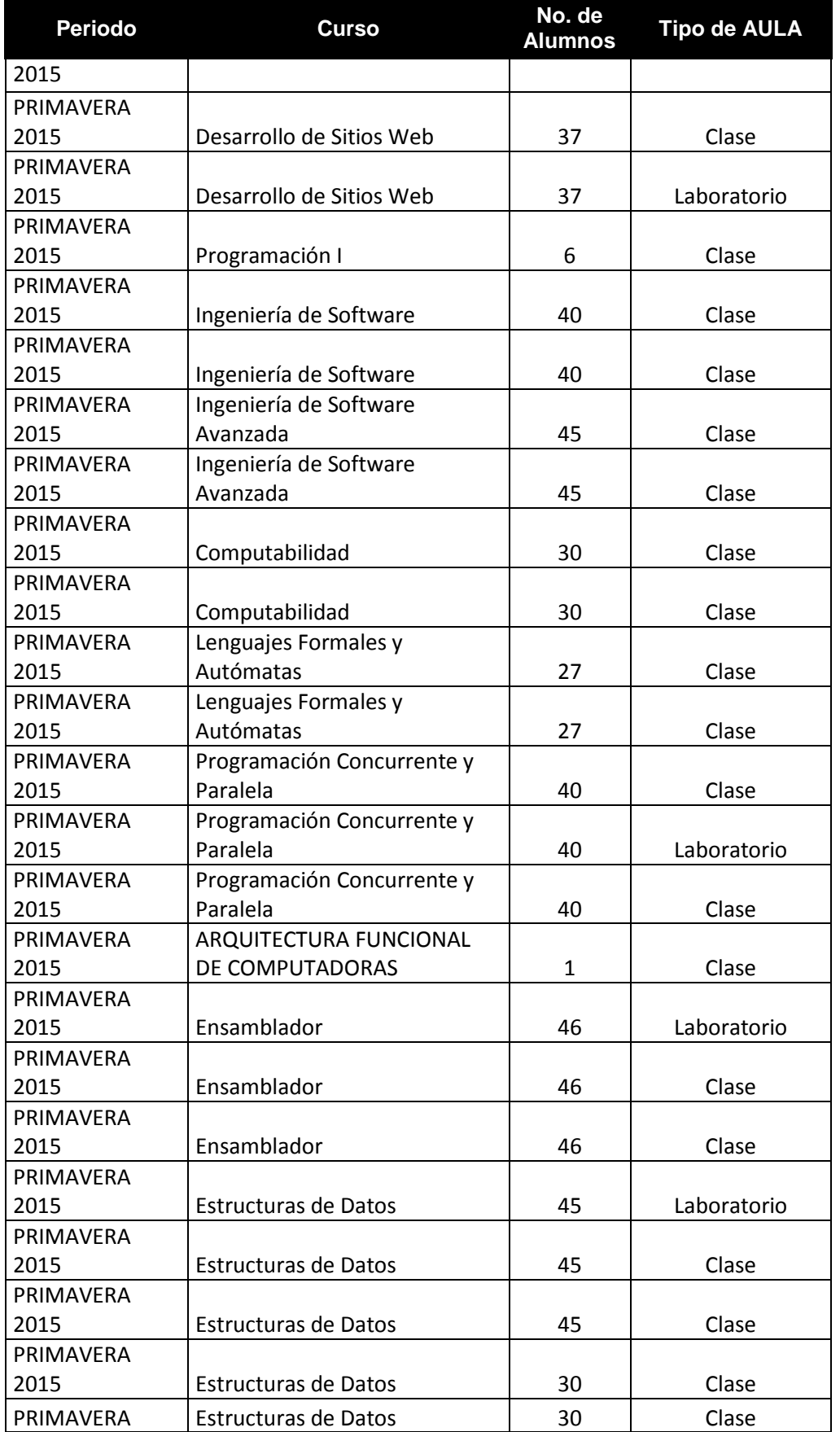

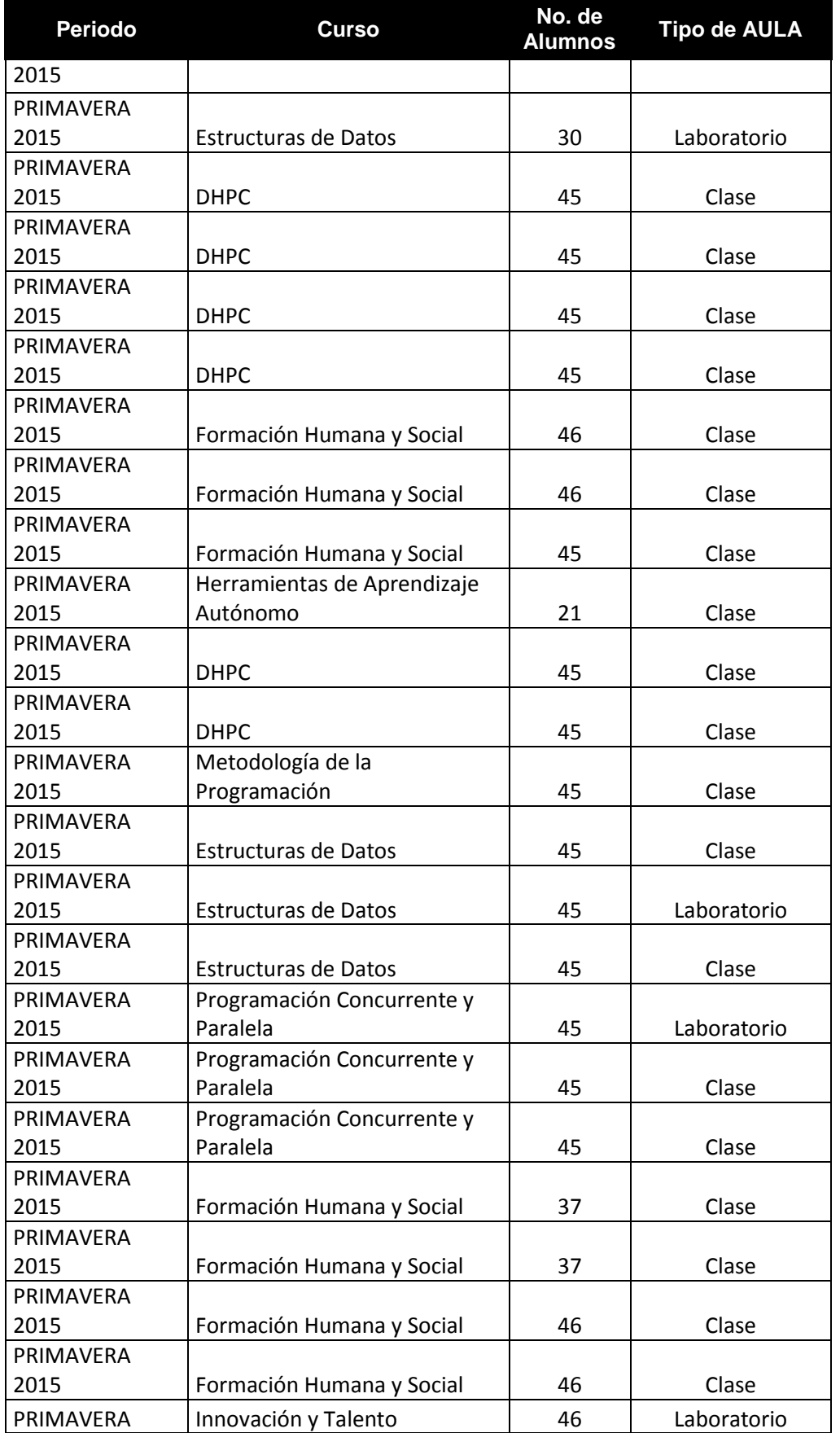

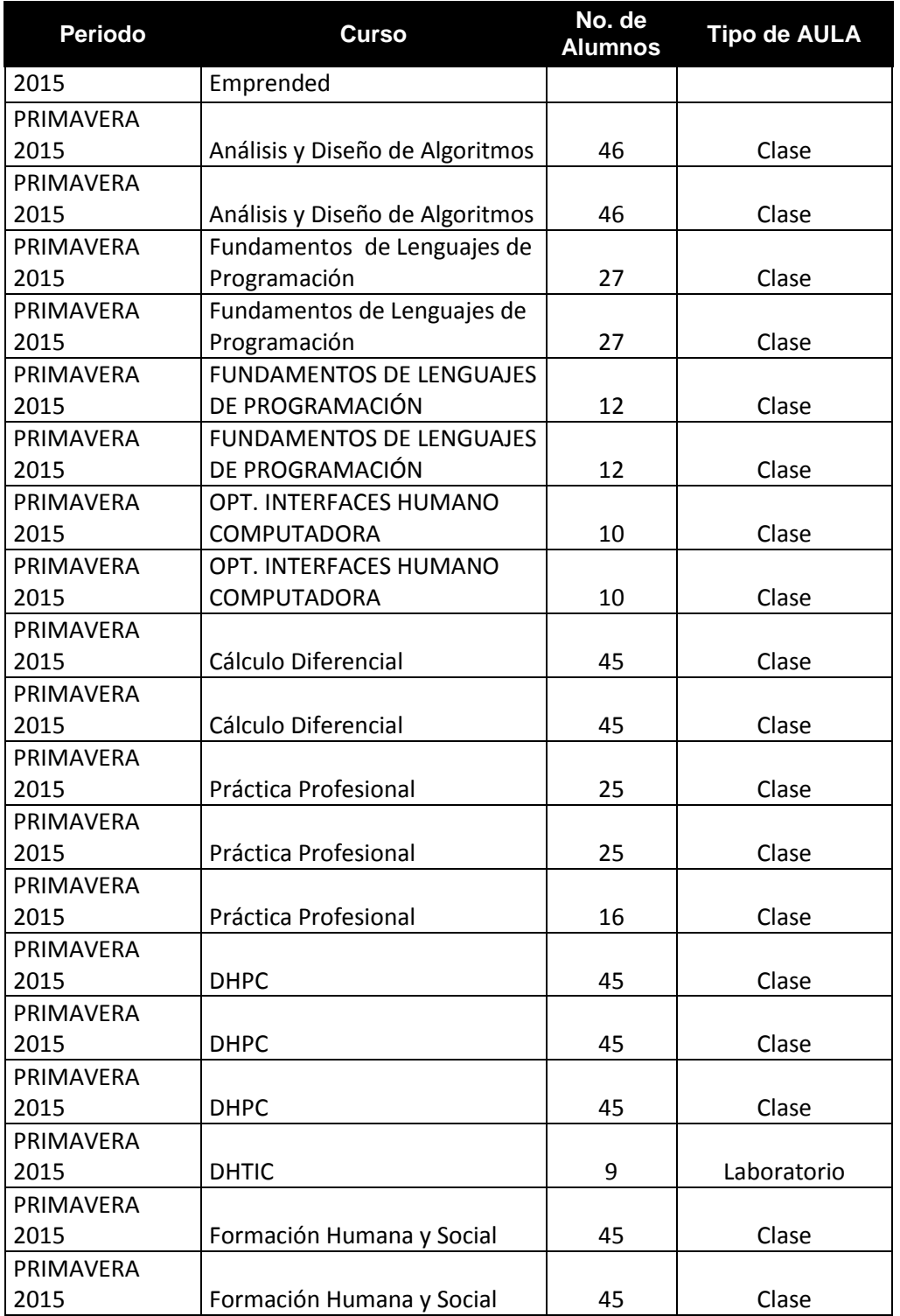

*[\(Se anexa programación académica de los periodos otoño y primavera de](http://acreditacion.cs.buap.mx/docs/Carpeta9/Apendice9.1.7.1.pdf)  [2015, ver apéndice 9.1.7.1\)](http://acreditacion.cs.buap.mx/docs/Carpeta9/Apendice9.1.7.1.pdf)*

- 9.1.8 El programa debe disponer de al menos una aula con equipo de cómputo y audiovisual permanentemente instalado que podrá ser utilizada para cursos normales y especializados.
	- Número de aulas con equipo de cómputo 13

Se cuenta con trece laboratorios con equipo de cómputo, estos son los módulos de software I al IV, Hardware I y II, Redes, Telecomunicaciones en el Edificio CCO3. Usos Múltiples y Laboratorio Mac en el Edificio CCO4; Laboratorio de Auto Acceso, Bases de Datos y Educación Continua en el Edificio CCO2.

• Número de aulas con equipo audiovisual 40

Doce de los trece laboratorios de computo tienen equipo audiovisual de manera permanente, siendo estos el Laboratorio de Mac en el Edificio CCO4; módulos de I al IV, Hardware I y II, Redes, Telecomunicaciones y usos múltiples en el Edificio CCO3; Bases de Datos y Educación Continua en el Edificio CCO2. El Auditorio y la Sala de Juntas cuentan con las condiciones necesarias para usar equipo de cómputo y audiovisual. En estos espacios se llevan a cabo la presentación de trabajos de los alumnos, reuniones de trabajo y/o conferencias.

En la Facultad de Ciencias de la Computación hay 27 salones con equipo audiovisual, además, en la Secretaria Administrativa de la Facultad, se encuentran 2 cañones para ser utilizados en los espacios donde se puedan requerir.

Es importante mencionar que gracias a los diferentes programas de apoyo a profesores como lo son PROMEP, PIFI, VIEP, CONACYT por mencionar algunos, aproximadamente el 40% de ellos (50 profesores) cuentan con video proyector que utilizan tanto en la impartición de sus clases como en la presentación de sus investigaciones en diferentes foros académicos que lo requieran.

*[\(Se anexa inventario de la Facultad de Ciencias de la Computación, ver](http://acreditacion.cs.buap.mx/docs/Carpeta9/Apendice9.1.8.1.pdf)  [apéndice 9.1.8.1\)](http://acreditacion.cs.buap.mx/docs/Carpeta9/Apendice9.1.8.1.pdf)*

- 9.1.9 Los profesores de tiempo completo, tres cuartos y medio tiempo deben contar con cubículos. El resto de los profesores deben contar con lugares adecuados para su trabajo.
	- ¿Qué tipo de profesores cuenta con cubículos?

Todos los profesores de la Facultad de Ciencias de la Computación de tiempo completo y medio tiempo cuentan con cubículo, en los cuales pueden preparar sus clases y trabajos de investigación, así como asesorías a sus alumnos.

• ¿Qué otro tipo de lugar existe para trabajo del resto de los profesores?

Los profesores de hora clase definitivos cuentan con un cubículo, el resto de ellos tienen un espacio común con equipo de cómputo para apoyo en sus actividades académicas.

*[\(Se anexa lista de profesores y el número de su cubículo, ver apéndice](http://acreditacion.cs.buap.mx/docs/Carpeta9/Apendice9.1.9.1.pdf)  [9.1.9.1\)](http://acreditacion.cs.buap.mx/docs/Carpeta9/Apendice9.1.9.1.pdf)*

*[\(Se anexa lista de profesores hora clase, ver apéndice 9.1.9.2\)](http://acreditacion.cs.buap.mx/docs/Carpeta9/Apendice9.1.9.2.pdf)*

*[\(Se anexa nomenclatura y planimetría de la Facultad de Ciencias de la](http://acreditacion.cs.buap.mx/docs/Carpeta9/Apendice9.1.9.3.pdf)  [Computación, ver apéndice 9.1.9.3\)](http://acreditacion.cs.buap.mx/docs/Carpeta9/Apendice9.1.9.3.pdf)*

- 9.1.10 Deben existir espacios para asesorías a estudiantes.
	- ¿Existen espacios para asesorías a estudiantes? En caso afirmativo, descríbalos:

Las asesorías se imparten principalmente en los cubículos de los profesores, además, aprovechando las horas muertas de los salones de clases y los espacios de aprendizaje como el vestíbulo de los murales, son utilizados por los profesores para realizar asesorías grupales.

*[\(Se anexa nomenclatura y planimetría de la Facultad de Ciencias de la](http://acreditacion.cs.buap.mx/docs/Carpeta9/Apendice9.1.10.1.pdf)  [Computación, ver apéndice 9.1.10.1\)](http://acreditacion.cs.buap.mx/docs/Carpeta9/Apendice9.1.10.1.pdf)*

- 9.1.11 El programa debe disponer de auditorios y/o salas debidamente acondicionados para actividades académicas, investigación, y de preservación y difusión de la cultura.
	- Proporcione una relación de los auditorios y/o salas para actividades académicas, investigación, y de preservación y difusión de la cultura, describiendo sus principales características y uso que se les da con relación a estas actividades.

La Facultad de Ciencias de la Computación cuenta con los siguientes espacios:

- **Auditorio Albert Einstein**. Utilizado para diversas actividades académicas, de investigación y culturales, cuenta con una superficie de 100.30 m<sup>2</sup>, espacio suficiente para albergar 92 personas sentadas para las diferentes actividades desarrolladas en la facultad, como son:
	- Reuniones del Consejo de Unidad Académica
	- Platicas de divulgación
	- Presentación de trabajos de alumnos
	- Exámenes profesionales
	- Conferencias de diversos temas
	- Foros
	- Jornadas académicas y de vinculación.
- Sala de Usos Múltiples. Tiene un área de 104 m<sup>2</sup> y una capacidad para 90 personas. Esta sala por sus funciones polifacéticas, puede emplearse para realizar reuniones, asesorías, exámenes profesionales e incluso se puede adaptar fácilmente como un laboratorio con equipo de cómputo para cursos extracurriculares.
- **Dos explanadas**. Se utilizan para la realización de eventos culturales, cada explanada tiene una superficie aproximada de 900m<sup>2</sup> y una capacidad para albergar mínimo 200 sillas.
- **Cancha deportiva multiusos**. En ella se realizan prácticas deportivas tales como fútbol, hándbol, vóleibol, básquetbol, tenis y deportes de contacto. Este espacio cuenta con un área aproximada de 400 m2 y una capacidad para 15 personas al mismo tiempo en competencia.
- **Vestíbulo de los murales del edificio CCO4**. Cuenta con aproximadamente 133 m<sup>2</sup> y está destinado a actividades lúdicas y culturales de la comunidad, como los torneos de ajedrez, lectura, etc.
- Sala de Juntas. Cuenta con una superficie de 40m<sup>2</sup> y capacidad para 14 personas, utilizada para actividades académicas como reuniones de área, exámenes profesionales, videoconferencias y reuniones de trabajo.

*[\(Se anexa bitácora de uso del auditorio Albert Einstein, ver apéndice](http://acreditacion.cs.buap.mx/docs/Carpeta9/Apendice9.1.11.1.pdf)  [9.1.11.1\)](http://acreditacion.cs.buap.mx/docs/Carpeta9/Apendice9.1.11.1.pdf)*

*[\(Se anexa calendario de eventos deportivos en la cancha multiusos de la](http://acreditacion.cs.buap.mx/docs/Carpeta9/Apendice9.1.11.2.pdf)  [Facultad de Ciencias de La Computación, ver apéndice 9.1.11.2\)](http://acreditacion.cs.buap.mx/docs/Carpeta9/Apendice9.1.11.2.pdf)*

*[\(Se anexan fotografías de algunos de los eventos realizados, ver apéndice](http://acreditacion.cs.buap.mx/docs/Carpeta9/Apendice9.1.11.3.pdf)  [9.1.11.3\)](http://acreditacion.cs.buap.mx/docs/Carpeta9/Apendice9.1.11.3.pdf)*

*[\(Se anexan carteles de algunos de los eventos realizados, ver apéndice](http://acreditacion.cs.buap.mx/docs/Carpeta9/Apendice9.1.11.4.pdf)  [9.1.11.4\)](http://acreditacion.cs.buap.mx/docs/Carpeta9/Apendice9.1.11.4.pdf)*

*[\(Se anexa planimetría y nomenclatura de la Facultad de Ciencias de la](http://acreditacion.cs.buap.mx/docs/Carpeta9/Apendice9.1.11.5.pdf)  [Computación, ver apéndice 9.1.11.5\)](http://acreditacion.cs.buap.mx/docs/Carpeta9/Apendice9.1.11.5.pdf)*

9.1.12 En los espacios mencionados en el criterio anterior, se debe tener un lugar cómodo por cada diez estudiantes inscritos en el programa, ofreciendo las condiciones adecuadas de higiene y seguridad.

De los espacios mencionados anteriormente mencionar:

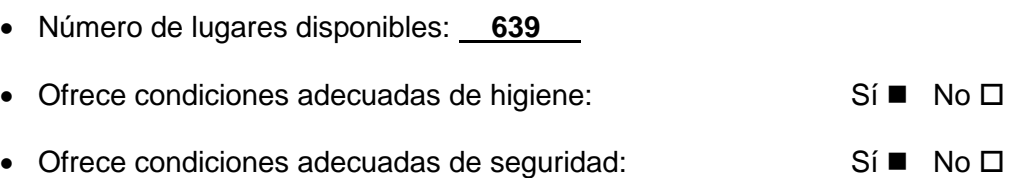

El auditorio Albert Einstein cuenta con 92 lugares, la sala de usos múltiples 90 lugares, ambas explanadas 400 lugares y la cancha deportiva multiusos 15, 28 lugares en el vestíbulo de los murales y 14 lugares en la sala de juntas; por lo que se tiene un total de 639 lugares que cumplen con las condiciones de higiene y seguridad. El total de alumnos inscritos en el programa es de 555 con lo que claramente se supera el mínimo requerido del 10%.

- 9.1.13 Las facilidades sanitarias para los alumnos y profesores del programa deben ser adecuadas.
	- *i*. Considera las facilidades sanitarias adecuadas? Sí  $\blacksquare$  No  $\square$

En caso afirmativo sustente su respuesta.

El servicio sanitario en la Facultad de Ciencias de la Computación, se considera adecuado ya que se cuentan con instalaciones sanitarias en los cuatro edificios que conforman nuestra facultad. El aseo de los sanitarios se realiza todos los días en diferentes horarios, y estos están dotados de papel, jabón y secadora. Constantemente se les da mantenimiento preventivo y correctivo.

*[\(Se anexa planimetría de la Facultad de Ciencias de la Computación, ver](http://acreditacion.cs.buap.mx/docs/Carpeta9/Apendice9.1.13.1.pdf)  [apéndice 9.1.13.1\)](http://acreditacion.cs.buap.mx/docs/Carpeta9/Apendice9.1.13.1.pdf)*

*[\(Se anexan fotografías de las instalaciones sanitarias, ver apéndice 9.1.13.2\)](http://acreditacion.cs.buap.mx/docs/Carpeta9/Apendice9.1.13.2.pdf)*

*[\(Se anexa bitácoras de aseo de sanitarios, ver apéndice 9.1.13.3\)](http://acreditacion.cs.buap.mx/docs/Carpeta9/Apendice9.1.13.3.pdf)*

- **9.2 Equipamiento.** *El Software recomendado para cada una de las asignaturas debe existir y estar disponible para el uso de los alumnos y personal docente.*
	- 9.2.1 Para cada asignatura mencionar el software que se utiliza y si está disponible dentro de la institución.

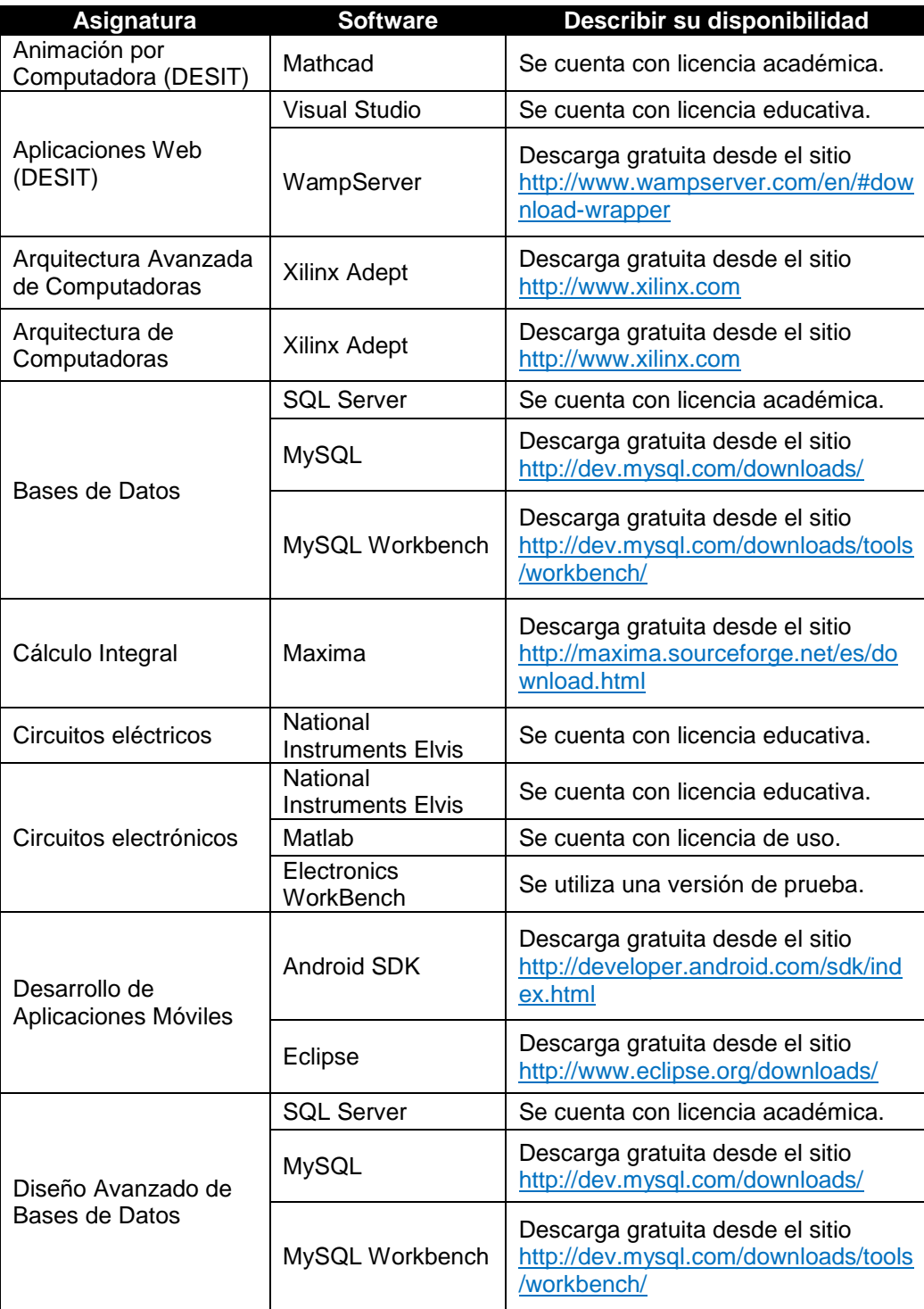

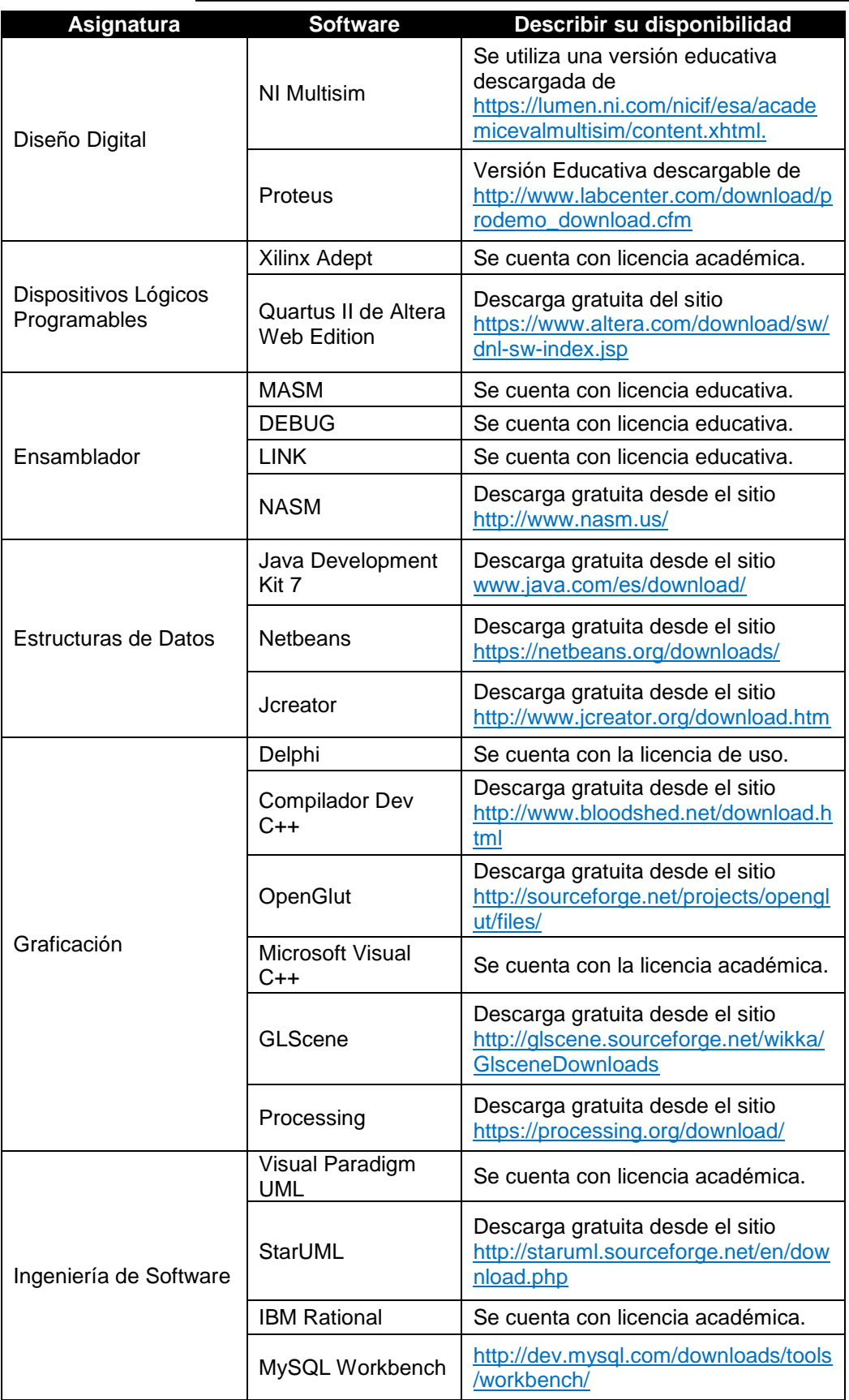

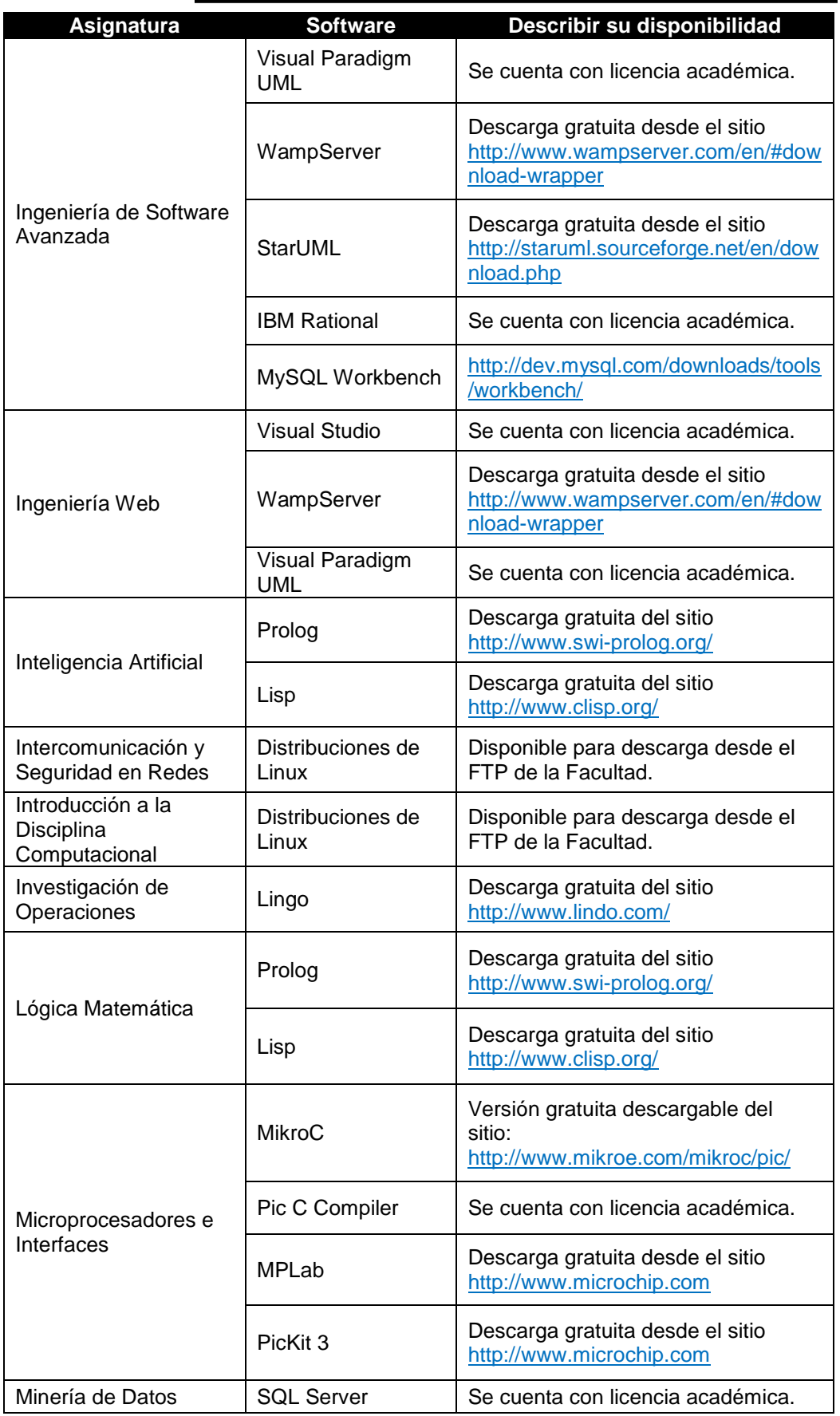

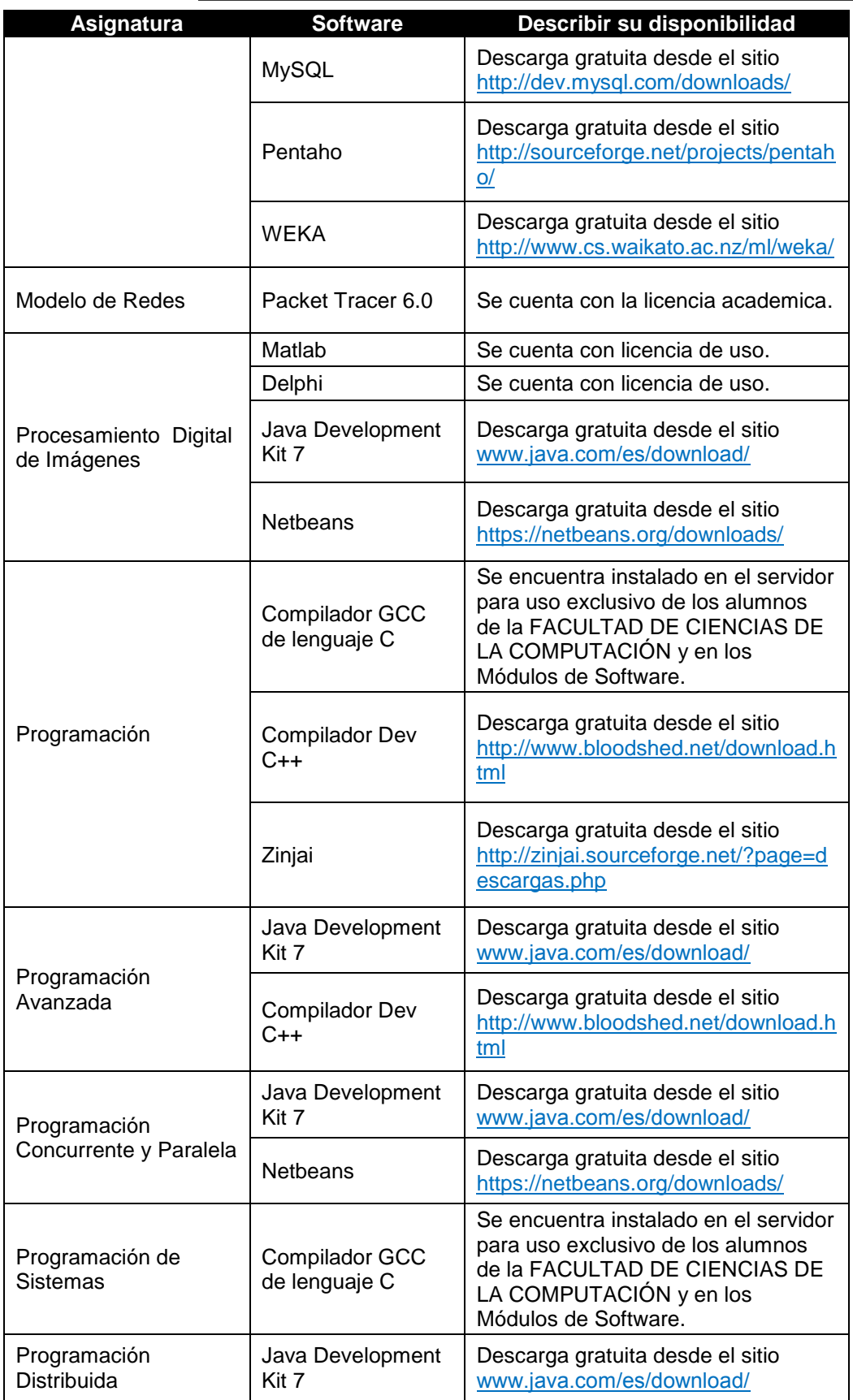

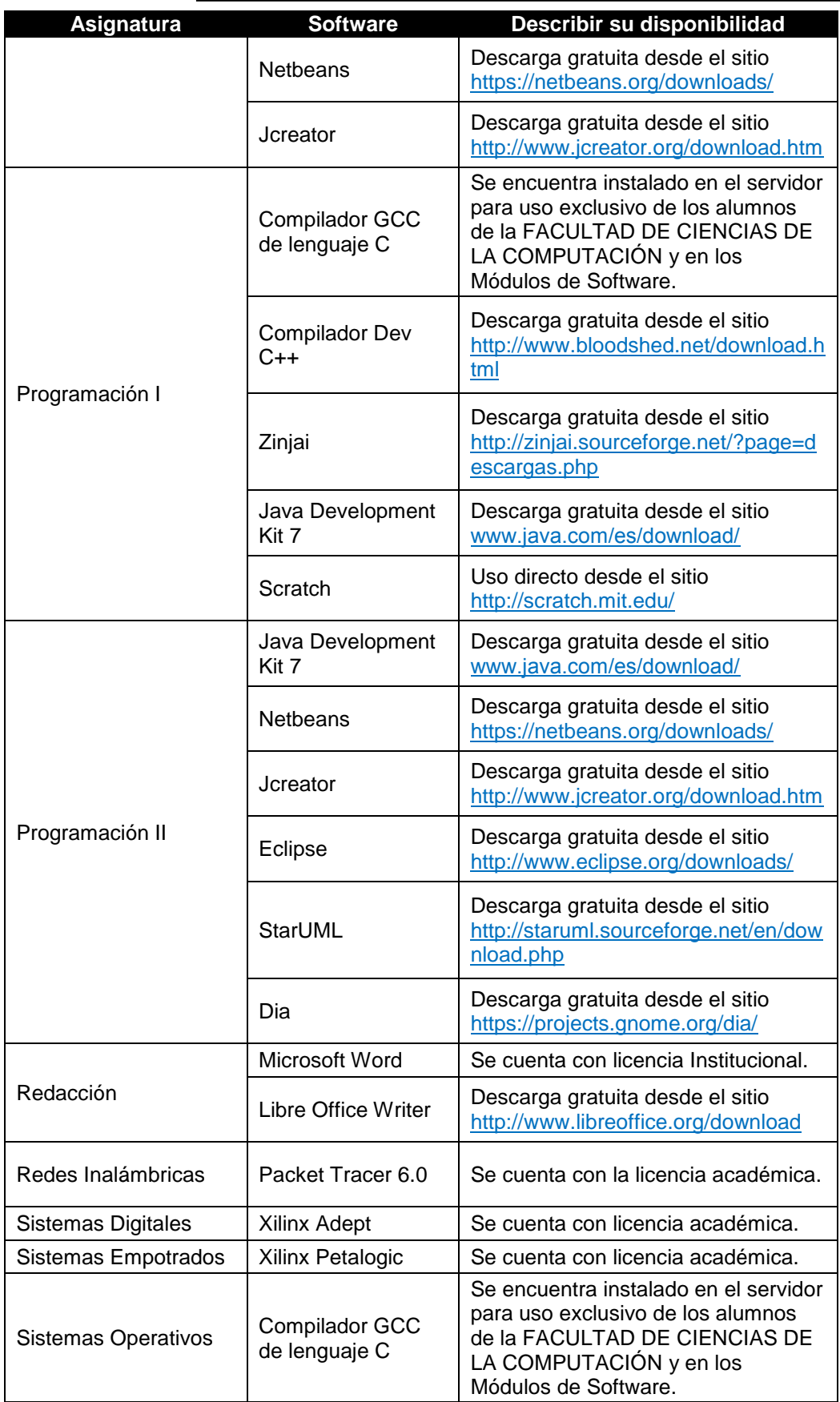

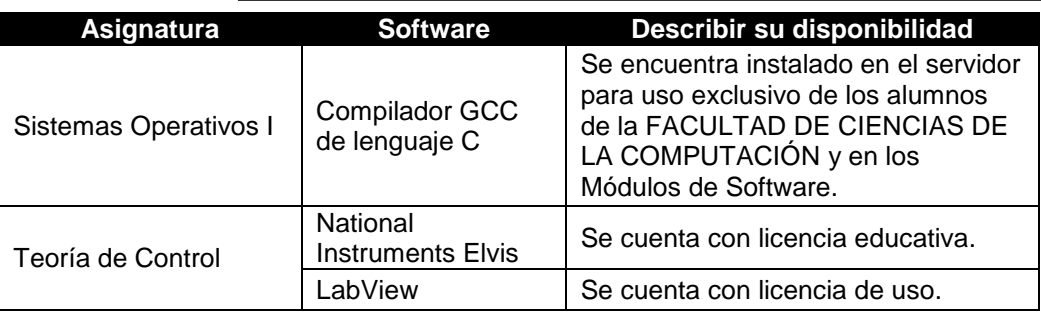

*[\(Se anexa Plan MUM de la Licenciatura en Ciencias de la Computación, ver](http://acreditacion.cs.buap.mx/docs/Carpeta9/Apendice9.2.1.1.pdf)  [apéndice 9.2.1.1\)](http://acreditacion.cs.buap.mx/docs/Carpeta9/Apendice9.2.1.1.pdf)*

- 9.2.2 Todo programa debe contar como mínimo con el siguiente software: Lenguajes de programación, herramientas CASE, manejadores de base de datos y paquetería en general.
	- Describir los siguientes elementos de la infraestructura de software, incluyendo versiones y número de licencias:

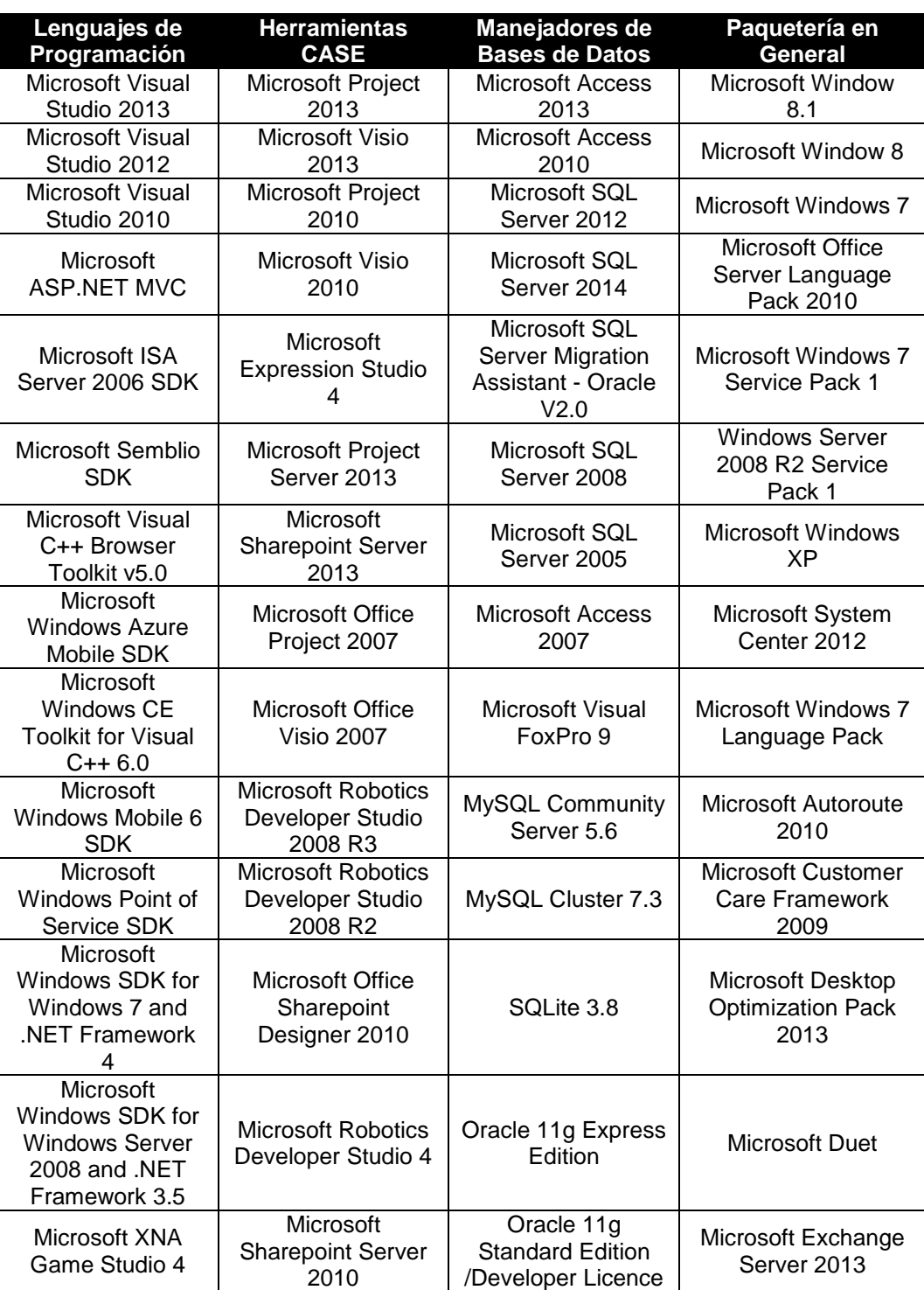

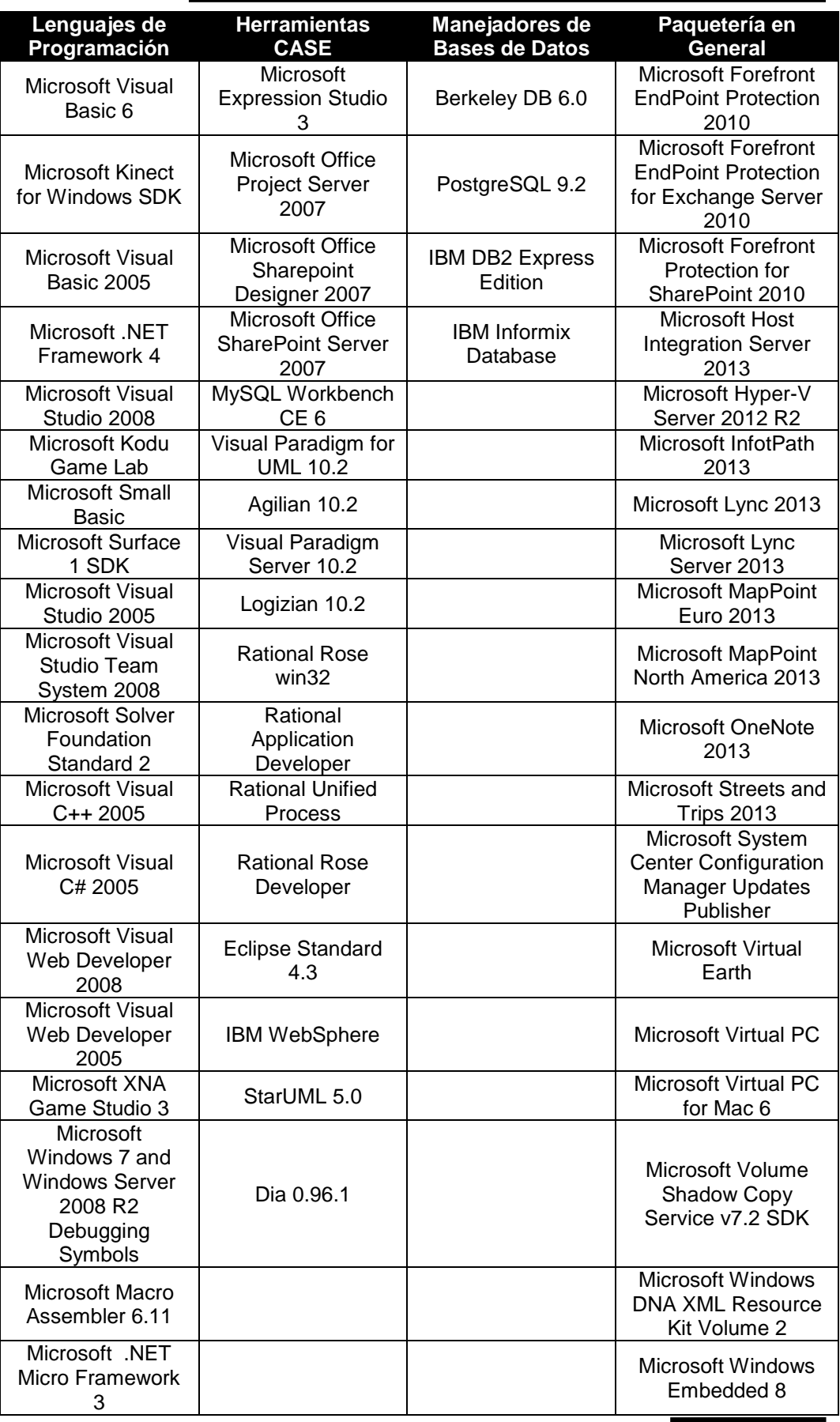

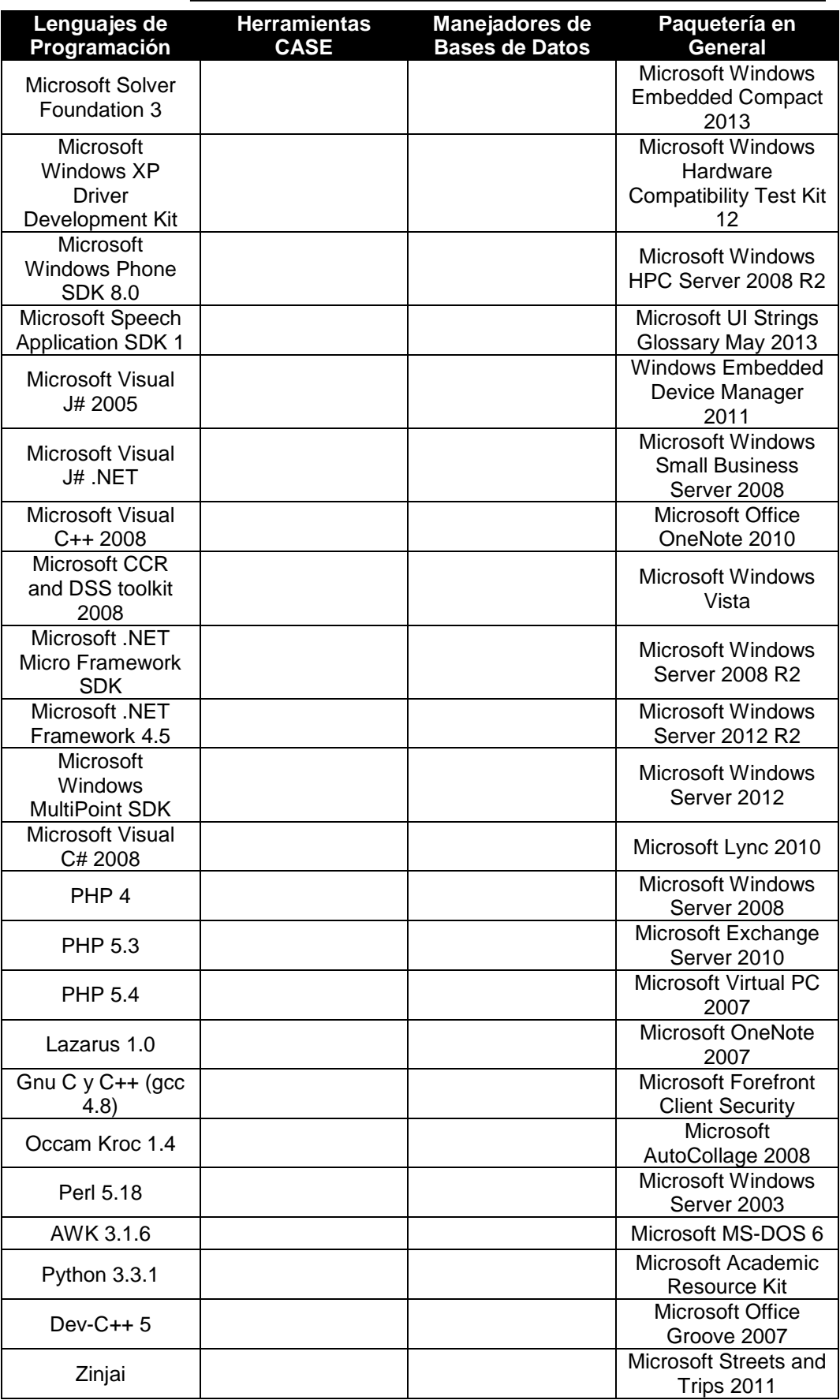

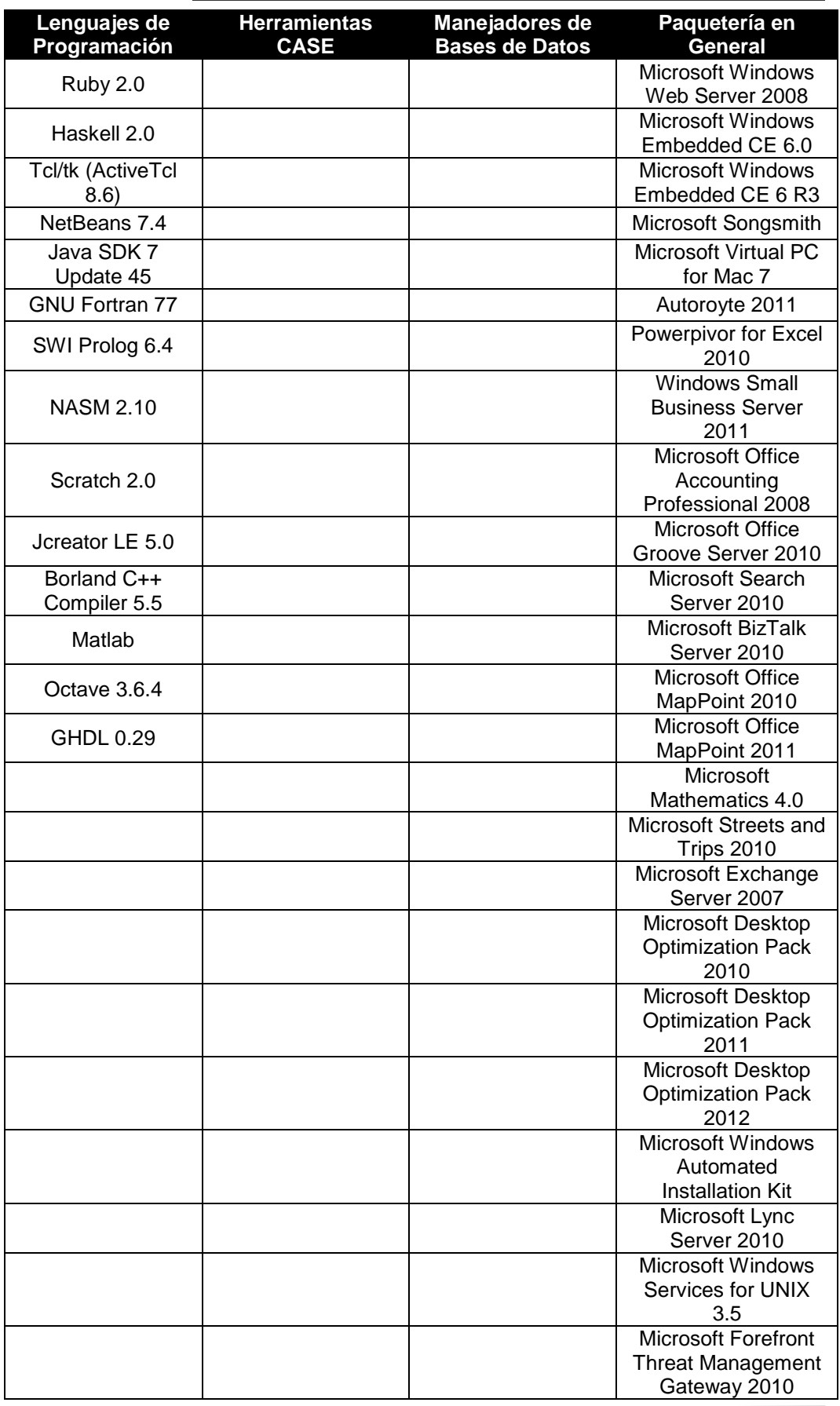

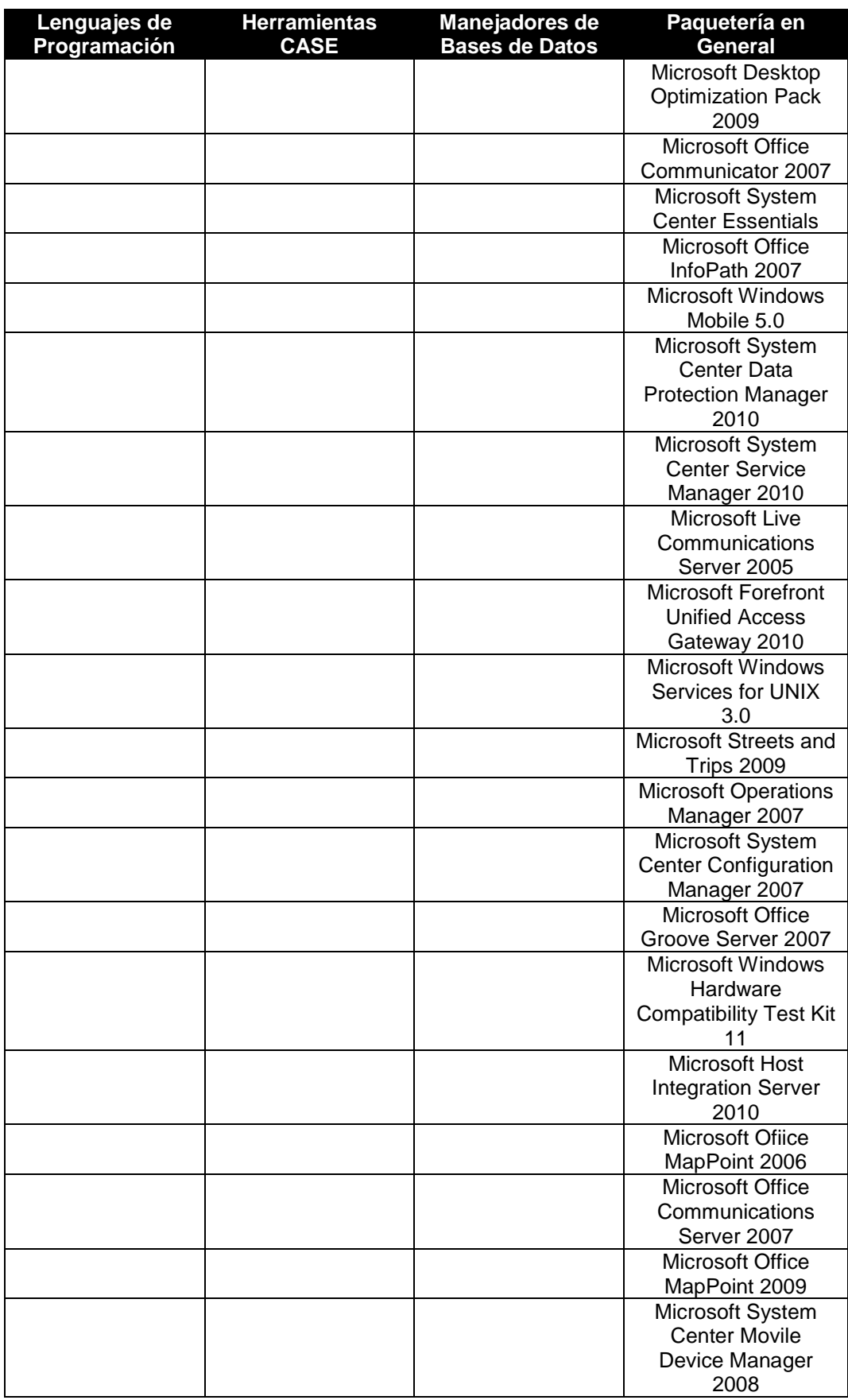

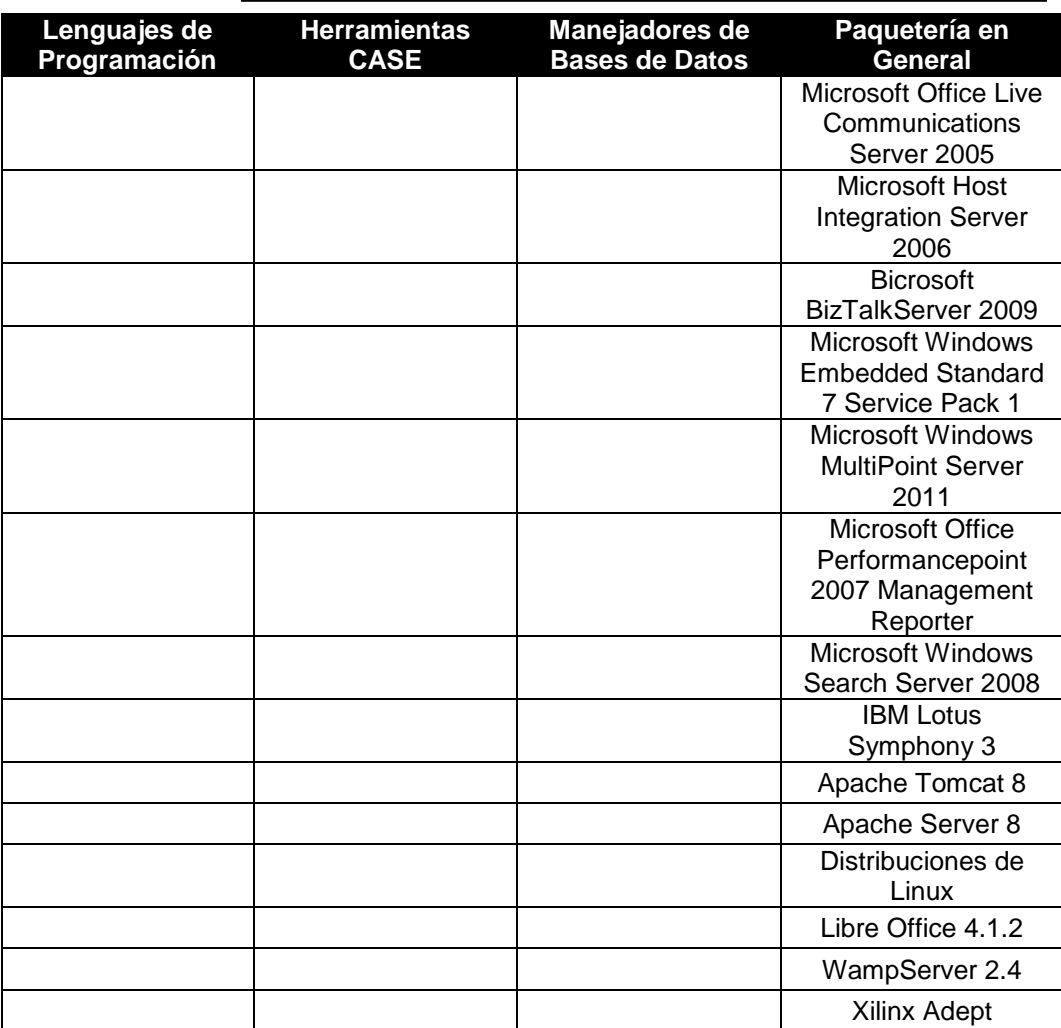

- 9.2.3 El programa debe tener a su disposición dentro de la institución, el equipo de cómputo indispensable para las prácticas de las materias que lo requieran.
	- Número de estudiantes inscritos en el programa 555 .
	- Explique de qué manera se garantiza que el equipo de cómputo requerido esté disponible para la realización de las prácticas en las materias del programa que así lo requieran:

El equipo de cómputo en la Facultad de Ciencias de la Computación está concentrado principalmente en los laboratorios de software conocidos como Módulos. Es en estos donde se realizan las horas de práctica de las materias de programación y simulación. En los Laboratorios de Hardware I y II se concentra el equipo de cómputo para dar soporte a las materias relacionadas con el área de arquitectura de computadoras.

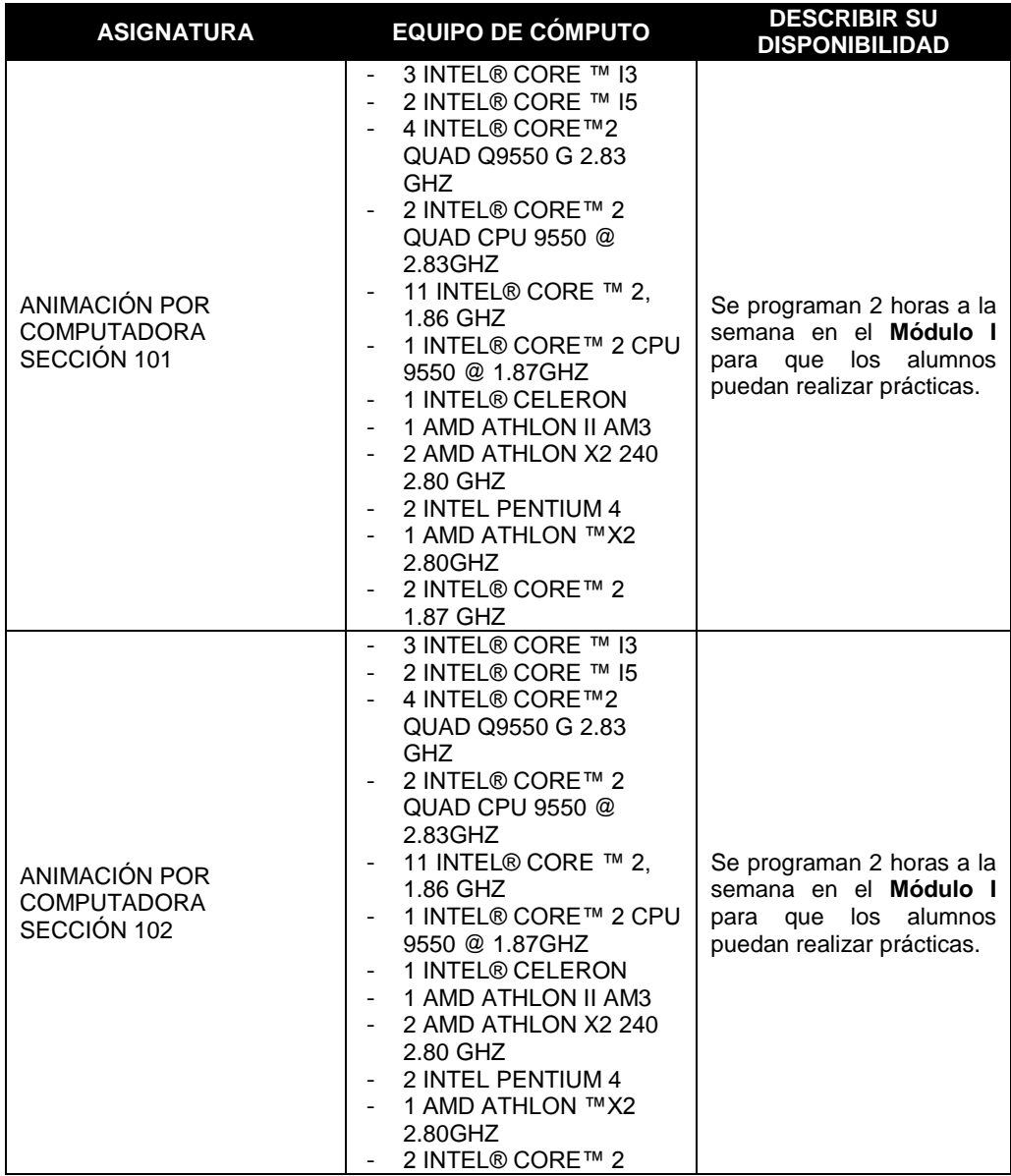

Formato para ser llenado por la institución - **Pag. FI - 396**

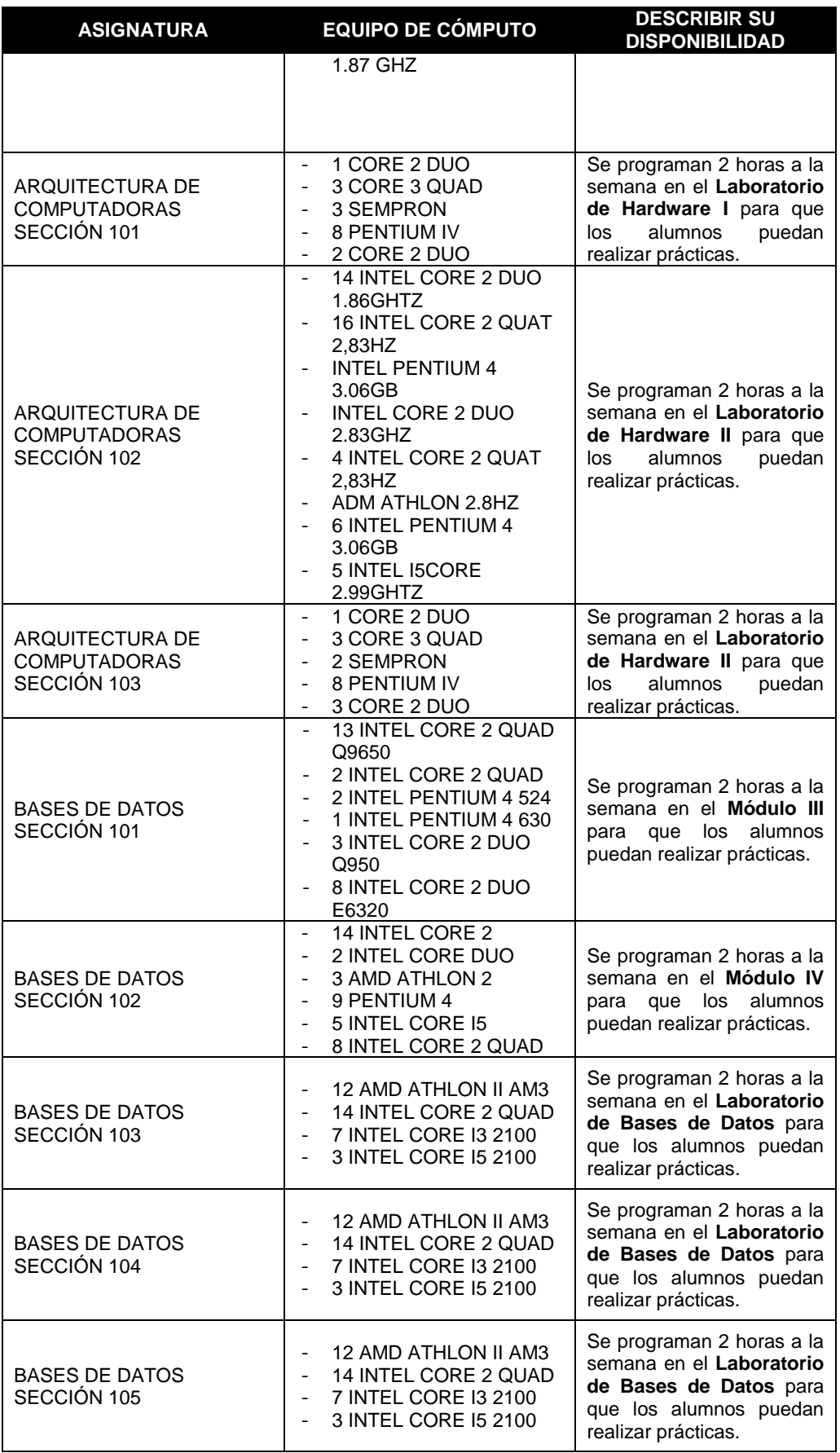

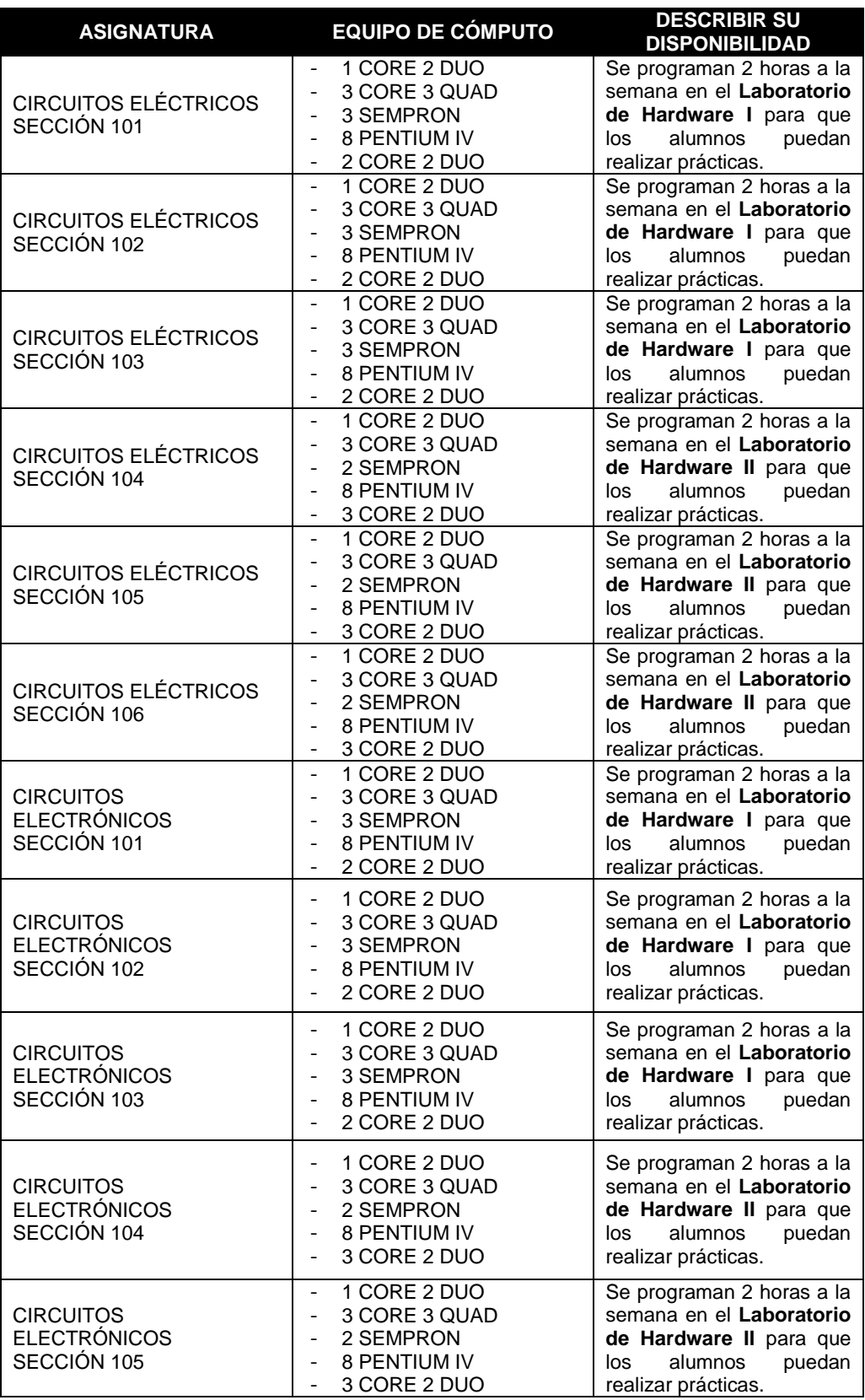

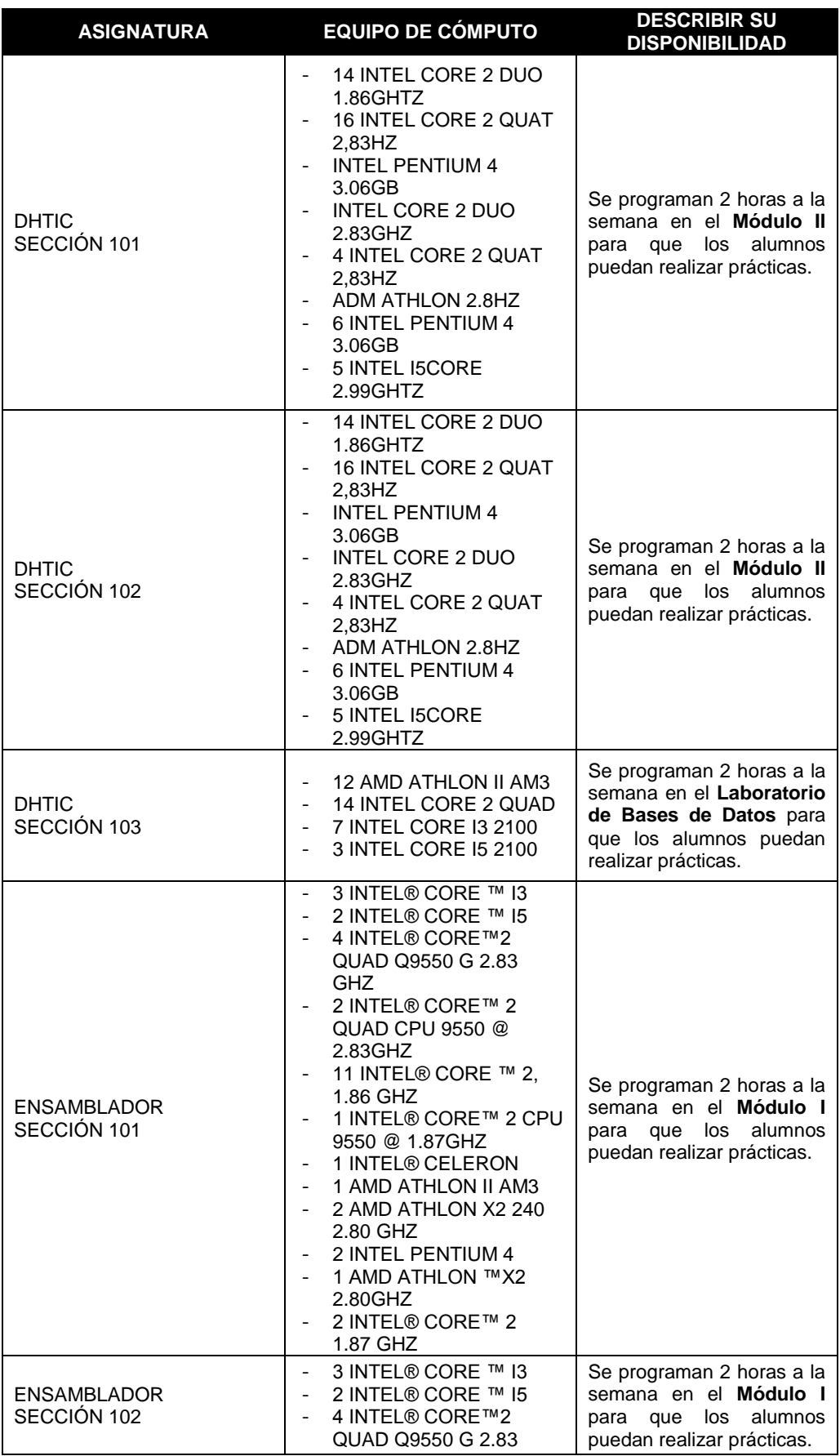

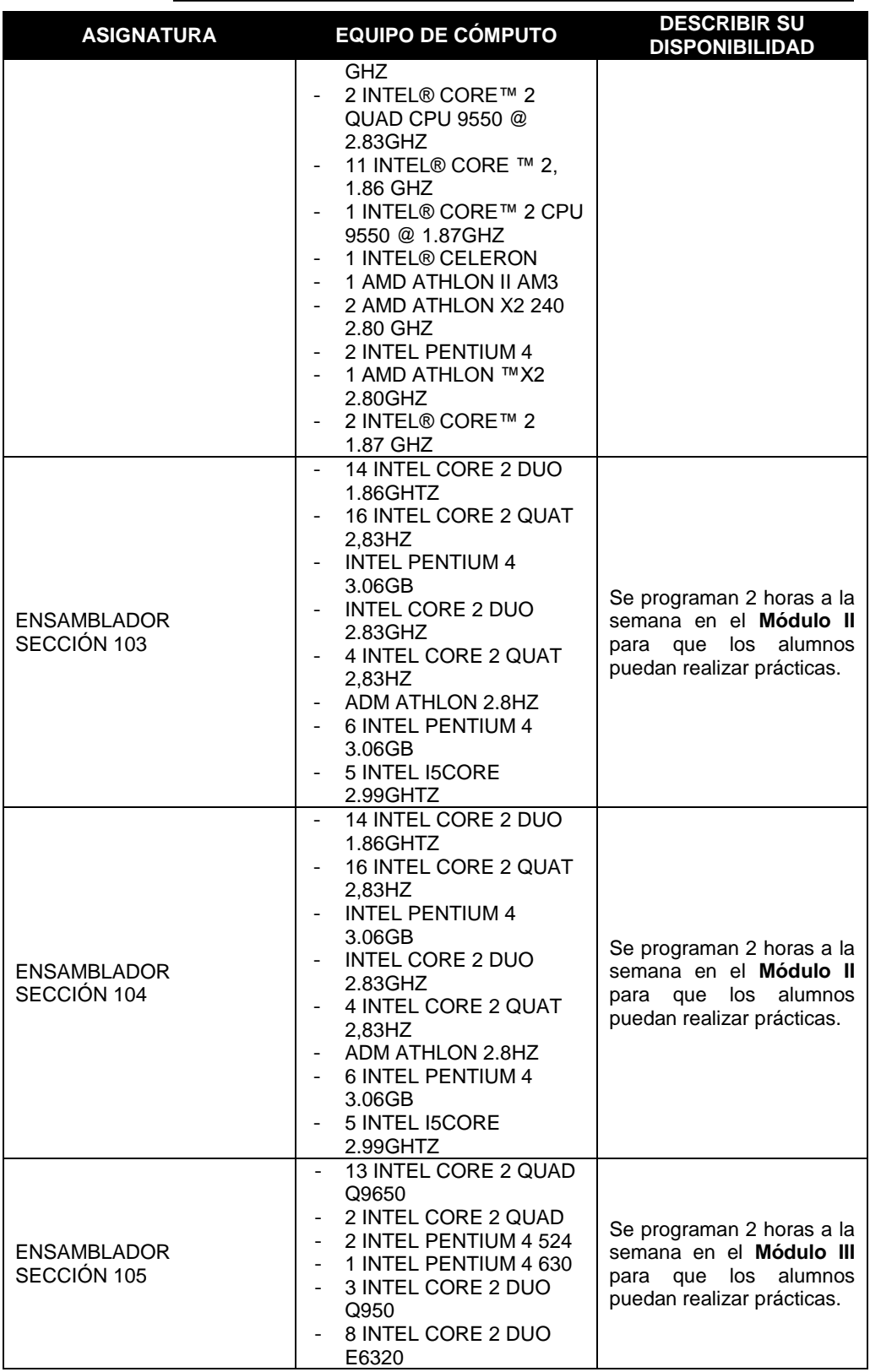

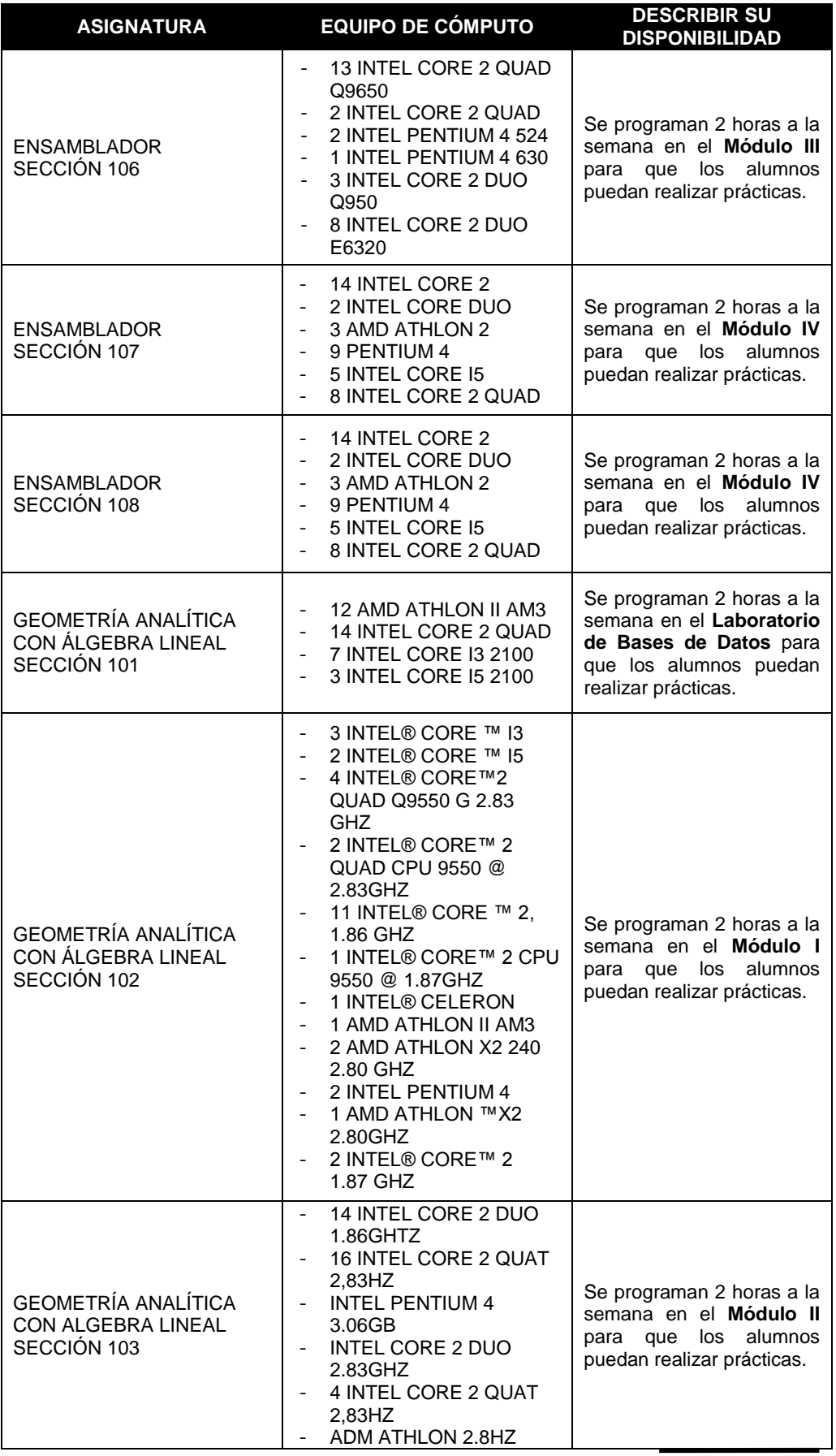
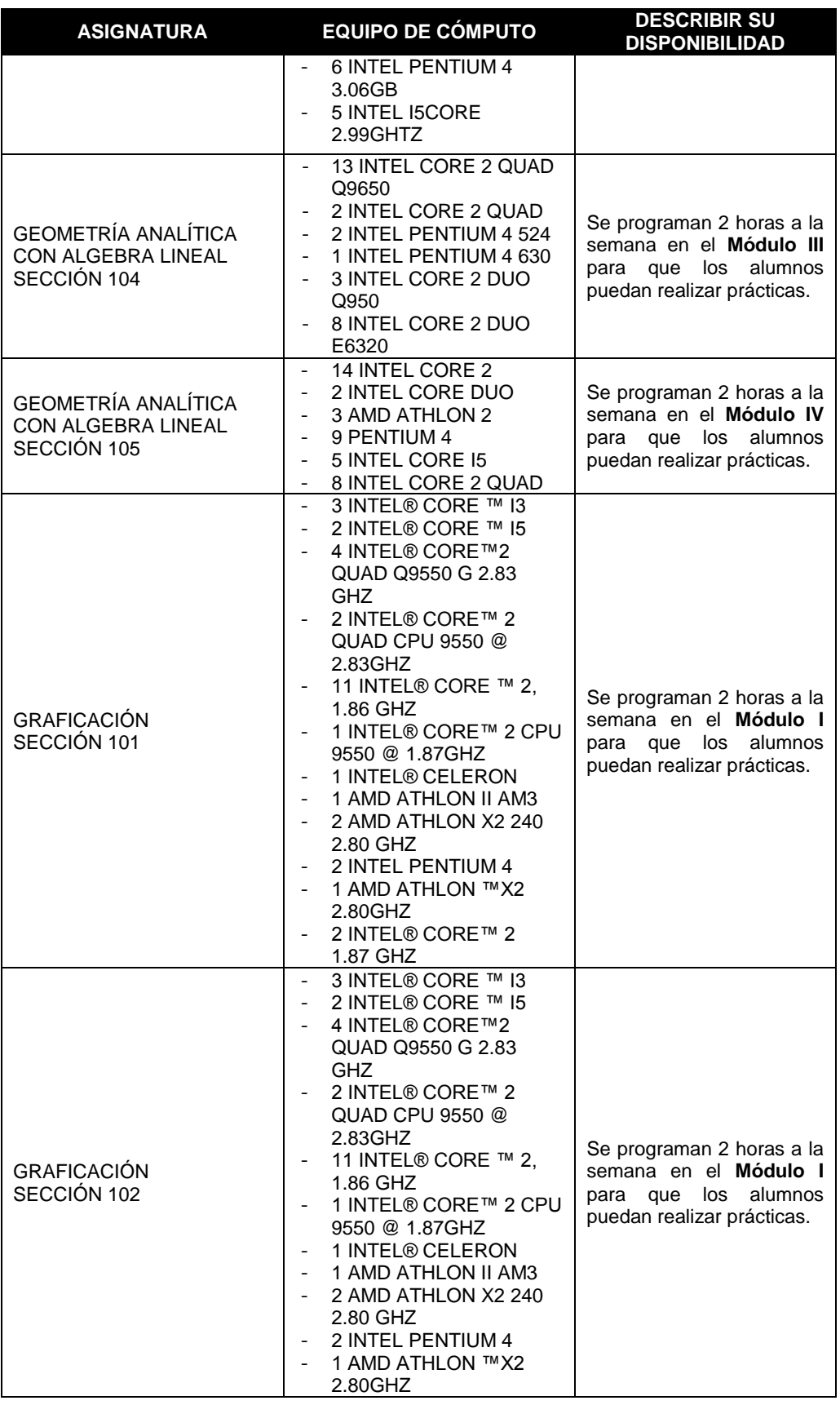

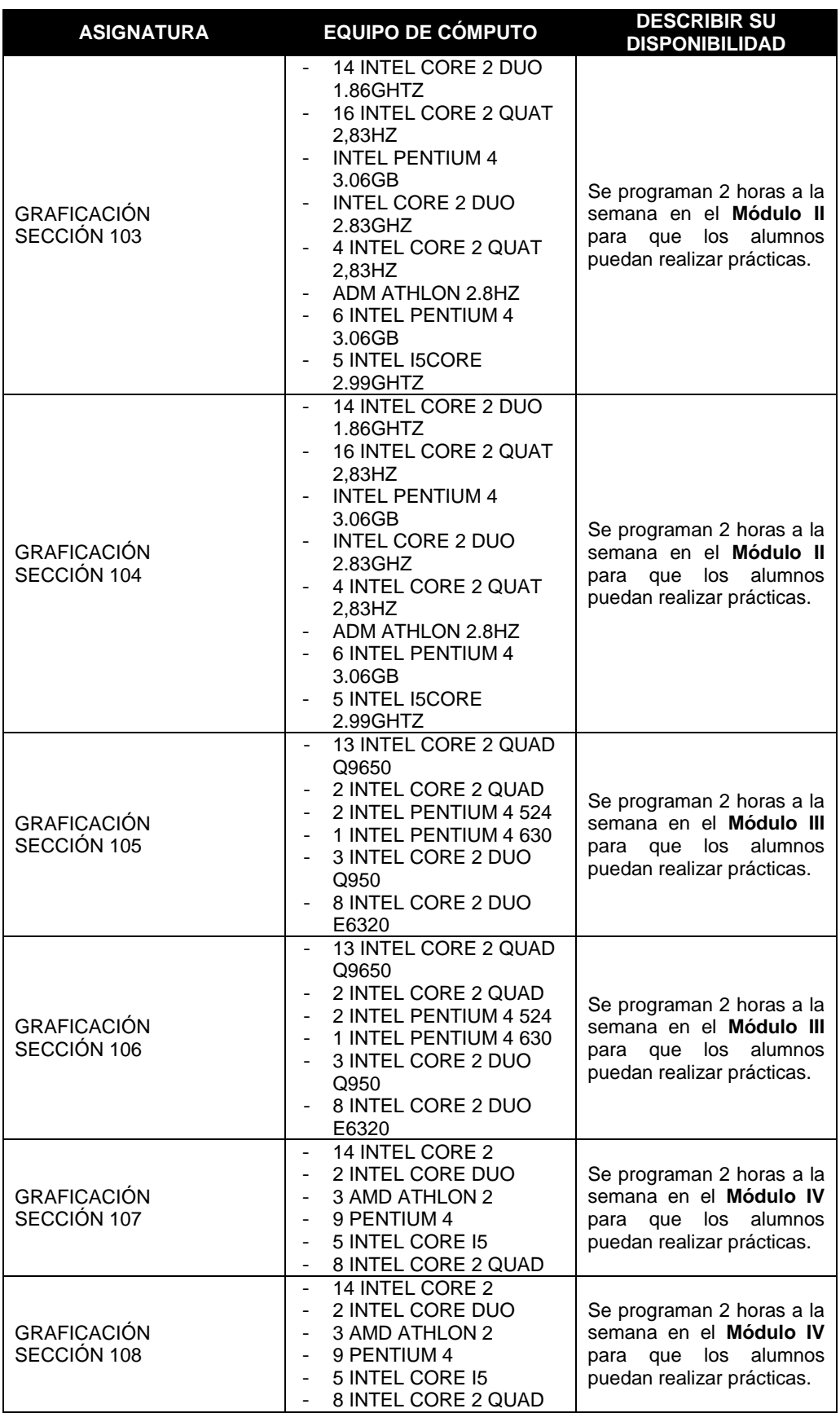

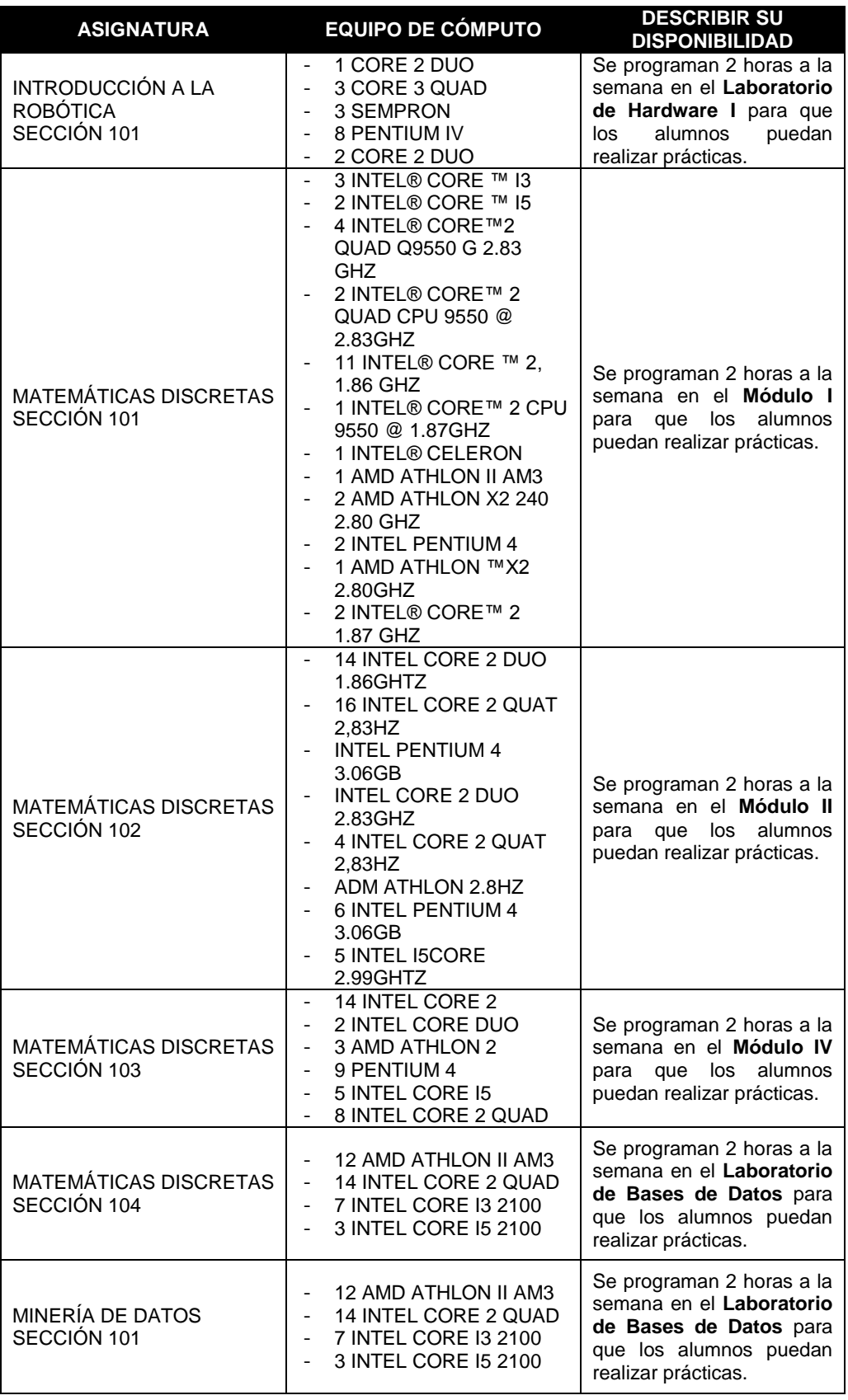

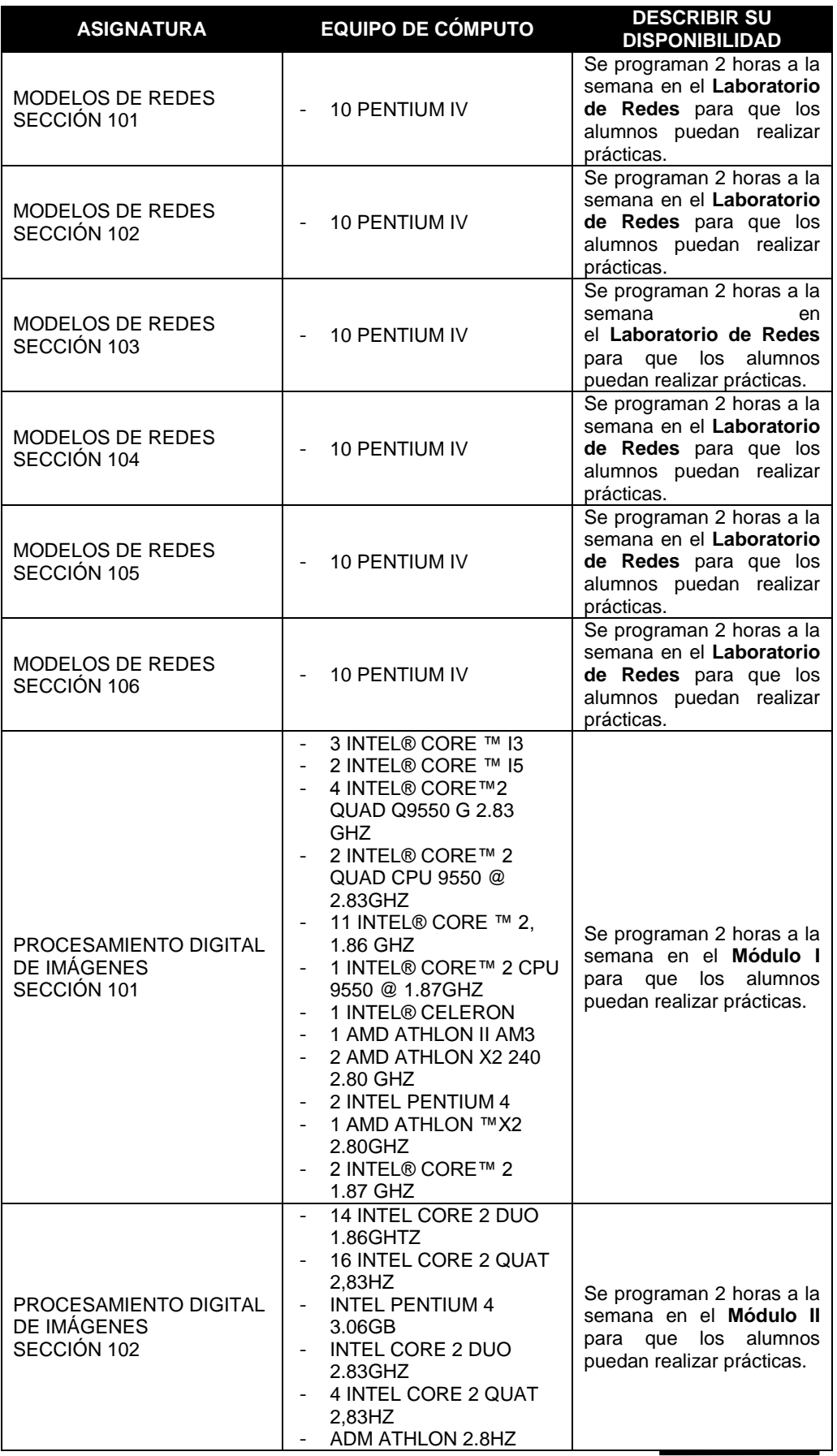

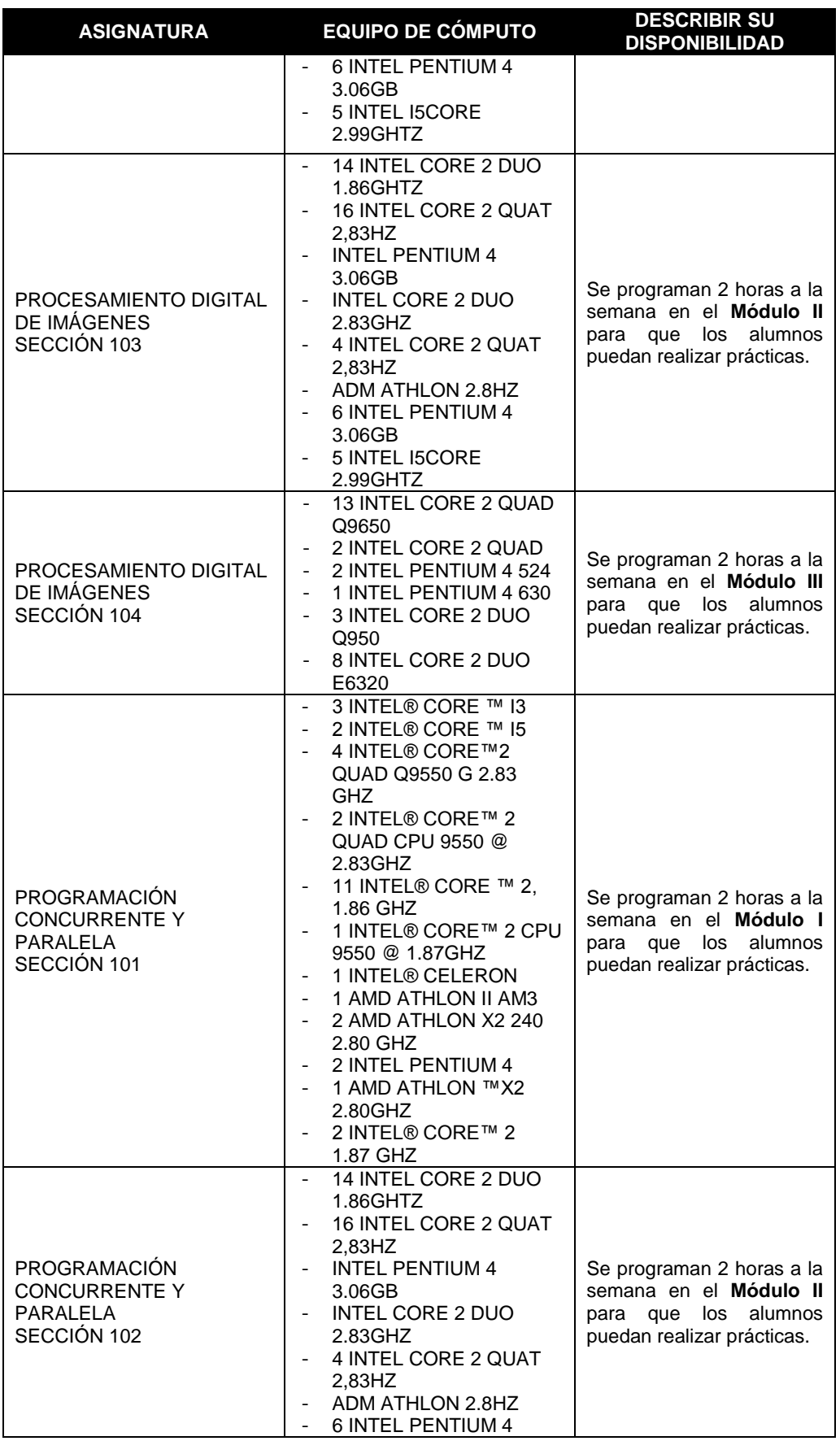

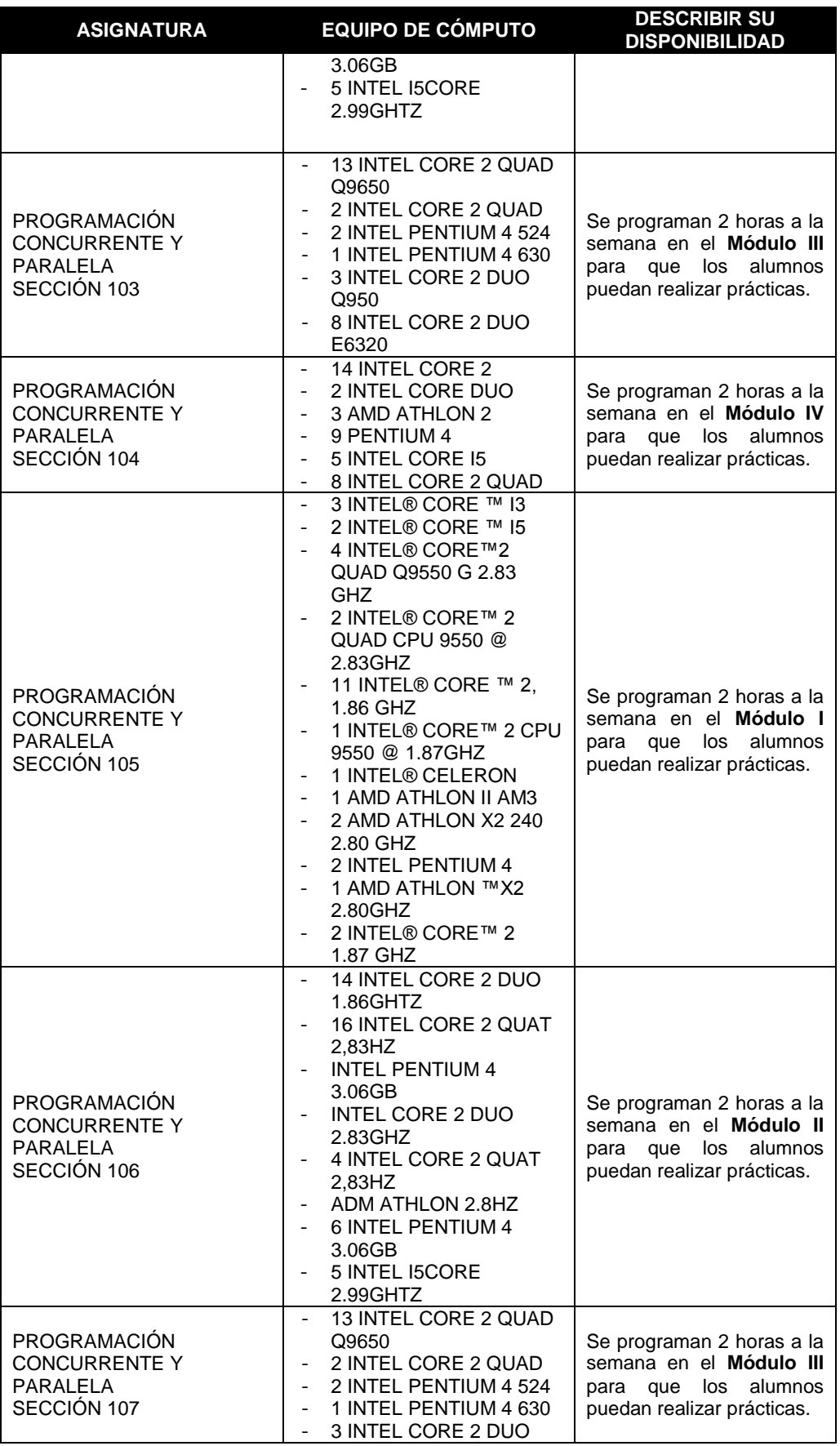

Formato para ser llenado por la institución - **Pag. FI - 407**

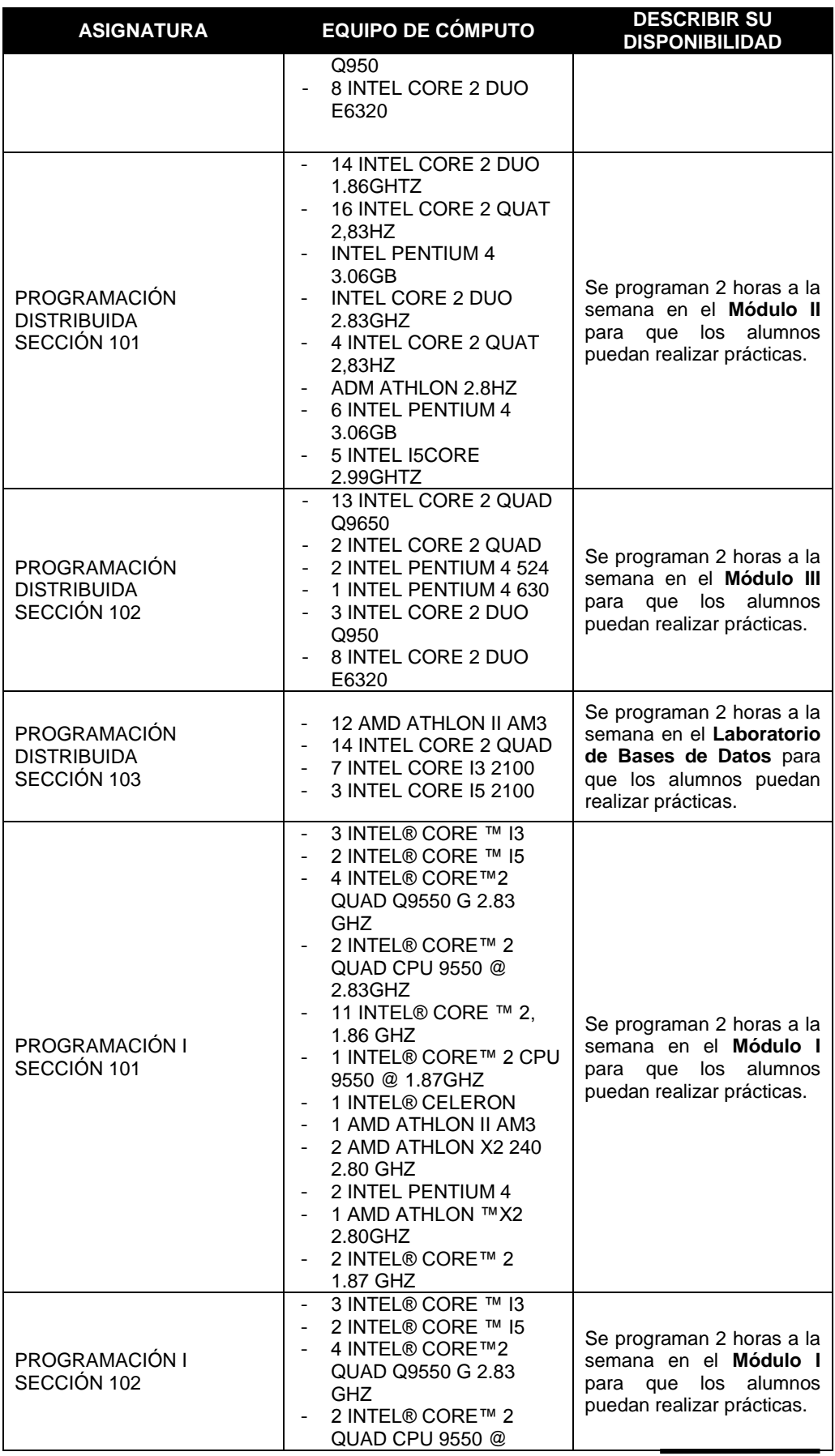

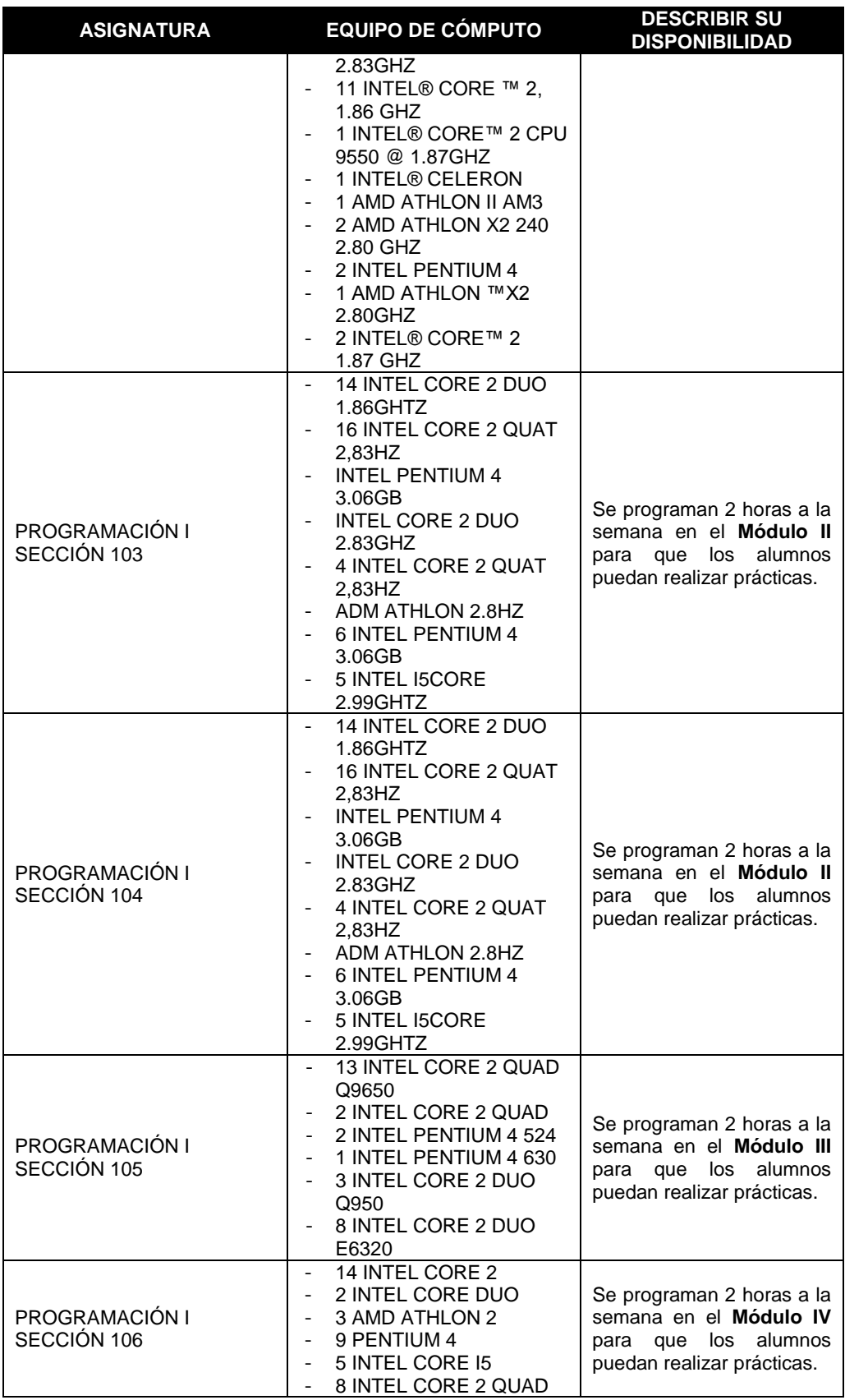

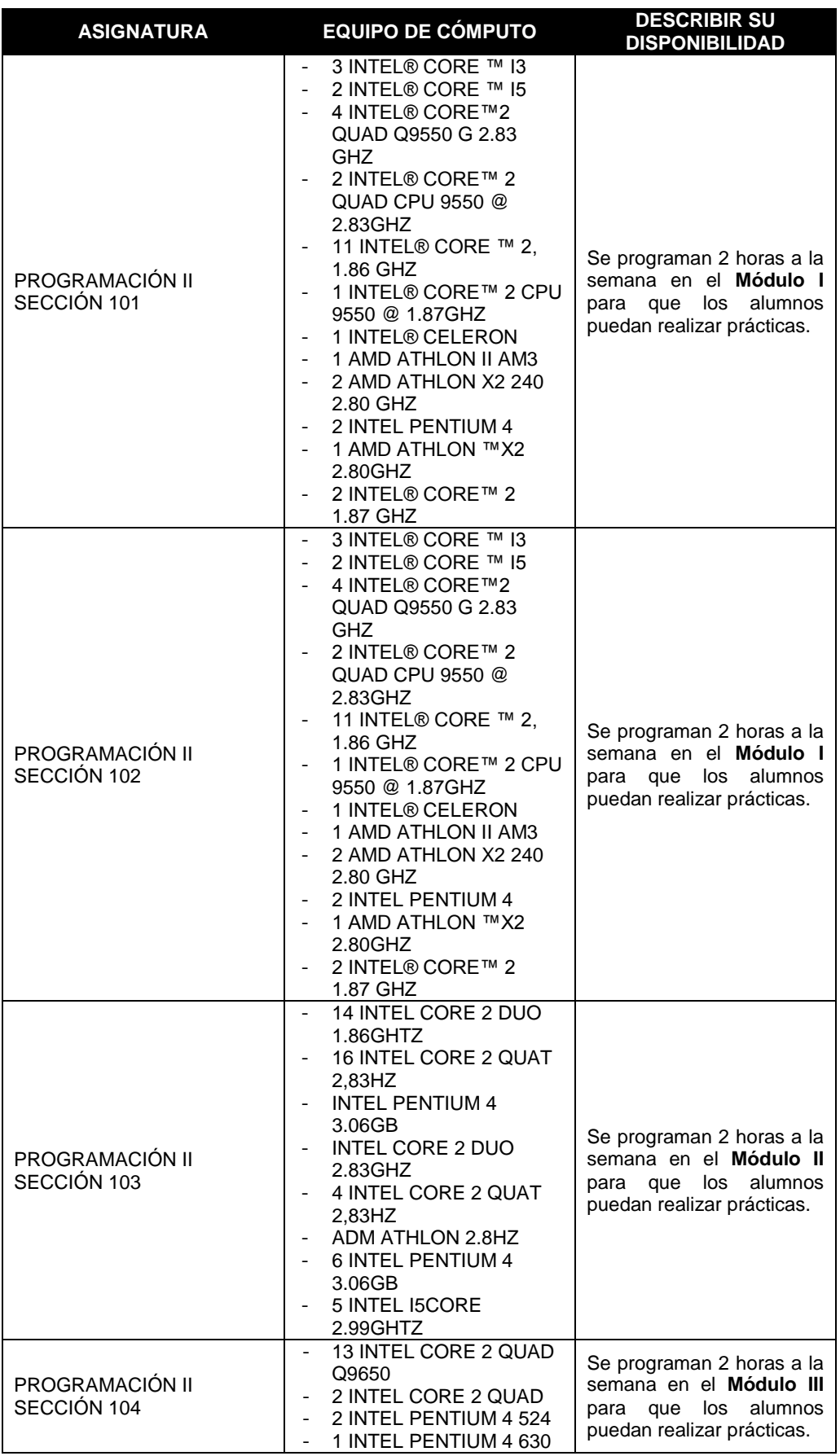

Formato para ser llenado por la institución - **Pag. FI - 410**

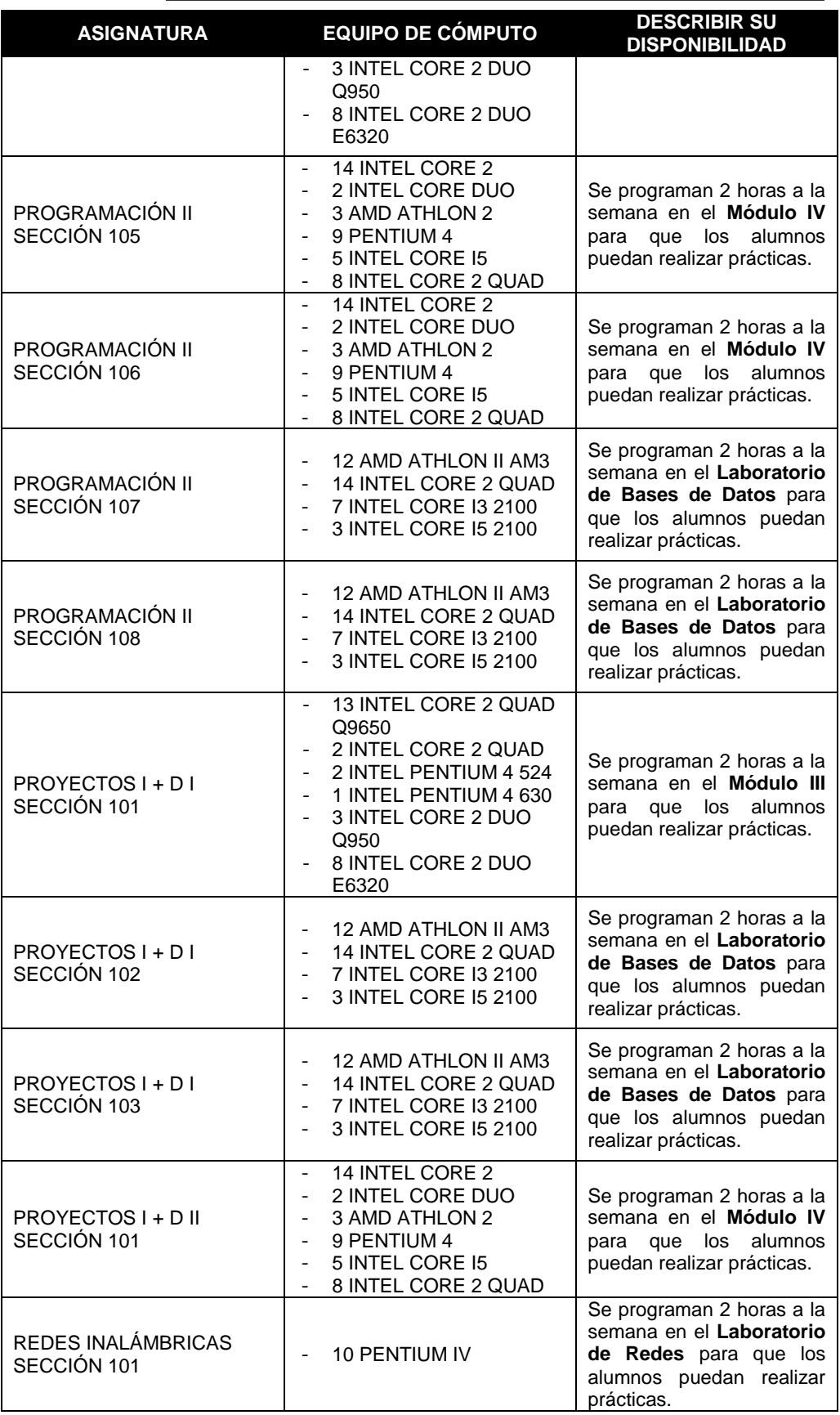

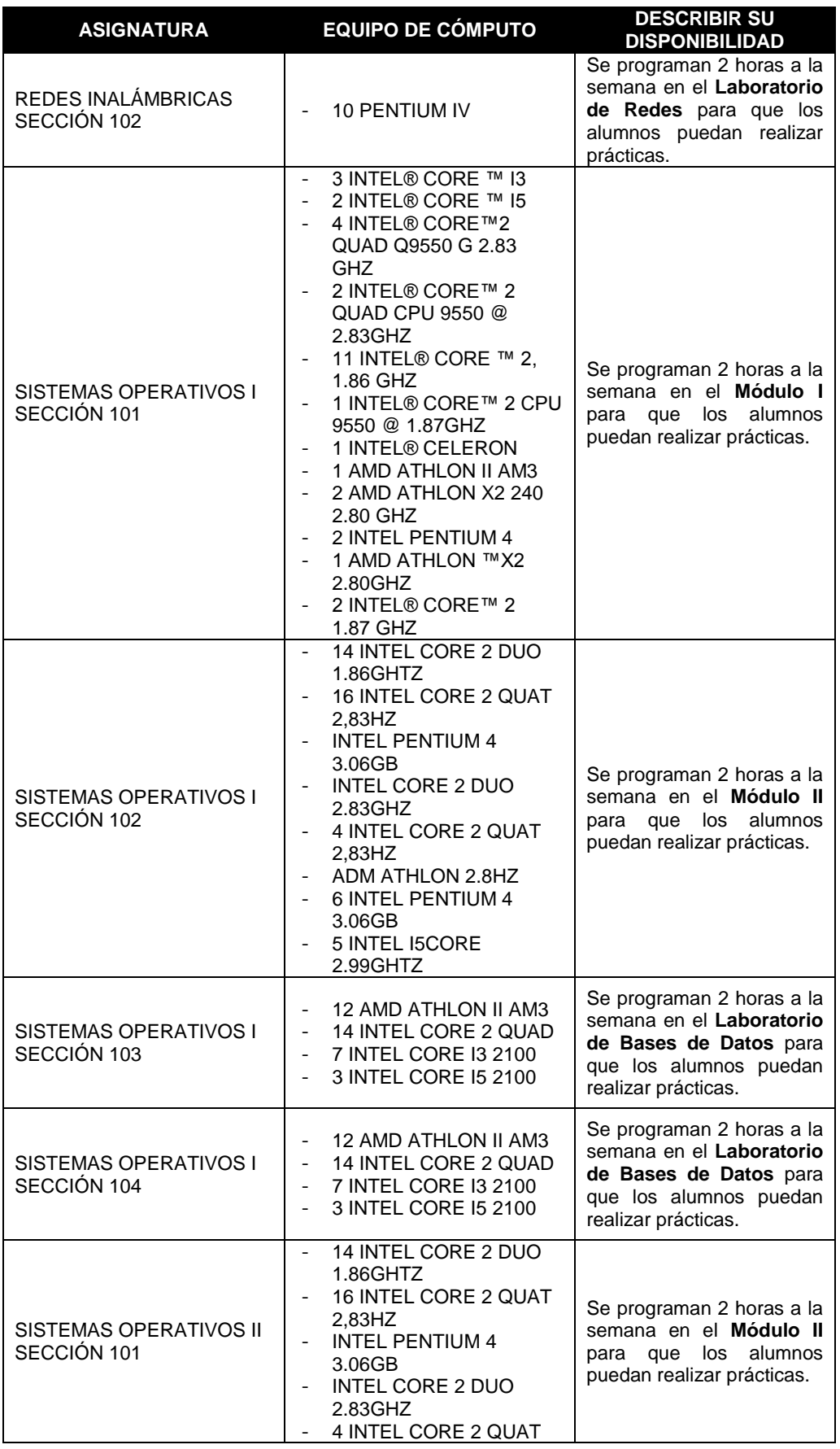

Formato para ser llenado por la institución - **Pag. FI - 412**

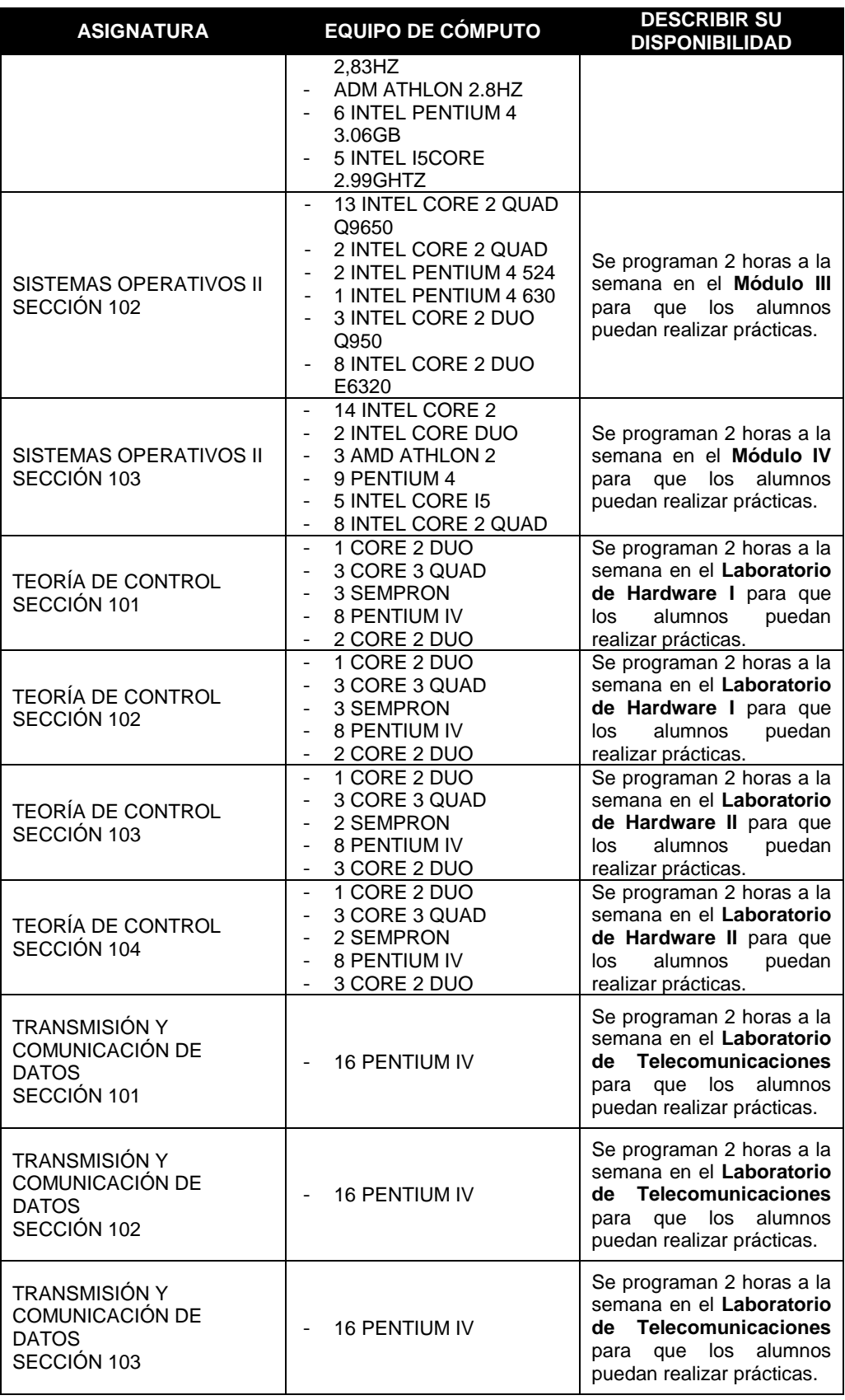

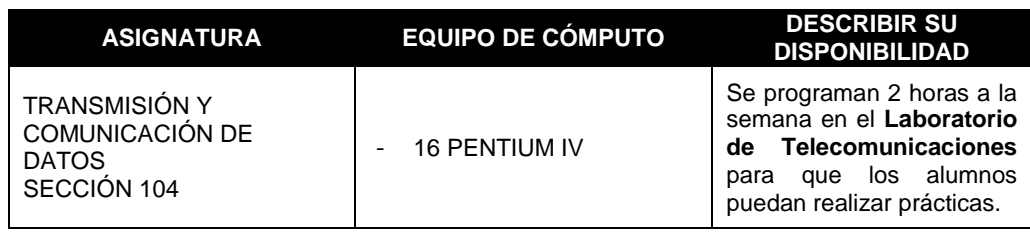

- 9.2.4 Se debe contar con un número suficiente de computadoras que estén disponibles y accesibles para los alumnos del programa en función el número de horas de infraestructura de cómputo requeridas por el Plan de Estudios.
	- Proporcionar la siguiente información

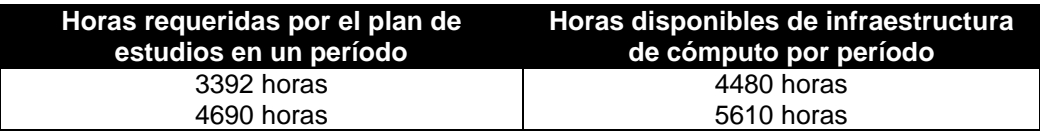

*(Se anexan listas de colaboradores [y horarios de servicio de los laboratorios y](http://acreditacion.cs.buap.mx/docs/Carpeta9/Apendice9.2.4.1.pdf)  [módulos de la Facultad de Ciencias de la Computación, ver apéndice 9.2.4.1\)](http://acreditacion.cs.buap.mx/docs/Carpeta9/Apendice9.2.4.1.pdf)*

- 9.2.5 Se debe contar con al menos tres plataformas de cómputo diferentes que estén disponibles y accesibles para los estudiantes y el personal docente del programa.
	- Describir los tipos de plataformas de cómputo disponibles para los estudiantes y el personal docente del programa:

A pesar de que en la actualidad la mayoría de plataformas de cómputo han optado por la arquitectura Intel Compatible, es cierto que los sistemas operativos y los entornos de desarrollo nativo, siguen marcando diferencias significativas entre ellas, a continuación se listan las plataformas con las que se cuenta:

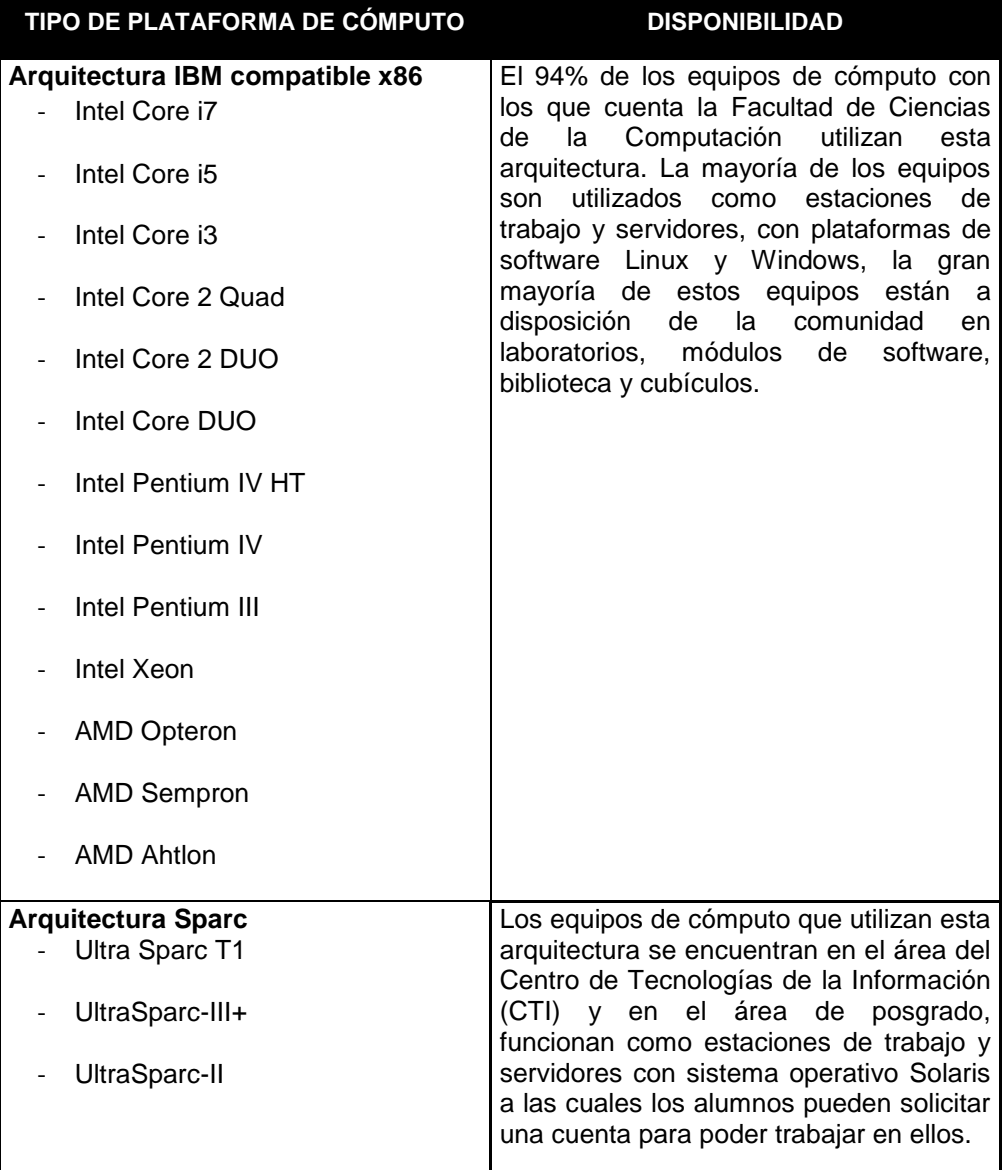

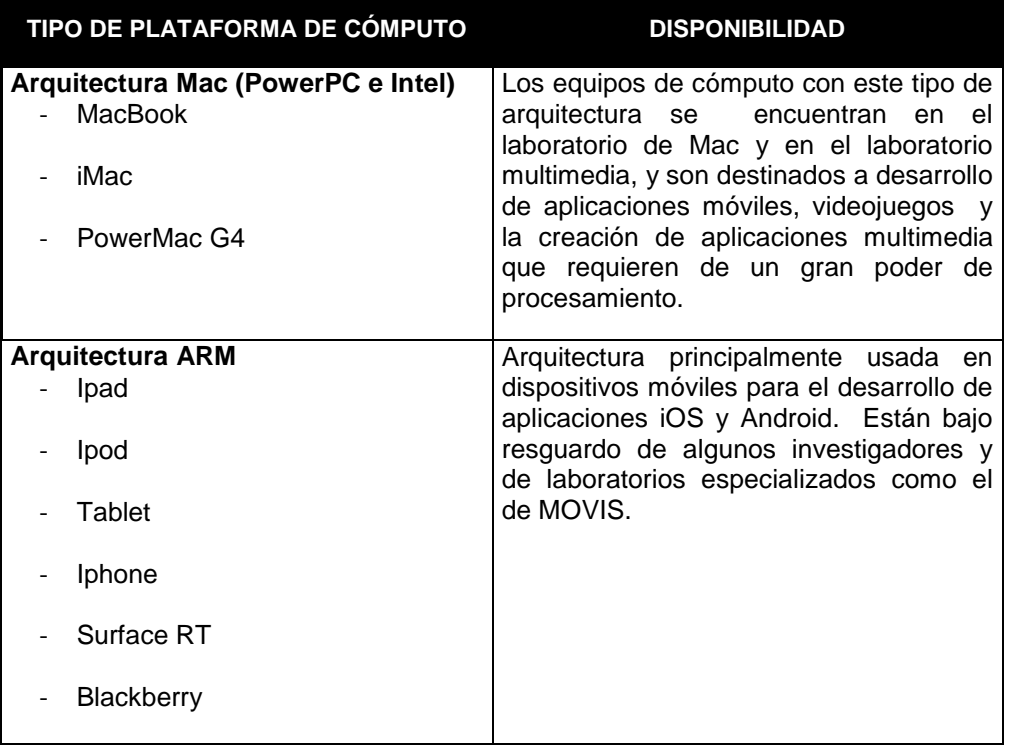

*[\(Se anexa inventario de los laboratorios y módulos de la Facultad de](http://acreditacion.cs.buap.mx/docs/Carpeta9/Apendice9.2.5.1.pdf)  [Ciencias de la Computación, ver](http://acreditacion.cs.buap.mx/docs/Carpeta9/Apendice9.2.5.1.pdf) apéndice 9.2.5.1)*

- 9.2.6 Se debe contar con capacidades de impresión adecuadas para los alumnos y profesores del programa.
	- Describir las capacidades de impresión disponibles para los estudiantes y el personal docente del programa:

Actualmente la Facultad de Ciencias de la Computación cuenta con un total de 140 impresoras distribuidas de la siguiente manera:

- 30 Impresoras puestas a disposición de alumnos y profesores en Módulos y Laboratorios.
- 14 Impresoras para uso del personal administrativo de la Facultad de Ciencias de la Computación.
- 96 Impresoras asignadas a profesores de la Facultad de Ciencias de la Computación en cubículos.

*[\(Se anexa inventario de impresoras de la Facultad de Ciencias de la](http://acreditacion.cs.buap.mx/docs/Carpeta9/Apendice9.2.6.1.pdf)  [Computación, ver apéndice 9.2.6.1\)](http://acreditacion.cs.buap.mx/docs/Carpeta9/Apendice9.2.6.1.pdf)*

- 9.2.7 Debe contarse con al menos una red de área local y una amplia, con software adecuado para las aplicaciones más comunes del programa.
	- El equipo de cómputo de la Institución ¿está conectado en red? Sí No  $\Box$

En caso afirmativo, diga:

a) ¿Qué equipo de cómputo (servidores y clientes) soporta la red y cuáles son sus características?

La Benemérita Universidad Autónoma de Puebla dispone de 2 enlaces de salida a internet, uno de 1 Gbps y uno de 300 Mbps, mediante los cuales proporciona el servicio a todas las facultades incluyendo área de la salud y zona centro.

En particular la Facultad de Ciencias de la Computación cuenta con 6 subredes prefijo /24 de direccionamiento ip público con lo que puede soportar más de 1500 equipos con direcciones directamente enrutables desde internet, con lo cual se soportan 35 servidores y aproximadamente 1200 equipos conectados a la red alámbrica y los puntos de acceso que proporcionan el servicio de red inalámbrica.

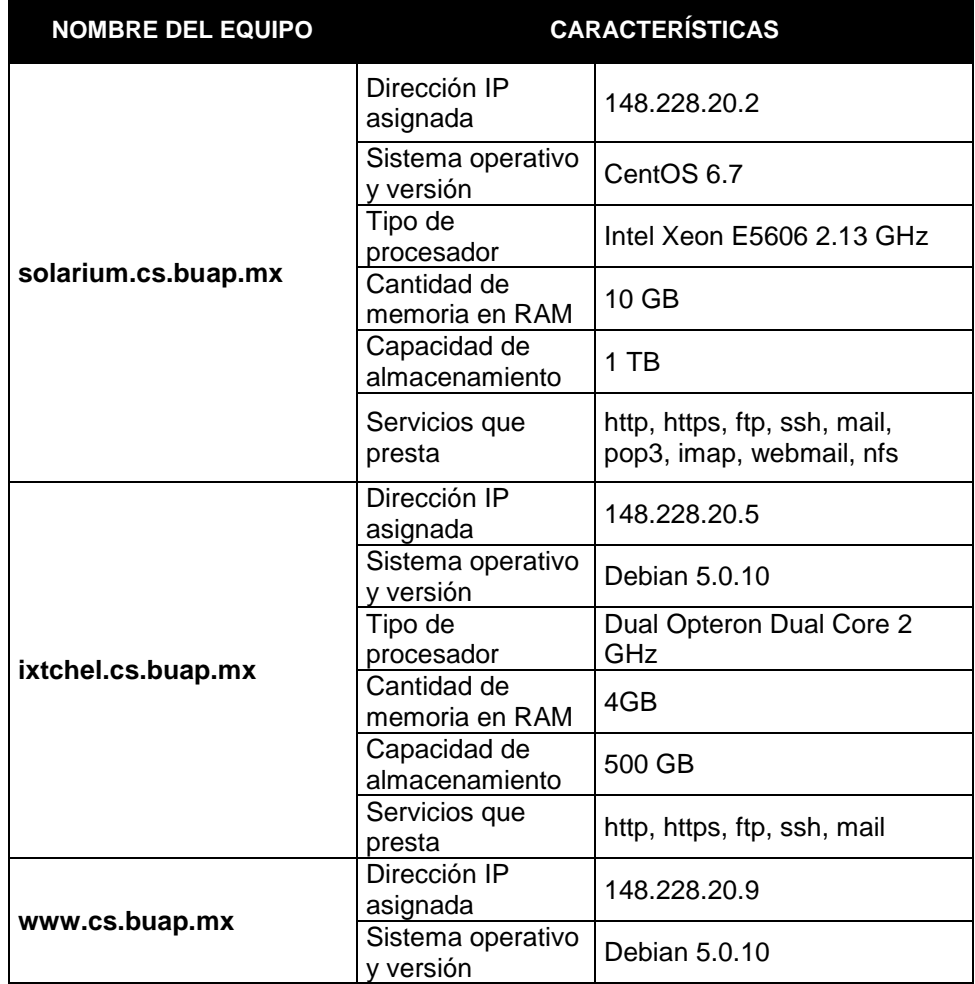

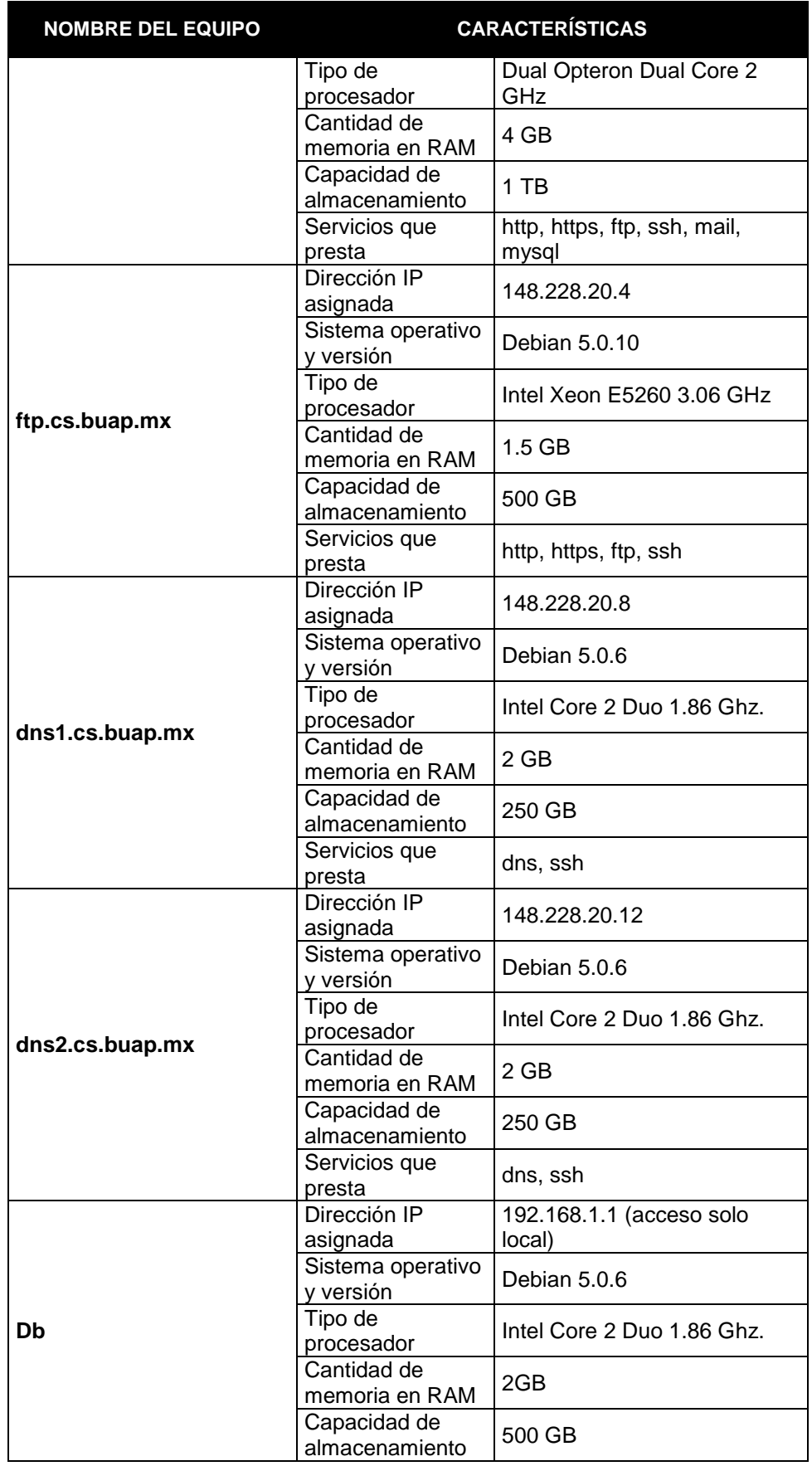

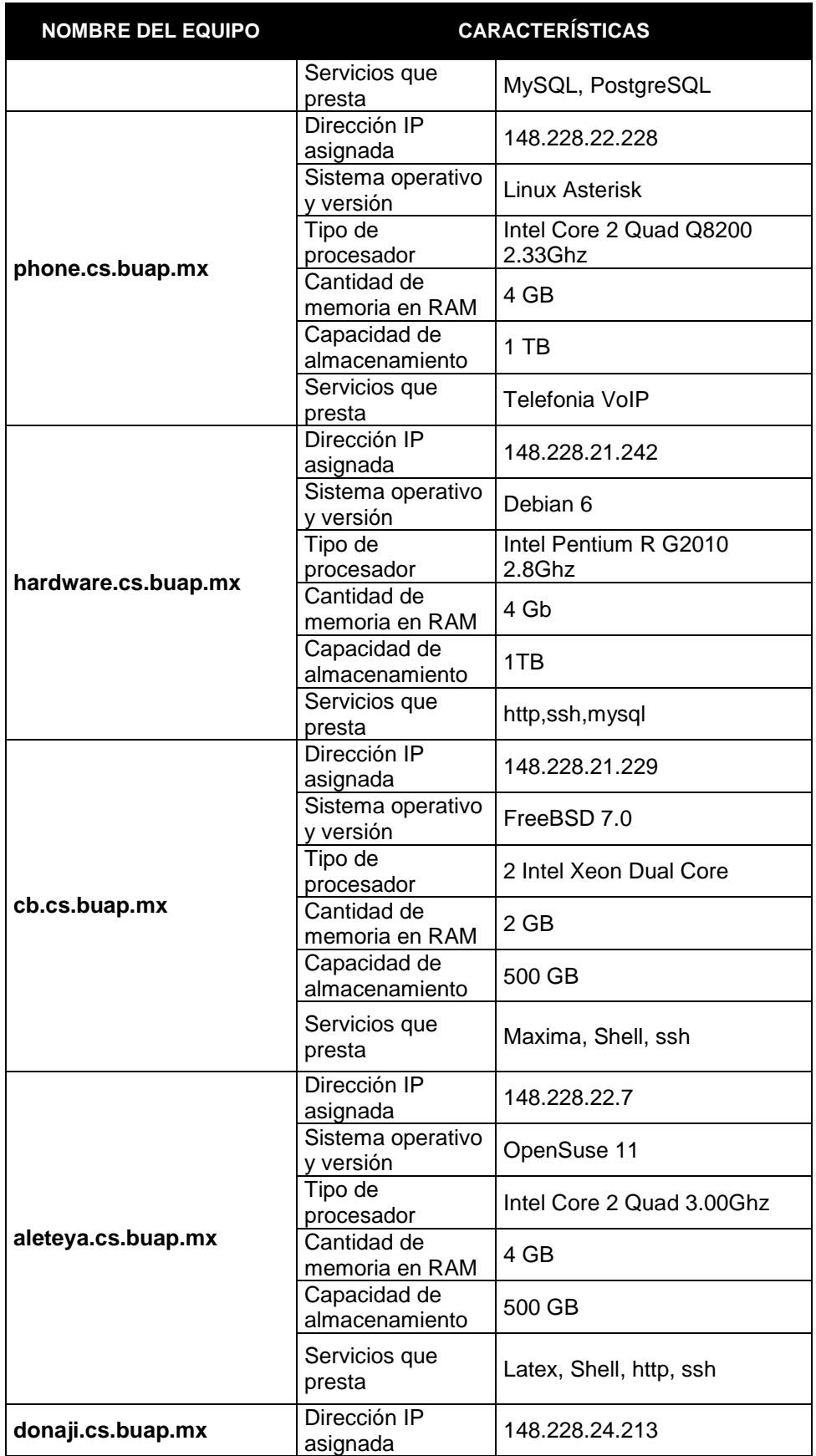

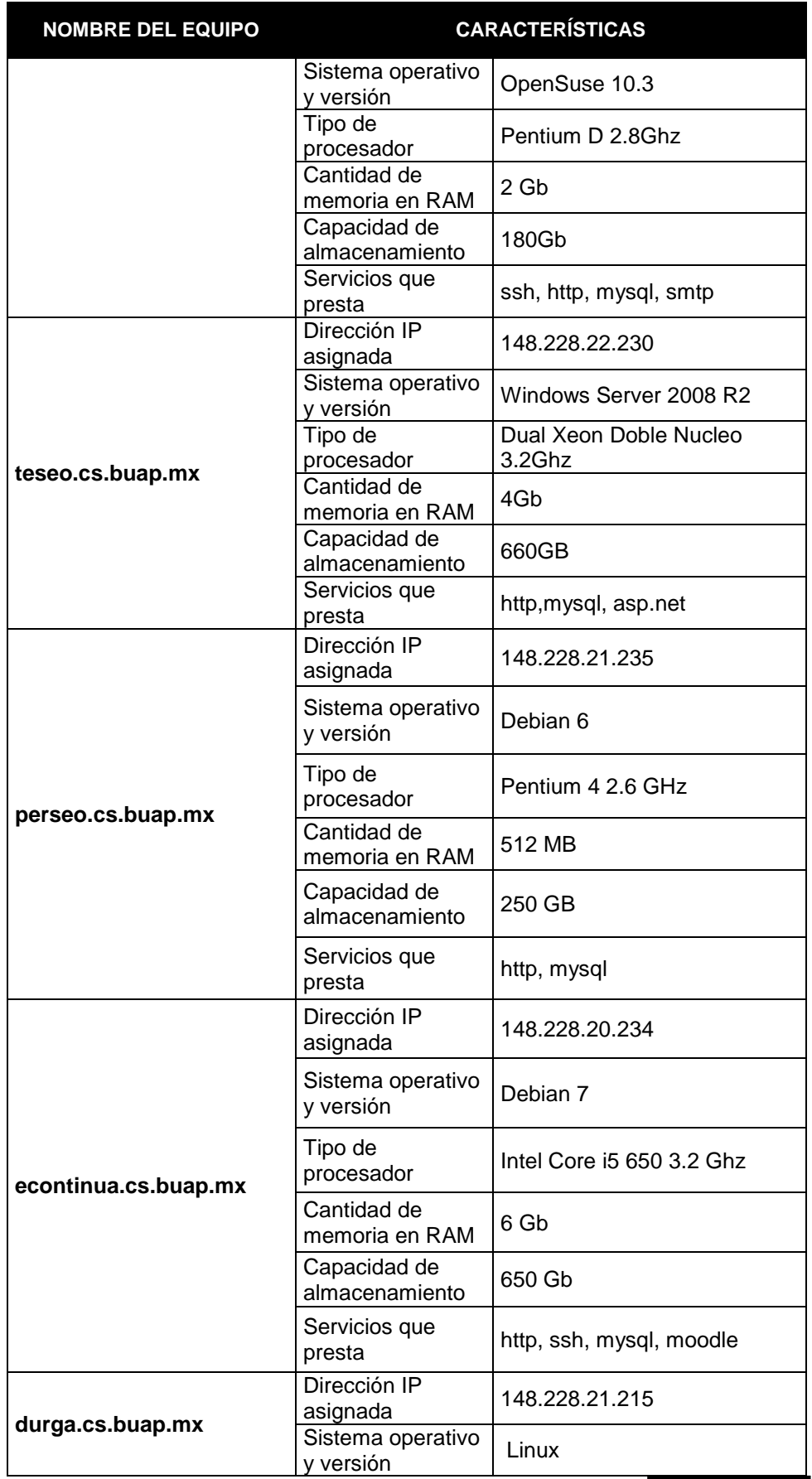

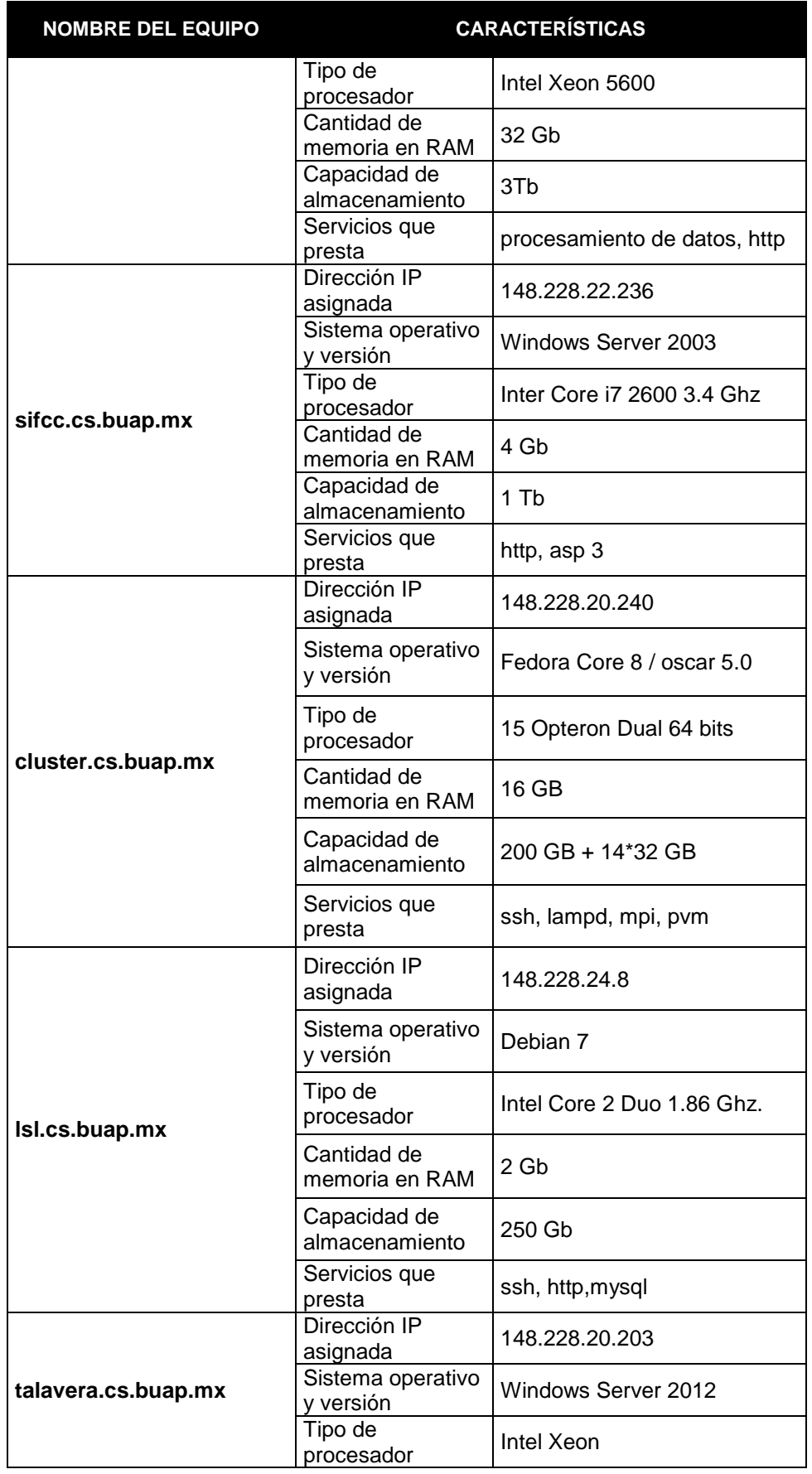

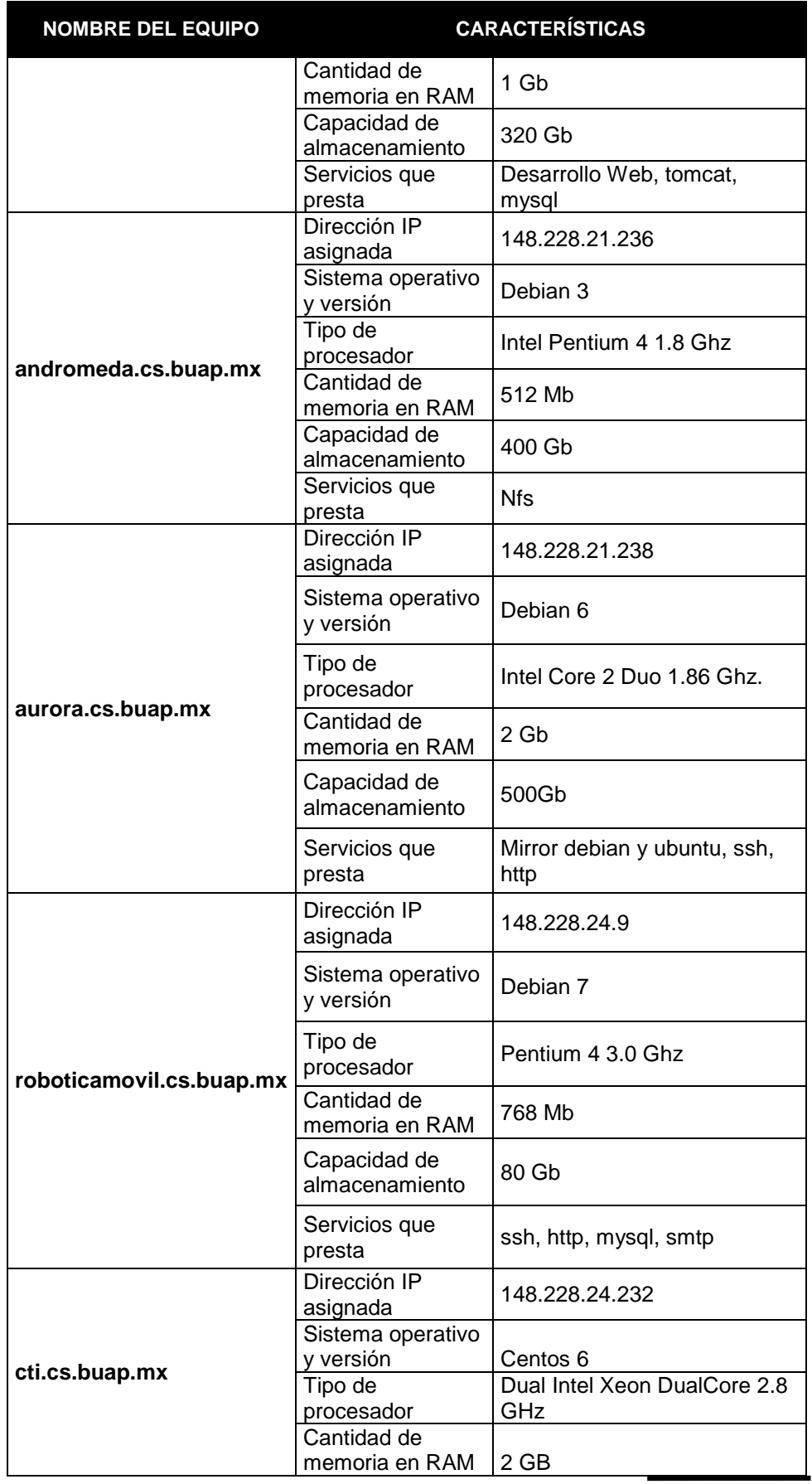

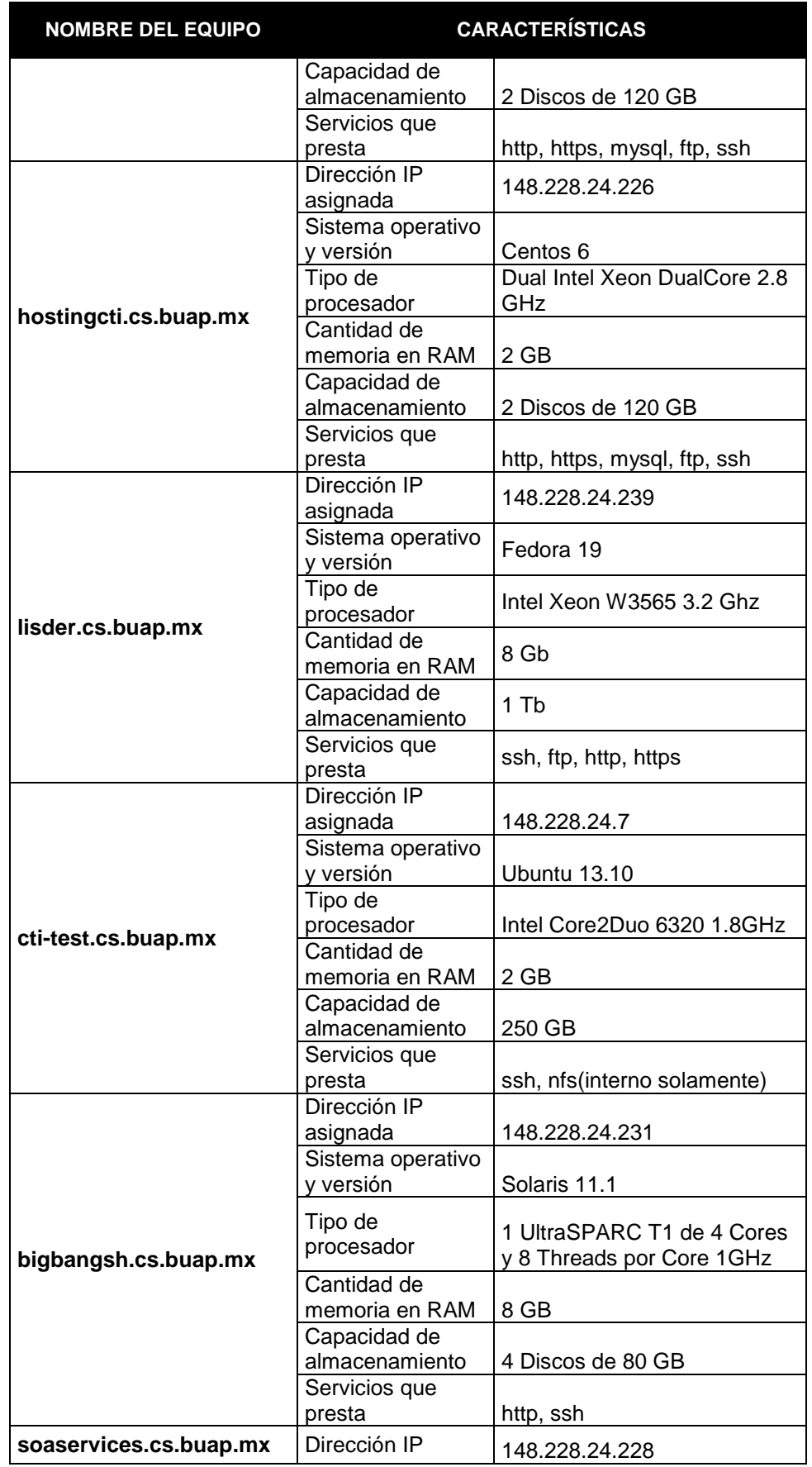

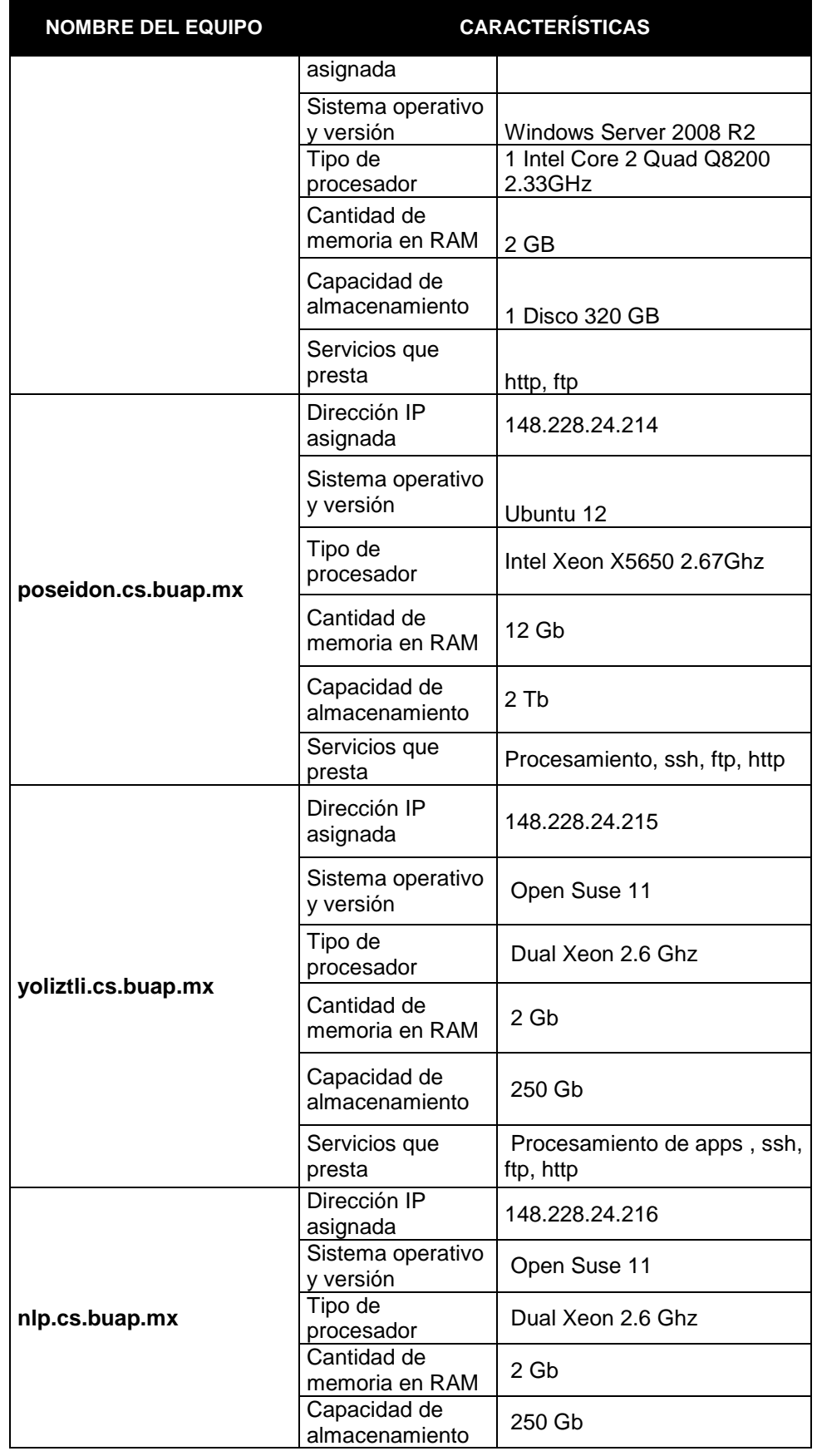

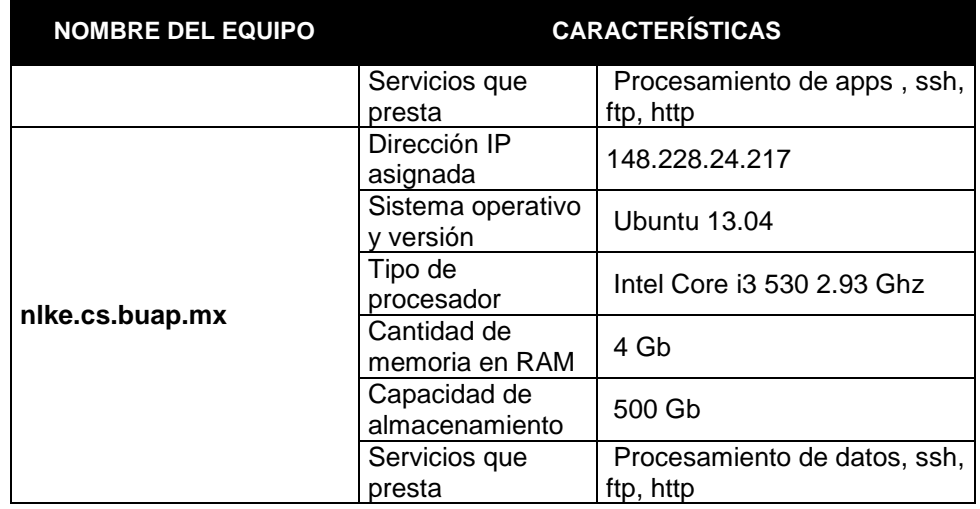

b) ¿Hay acceso a Internet a través de la red?

Para alumnos  $S_i = N_o \Box$ 

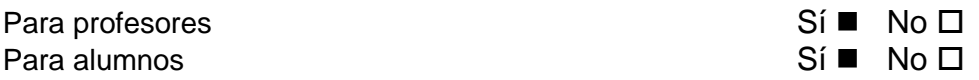

c) En caso afirmativo a la pregunta anterior ¿cuál es el tiempo promedio disponible para cada estudiante a Internet por semana?

Los equipos de cómputo de los laboratorios, módulos de software y biblioteca cuentan con internet alámbrico, prestando servicio sin límite de tiempo para alumnos y profesores en las horas de servicio de dichas instalaciones. Además se cuenta con internet inalámbrico las 24 horas del día proporcionado por 12 puntos de acceso libres colocados estratégicamente por la facultad y que conforman la red inalámbrica "Facultad de Ciencias de la Computación" a la cual los estudiantes y profesores tienen acceso permanente y sin restricciones **168 horas a la semana**.

A pesar de que la red inalámbrica "Facultad de Ciencias de La Computación" recibe en promedio 1600 dispositivos diferentes al día, también se cuentan con 11 puntos de acceso de la red inalámbrica institucional "RIU-BUAP". Algunos laboratorios cuentan con puntos de acceso privados, para apoyar los trabajos de investigación de los profesores y alumnos.

*[\(Se anexa horarios de atención y servicio de los módulos y laboratorios de](http://acreditacion.cs.buap.mx/docs/Carpeta9/Apendice9.2.7.1.pdf)  [auto acceso de la Facultad de Ciencias de la Computación, ver apéndice](http://acreditacion.cs.buap.mx/docs/Carpeta9/Apendice9.2.7.1.pdf)  [9.2.7.1\)](http://acreditacion.cs.buap.mx/docs/Carpeta9/Apendice9.2.7.1.pdf)*

d) ¿Con qué paquetes de software se cuenta en la red académica de la institución para apoyo del programa que se evalúa?

La Benemérita Universidad Autónoma de Puebla cuenta con una suscripción anual al programa MSDN Academic Alliance disponible para los profesores y alumnos de la institución. Esta suscripción cuenta con una gama de herramientas de diseño y desarrollo, productos para servidores, sistemas operativos, aplicaciones y cursos en línea.

El programa MSDN tiene como propósito que estos recursos sean utilizados para la investigación y la docencia, la licencia permite la instalación del software en equipos personales de los alumnos, siempre y cuando sean utilizados con fines académicos.

La Facultad de Ciencias de la Computación también cuenta con la iniciativa académica de IBM la cual pone a disposición del cuerpo docente más de 1200 licencias sobre recursos de aprendizaje y software IBM, entre los que destacan Information Management, DB2, Tivoli, Rational y Lotus, que podrán ser ejecutados sin cargo para la institución con la única condición de que su uso sea académico. A pesar de que el recurso se encuentra disponible para descarga directa solamente para los profesores e investigadores, se contempla dentro de la iniciativa académica que los alumnos pueden acceder a los recursos a través de los profesores coordinadores del proyecto a desarrollar.

*[\(Se anexa convenio de colaboración entre la Facultad de Ciencias de la](http://acreditacion.cs.buap.mx/docs/Carpeta9/Apendice9.2.7.2.pdf)  [Computación e IBM, ver apéndice 9.2.7.2\)](http://acreditacion.cs.buap.mx/docs/Carpeta9/Apendice9.2.7.2.pdf)*

- 9.2.8 Deberá haber facilidades de acceso al uso del equipo y manuales, horarios amplios y flexibles para atender la demanda, así como personal capacitado de soporte. El equipo deberá contar con buen mantenimiento y planes de adecuación a cambios tecnológicos.
	- Describir la documentación para los sistemas de hardware y software disponibles para los estudiantes y profesores. Explicar cómo los estudiantes y profesores tienen acceso adecuado a la documentación, así como el horario en que está disponible.

El lugar principal de acopio de los manuales impresos requeridos, tanto para los sistemas de hardware y software, son los laboratorios, módulos y biblioteca de la Facultad de Ciencias de la Computación; estos espacios cuentan con un horario de servicio de 7:00 a 20:00hrs. Además, la Biblioteca Central Universitaria, que permanece abierta las 24 horas del día, también cuenta con manuales que pueden ser consultados por alumnos y profesores a través del sistema de préstamo domiciliario.

Los sistemas actuales cuentan con soporte y manuales en línea, por lo cual el acceso a la documentación técnica no ha representado un problema para la comunidad.

Además se destinan recursos para accesorios y mantenimiento del equipo de cómputo como parte del presupuesto anual asignado a la Facultad de Ciencias de la Computación, dicho presupuesto debe ser aprobado por el CUA. También, se garantiza a través del PIFI la compra de equipo, software y acervo bibliográfico que conllevan a la adecuación del programa educativo a los cambios tecnológicos.

*[\(Se anexan actas del Consejo de Unidad Académica donde se aprueban los](http://acreditacion.cs.buap.mx/docs/Carpeta9/Apendice9.2.8.1.pdf)  [presupuestos 2013 y 2014, ver apéndice 9.2.8.1\)](http://acreditacion.cs.buap.mx/docs/Carpeta9/Apendice9.2.8.1.pdf)*

*[\(Se anexa Programa de Fortalecimiento de la Calidad en Instituciones](http://acreditacion.cs.buap.mx/docs/Carpeta9/Apendice9.2.8.2.pdf)  [Educativas \(PIFI\) 2013 de la Facultad de Ciencias de la Computación, ver](http://acreditacion.cs.buap.mx/docs/Carpeta9/Apendice9.2.8.2.pdf)  [apéndice 9.2.8.2\)](http://acreditacion.cs.buap.mx/docs/Carpeta9/Apendice9.2.8.2.pdf)*

9.2.9 Los Servicios de Cómputo deben ser funcionales y contar con un programa de mantenimiento adecuado.

Los horarios de servicio que prestan los servicios de cómputo son los siguientes:

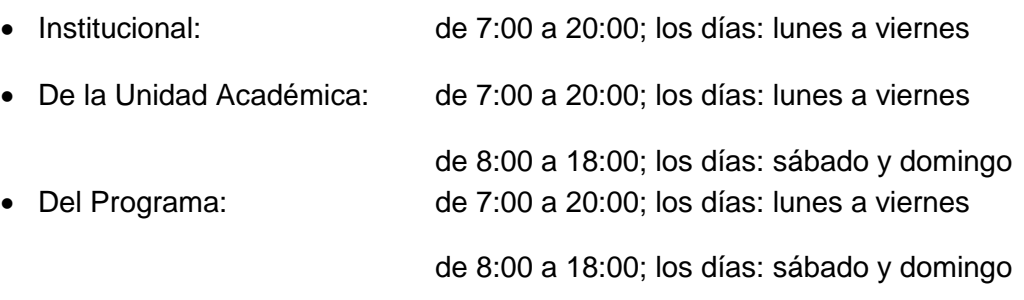

• Si hay personal de apoyo indicar en cada caso la cantidad, horarios y funciones que tienen.

Cada módulo y laboratorio tiene un profesor responsable además de contar con dos alumnos colaboradores becados, los cuales se encargan de: préstamo de material, mantenimiento preventivo-correctivo del equipo de cómputo, instalación de software, atención a usuarios, entre otras actividades. En caso de requerir servicios especializados de mantenimiento se cuenta con el Centro de Servicios Integrales de Cómputo (CSIC) de la Facultad de Ciencias de la Computación.

Con respecto a las actividades desarrolladas los fines de semana se cuenta con una persona encargada de la apertura y cierre de los espacios físicos.

*[\(Se anexa listado de colaboradores con sus respectivos horarios, ver](http://acreditacion.cs.buap.mx/docs/Carpeta9/Apendice9.2.9.1.pdf)  [apéndice 9.2.9.1\)](http://acreditacion.cs.buap.mx/docs/Carpeta9/Apendice9.2.9.1.pdf)*

*[\(Se anexa acta de creación del CSIC y catálogo de servicios, ver apéndice](http://acreditacion.cs.buap.mx/docs/Carpeta9/Apendice9.2.9.2.pdf)  [9.2.9.2\)](http://acreditacion.cs.buap.mx/docs/Carpeta9/Apendice9.2.9.2.pdf)*

*[\(Se anexa cronograma de actividades desarrolladas los fines de semana, ver](http://acreditacion.cs.buap.mx/docs/Carpeta9/Apendice9.2.9.3.pdf)  [apéndice 9.2.9.3\)](http://acreditacion.cs.buap.mx/docs/Carpeta9/Apendice9.2.9.3.pdf)*

 ¿Qué tipo de personal está disponible para instalar, mantener y administrar el hardware, software y redes de la institución?

La BUAP cuenta con la Dirección General de Cómputo y Tecnologías de la Información y Comunicaciones (DCyTIC) cuya misión es desarrollar soluciones integrales óptimas en materia de TICs y HPC para soportar, así como sustentar los procesos académicos, de investigación, de difusión y administrativos fundamentales de la Institución, así como la vinculación con la sociedad a través de nuestros servicios. El DCyTIC cuenta con el siguiente

organigrama, que puede ser consultado en la página: *http://www.dcytic.buap.mx/*

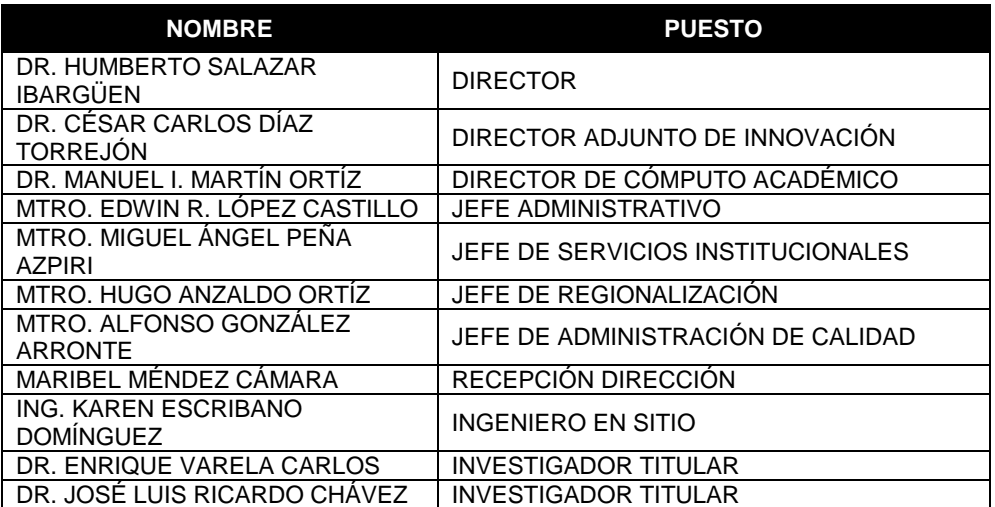

- 9.2.10 Los Servicios de Cómputo deben contar con reglamentos que garanticen su buen funcionamiento y que estén a disponibilidad de los usuarios.
	- ¿Existe un reglamento de los servicios de cómputo? Sí No  $\square$
	- En caso afirmativo, ¿se encuentra a disponibilidad de los usuarios?

 $Si$   $No$   $\Box$ 

## Favor de proporcionar una copia del mismo.

*[\(Se anexa reglamento de los laboratorios de la Facultad de Ciencias de la](http://acreditacion.cs.buap.mx/docs/Carpeta9/Apendice9.2.10.1.pdf)  [Computación, ver apéndice 9.2.10.1\)](http://acreditacion.cs.buap.mx/docs/Carpeta9/Apendice9.2.10.1.pdf)*

- 9.2.11 Los profesores del programa deben contar con equipo de cómputo que les permita desempeñar adecuadamente su función. En el caso de los profesores de tiempo completo, estos deberán contar con una computadora para su uso exclusivo.
	- Describir las facilidades de cómputo disponibles para los profesores del programa. Incluir los recursos de este tipo disponibles para las oficinas del personal académico.

Todos los profesores de Tiempo Completo y Medio Tiempo, así como los profesores hora clase definitivos, cuentan con cubículo y computadora conectada a Internet, con la finalidad de apoyar la preparación de sus actividades docentes y de investigación.

*[\(Se anexa inventario de los bienes resguardados por los profesores, ver](http://acreditacion.cs.buap.mx/docs/Carpeta9/Apendice9.2.11.1.pdf)  [apéndice 9.2.11.1\)](http://acreditacion.cs.buap.mx/docs/Carpeta9/Apendice9.2.11.1.pdf)*

9.2.12 Los Servicios de Cómputo deben contar con el soporte técnico adecuado.

¿Existen técnicos de administración de sistemas de tiempo completo?

 $Si$   $No$   $\Box$ 

¿Participan estudiantes en el apoyo a las actividades de soporte técnico?

 $Si$   $No$   $\Box$ 

•  $\iota$  Es este nivel de soporte adecuado? Sí  $\blacksquare$  No  $\square$ 

Justifique su respuesta:

A nivel Institución la BUAP cuenta con el Sistema de Información Universitaria, quien es el encargado de dar servicio de soporte técnico en el área de telecomunicaciones a todas las dependencias y unidades académicas de la BUAP.

La Facultad de Ciencias de la Computación cuenta con el Área de Servicios de Red, la cual cuenta con el siguiente personal:

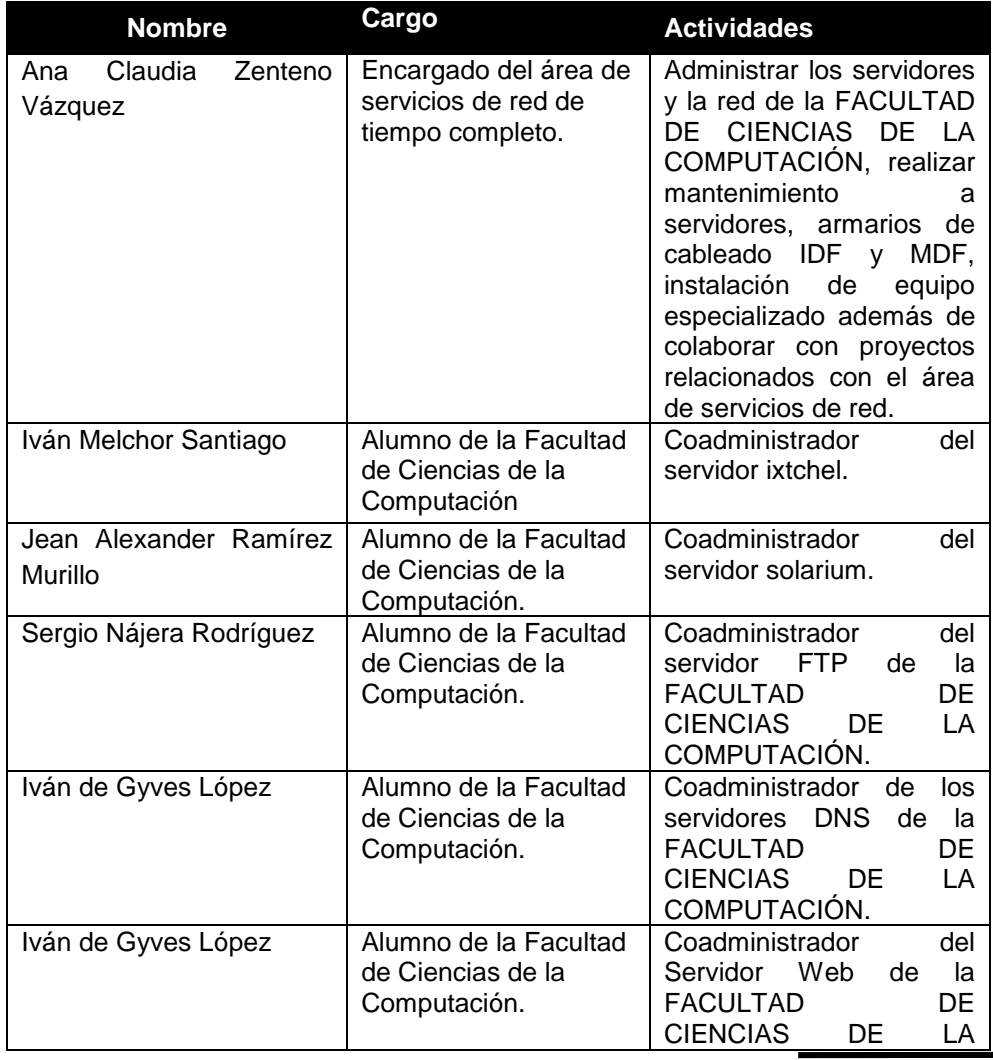

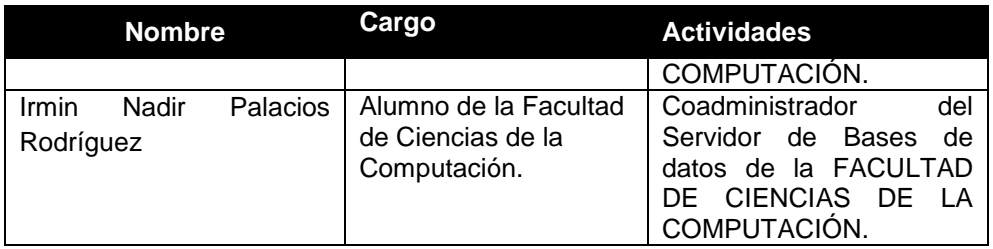

En relación a los Laboratorios y Módulos, cada uno tiene un profesor responsable además de contar con alumnos colaboradores que se encargan del préstamo de material, mantenimiento preventivo-correctivo del equipo de cómputo, instalación de software, atención a usuarios, entre otras actividades.

El soporte técnico que brinda el SIU es realizado por personal capacitado, que cuenta con estudios de licenciatura y especializados en el manejo de software y hardware. Por otra parte, los estudiantes participan activamente dando soluciones a los problemas menores y de complejidad media en la Facultad. Todo este soporte es bajo la supervisión de los profesores responsables de los laboratorios.

*[\(Se anexa listado de colaboradores de módulos y laboratorios con horarios,](http://acreditacion.cs.buap.mx/docs/Carpeta9/Apendice9.2.12.1.pdf)  [ver apéndice 9.2.12.1\)](http://acreditacion.cs.buap.mx/docs/Carpeta9/Apendice9.2.12.1.pdf)*

Sí la respuesta es no, describir las limitantes existentes:

- 9.2.13 Es necesario que existan registros y estadísticas referentes al uso del equipo de cómputo, para determinar índices de utilización e indicadores sobre la calidad del servicio.
	- ¿Existen registros de usuarios de los servicios de cómputo? Sí  $\blacksquare$  No  $\square$

En caso afirmativo indicar el número de usuarios en promedio diario atendidos en los tres últimos períodos escolares:

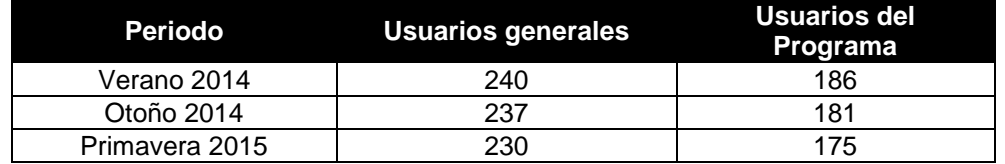

*[\(Se anexa horarios de cursos ofertados en estos tres periodos, ver](http://acreditacion.cs.buap.mx/docs/Carpeta9/Apendice9.2.13.1.pdf)  [apéndice 9.2.13.1\)](http://acreditacion.cs.buap.mx/docs/Carpeta9/Apendice9.2.13.1.pdf)*

*[\(Se anexan fotografías de las bitácoras de uso, ver apéndice 9.2.13.2\)](http://acreditacion.cs.buap.mx/docs/Carpeta9/Apendice9.2.13.2.pdf)*